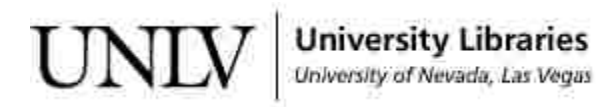

[UNLV Theses, Dissertations, Professional Papers, and Capstones](https://digitalscholarship.unlv.edu/thesesdissertations)

May 2017

# Calibration of Microscopic Traffic Flow Models Enabling Simultaneous Selection of Specific Links and Parameters

Kul Prasad Shrestha University of Nevada, Las Vegas, koolshrestha23@gmail.com

Follow this and additional works at: [https://digitalscholarship.unlv.edu/thesesdissertations](https://digitalscholarship.unlv.edu/thesesdissertations?utm_source=digitalscholarship.unlv.edu%2Fthesesdissertations%2F3033&utm_medium=PDF&utm_campaign=PDFCoverPages)

**Part of the [Civil Engineering Commons](http://network.bepress.com/hgg/discipline/252?utm_source=digitalscholarship.unlv.edu%2Fthesesdissertations%2F3033&utm_medium=PDF&utm_campaign=PDFCoverPages)** 

#### Repository Citation

Shrestha, Kul Prasad, "Calibration of Microscopic Traffic Flow Models Enabling Simultaneous Selection of Specific Links and Parameters" (2017). UNLV Theses, Dissertations, Professional Papers, and Capstones. 3033.

[https://digitalscholarship.unlv.edu/thesesdissertations/3033](https://digitalscholarship.unlv.edu/thesesdissertations/3033?utm_source=digitalscholarship.unlv.edu%2Fthesesdissertations%2F3033&utm_medium=PDF&utm_campaign=PDFCoverPages)

This Thesis is protected by copyright and/or related rights. It has been brought to you by Digital Scholarship@UNLV with permission from the rights-holder(s). You are free to use this Thesis in any way that is permitted by the copyright and related rights legislation that applies to your use. For other uses you need to obtain permission from the rights-holder(s) directly, unless additional rights are indicated by a Creative Commons license in the record and/ or on the work itself.

This Thesis has been accepted for inclusion in UNLV Theses, Dissertations, Professional Papers, and Capstones by an authorized administrator of Digital Scholarship@UNLV. For more information, please contact [digitalscholarship@unlv.edu](mailto:digitalscholarship@unlv.edu).

# CALIBRATION OF MICROSCOPIC TRAFFIC FLOW MODELS ENABLING SIMULTANEOUS SELECTION OF SPECIFIC LINKS AND PARAMETERS

By

Kul Prasad Shrestha

Bachelor in Civil Engineering Tribhuwan University 2011

A thesis submitted in partial fulfillment of the requirements for the

Master of Science in Engineering – Civil and Environmental Engineering

Department of Civil and Environmental Engineering and Construction Howard R. Hughes College of Engineering The Graduate College

> University of Nevada, Las Vegas May 2017

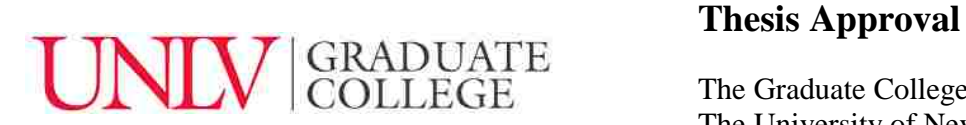

The Graduate College The University of Nevada, Las Vegas

June 9, 2017

This thesis prepared by

Kul Prasad Shrestha

entitled

Calibration of Microscopic Traffic Flow Models Enabling Simultaneous Selection of Specific Links and Parameters

is approved in partial fulfillment of the requirements for the degree of

Master of Science in Engineering – Civil and Environmental Engineering Department of Civil and Environmental Engineering and Construction

Alexander Paz, Ph.D.<br> *Examination Committee Chair*<br> *Craduate College Interim Dean Examination Committee Chair Graduate College Interim Dean*

Pramen Shrestha, Ph.D. *Examination Committee Member*

Mohamed Kaseko, Ph.D. *Examination Committee Member*

Brendan Morris, Ph.D. *Graduate College Faculty Representative*

#### ABSTRACT

<span id="page-3-0"></span>This study proposes a methodology for the calibration of microscopic traffic flow simulation models by enabling simultaneous selection of traffic links and associated parameters. That is, any number and combination of links and model parameters can be selected for calibration. Most calibration approaches consider the entire network without enabling a specific selection of location and associated parameters. In practice, only a subset of links and parameters are used for calibration based on a number of factors such as expert local knowledge of the system. In this study, the calibration problem for the simultaneous selection of links and parameters was formulated using a mathematical programming approach. The proposed methodology is capable of calibrating model parameters, taking into consideration multiple time periods and performance measures simultaneously. The performance measures used in this study were volume and speed. The methodology was developed without considering the characteristics of a specific traffic flow model. So, the methodology could be applied to any traffic flow model. A genetic algorithm was implemented to determine the solution to the proposed mathematical program for the calibration of microscopic traffic flow models. In the experiments, two traffic models were calibrated. The first set of experiments included selection of links only, while all associated parameters were considered for calibration. The second set of experiments considered simultaneous selection of links and parameters. Results showed that the models were calibrated successfully subject to selection of a minimum number of links. All parameter values were reasonable and within constraints after successful calibration.

#### <span id="page-4-0"></span>ACKNOWLEDGEMENT

I would like to acknowledge the guidance and support of my advisor, Dr. Alexander Paz. His knowledge and ideas have been a key to the fruition of this research work. I would like to thank the members of my committee- Dr. Pramen Shrestha, Dr. Mohamed Kaseko and Dr. Brendan Morris- for their commitment to educational innovation and teaching excellence. I would also like to express my sincere gratitude to Cristian Arteaga, Carlos Gaviria, and fellow interns for their support to develop the implementation component of this research.

# DEDICATION

<span id="page-5-0"></span>To my Mother, who inspires me to rise beyond the failures and challenges of life.

<span id="page-6-0"></span>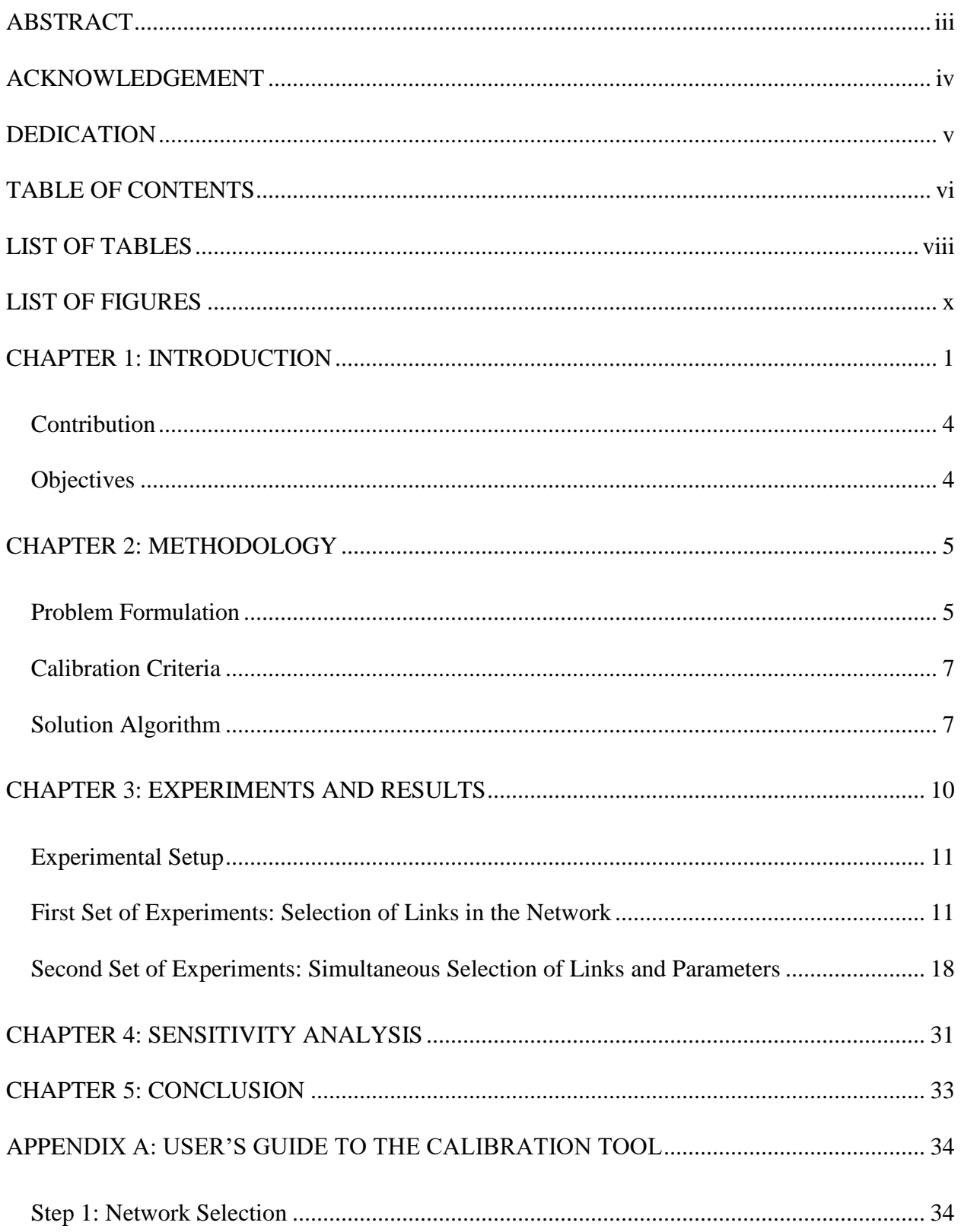

# TABLE OF CONTENTS

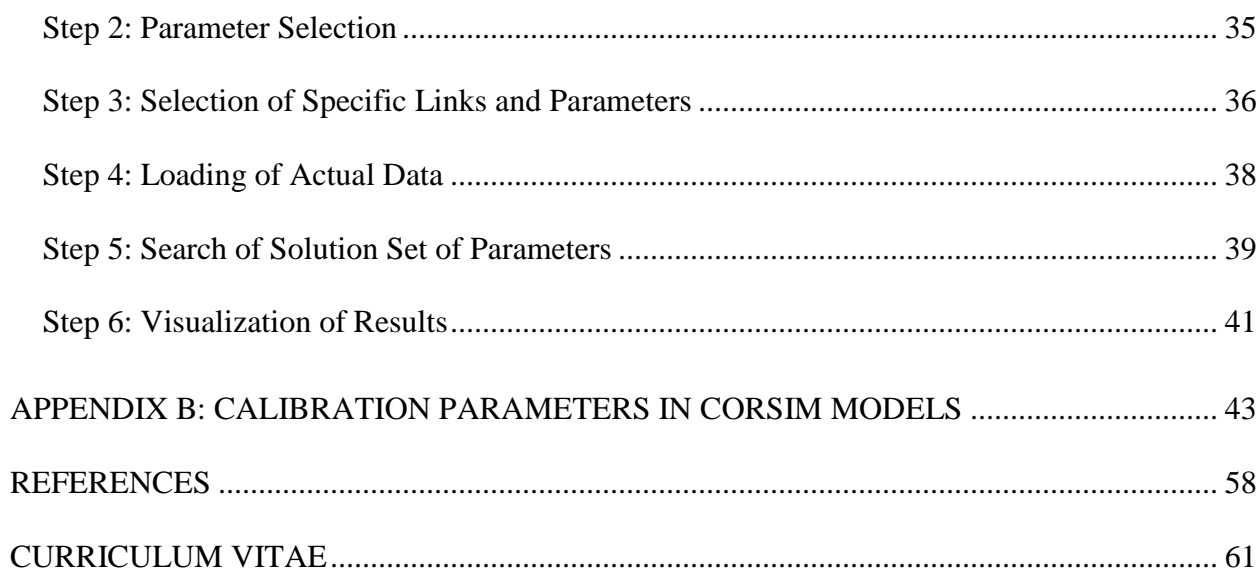

# LIST OF TABLES

<span id="page-8-0"></span>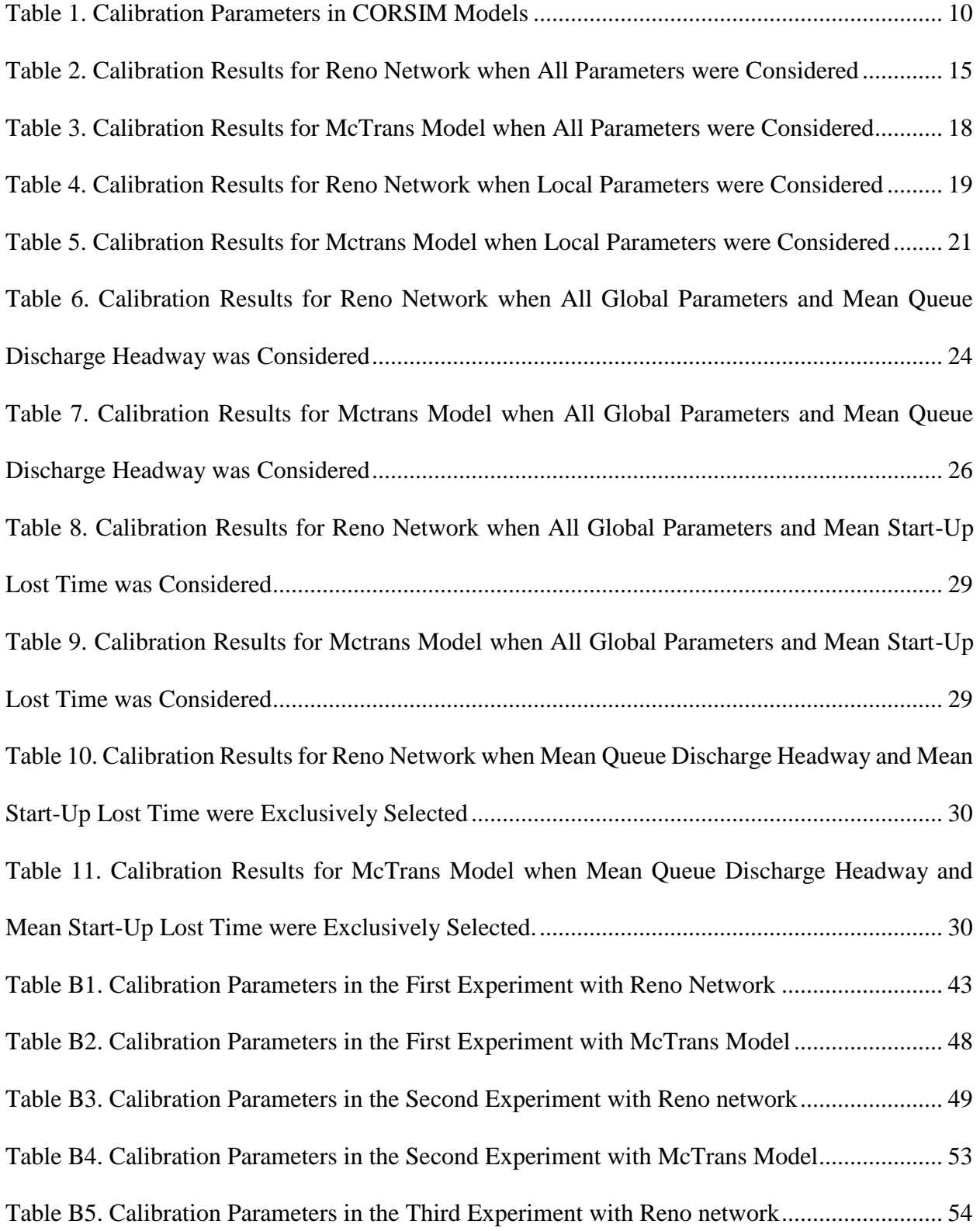

[Table B6. Calibration Parameters in the Third Experiment with McTrans Model](#page-70-0) ...................... 57

# LIST OF FIGURES

<span id="page-10-0"></span>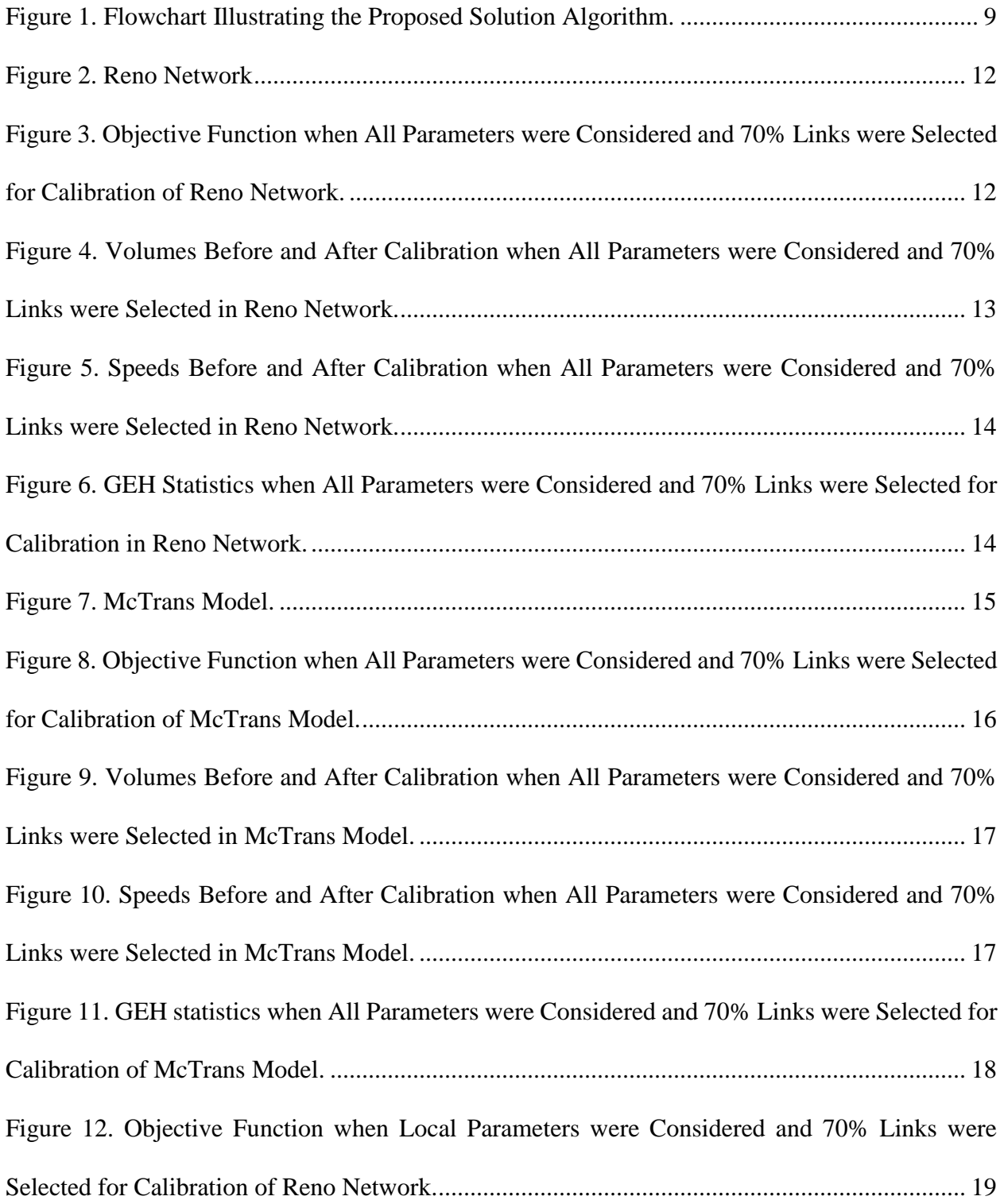

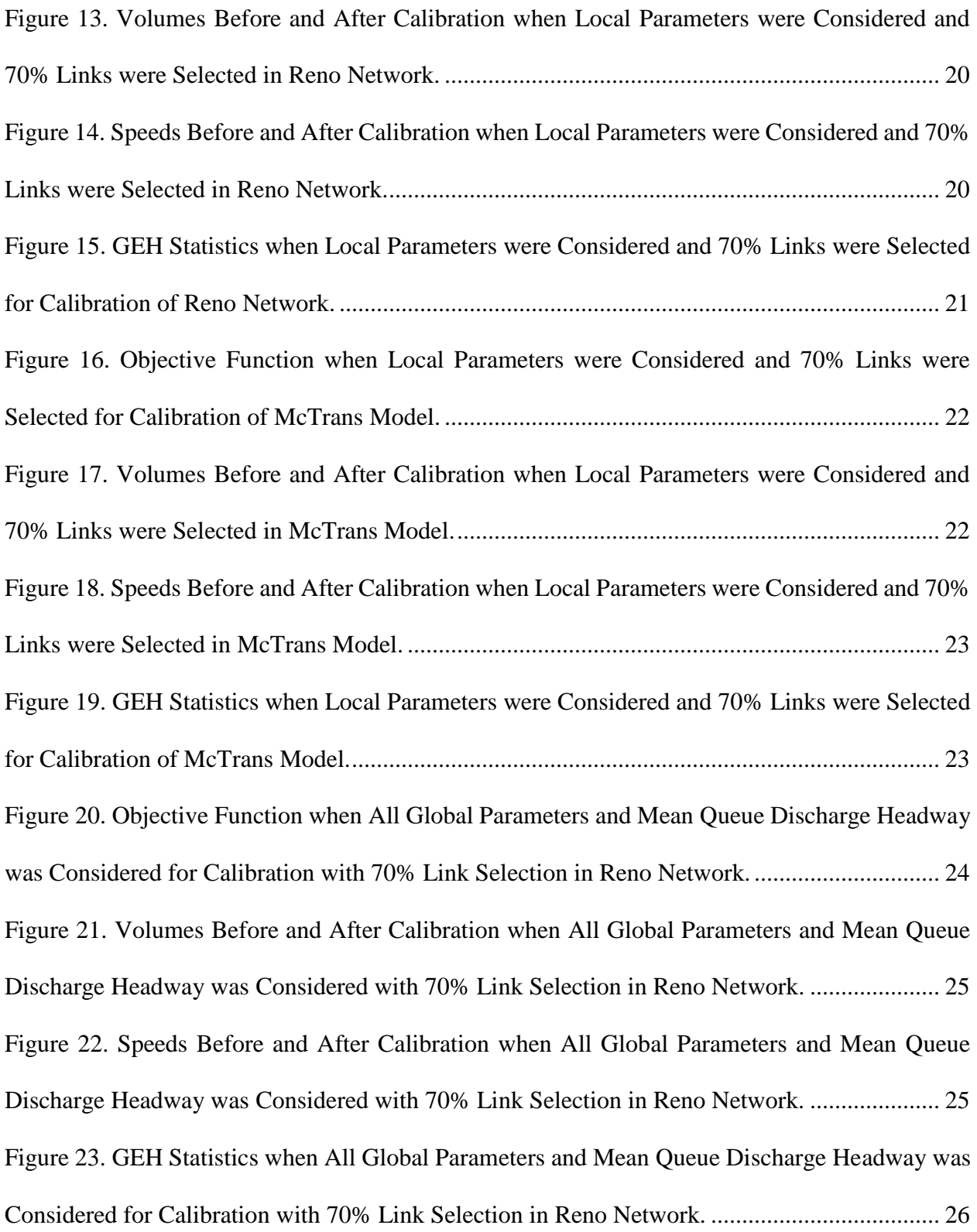

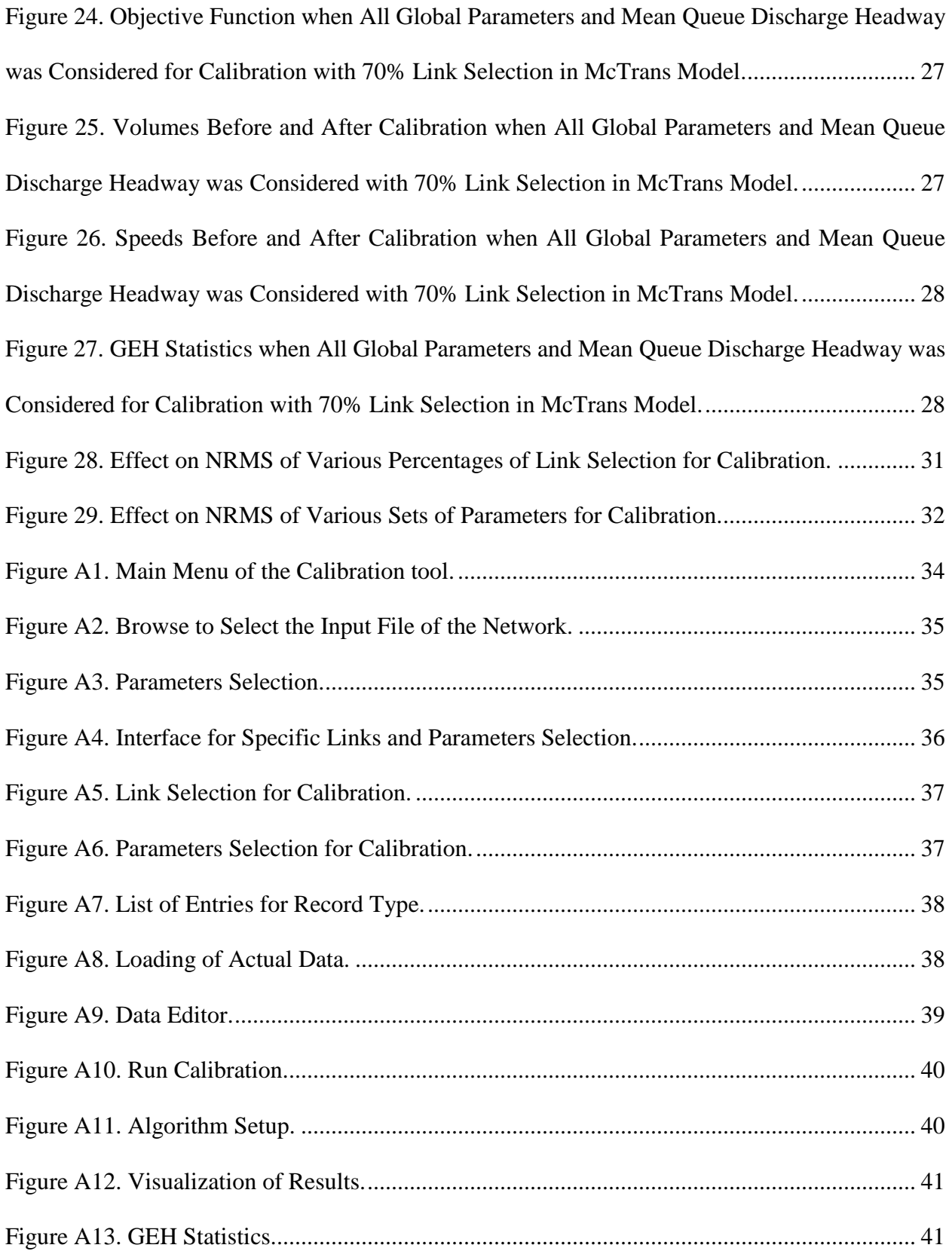

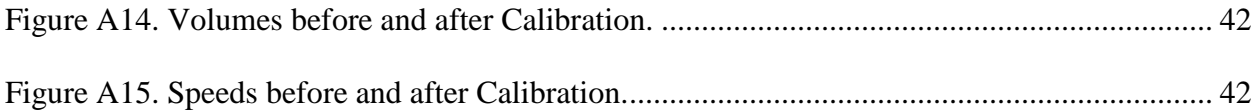

#### CHAPTER 1: INTRODUCTION

<span id="page-14-0"></span>Microscopic traffic flow simulation is increasingly being used to analyze complex scenarios for a broad range of objectives. One of the most important and challenging aspects for obtaining meaningful results is calibration which involves adjusting the parameters to enhance the ability of the model to generate local traffic conditions (Dowling, Skabardonis, Halkias, McHale, & Zammit, 2004; Holm, Tomich, Sloboden, & Lowrance, 2007). Existing calibration approaches propose various optimization algorithms and varying sets of calibration parameters. Sequential as well as simultaneous calibration of model parameters is proposed in the literature.

For example, the calibration approach provided by Federal Highway Administration (FHWA) in the Traffic Analysis Toolbox Volume IV (Holm et al., 2007) suggests a sequential process of calibrating capacity at key bottlenecks, traffic volumes and system performance. Model parameters are adjusted by modifying global parameters first, then link parameters and then route choice parameters. Ma, Dong, & Zhang (2007) used a sequential approach to calibrate global and local parameters separately. Jha et al. (2004) calibrated driver behavior parameters separately from other parameters such as route choice factors and O-D flows. An iterative approach was used where one group of parameters were calibrated while others remained fixed. Issues associated with the use of a sequential calibration process include difficulty to research convergence and stable solutions (Paz, Molano, & Gaviria, 2012; Paz, Molano, Martinez, Gaviria, & Arteaga, 2015)

Many mathematical programing formulations have been proposed to characterize and solve the problem of calibrating simulation-based traffic flow models. A simplex algorithm was proposed to calibrate microscopic traffic flow simulation models using Intelligent Transportation Systems data (Kim & Rilett, 2003). The proposed algorithm produced better results for congested conditions compared with uncongested traffic. Slow convergence was observed after an adequate set of parameters was found. Manual calibration provided better results for uncongested conditions compared with congested traffic scenarios. Various Genetic Algorithms (GAs) have been proposed to calibrate microscopic simulation models (Cheu, Jin, K-C. Ng, Y-L. Ng, & Srinivasan, 1998; Cunha, Bessa, & Setti, 2009; Jha et al., 2004; Kim & Rilett, 2001; J. Ma et al., 2007; T. Ma & Abdulhai, 2002) with great results and relative fast convergence. Simultaneous Perturbation Stochastic Approximation (SPSA) algorithms have also been widely used to calibrate microscopic simulation models (Balakrishna, Antoniou, Ben-Akiva, & Koutsopoulos, 2007; Lee, 2008; J. Ma et al., 2007; Paz et al., 2012). SPSA was found to provide similar level of accuracy and less number of iterations and computation time compared with GAs and trial-and-error Iterative Adjustment (IA) algorithms (Balakrishna et al., 2007). A memetic algorithm (MA) was found to be superior to a SPSA algorithm because the required fine-tuning process was significantly quicker for the MA (Paz et al., 2015). Cobos et al. (2016) proposed that when a MA was adapted using Solis and Wets local search chains (MA-SW-Chains), it provided better and faster convergence compared to both SPSA and MA. A multi-objective MA based on NSGA-II and simulated annealing (NSGA-II-SA), also provided better results for runtime and convergence compared to a single objective MA (Cobos et al., 2016).

Microscopic traffic flow simulation models use the concept of car-following and lane changing theories to represent vehicle interactions and driver behavior dynamics (Holm et al., 2007; Halati, Lieu, & Walker, 1997). Typically, calibration parameters are related to driver characteristics, such as car-following behavior and gap-acceptance. Balakrishna et al. (2007) proposed the calibration of demand and supply parameters simultaneously. However, the calibration was performed only with link counts and used pre-calibrated values for driver behavior parameters. Cheu et al. (1998) used parameters such as free flow speeds, car-following distance, car-following sensitivity factors, lag to accelerate/decelerate and lane changing factors. Results showed that free flow speeds, car-following distance and car-following sensitivity factors were the most sensitive and important. That is, calibration using only these three parameters could be performed instead of using all the parameters. Kim & Rilett (2003, 2001) considered for calibration parameters associated with acceleration/deceleration, car-following and lane-changing behavior. The lane change probability and car following distance were found to have relatively close calibrated and default values suggesting that calibration could be performed without the inclusion of these parameters. Performance measures after calibration showed consistency with actual field values; however, no standard criteria for calibration was defined. Paz et al. (2012, 2015) calibrated microscopic traffic flow models considering the entire set of model parameters simultaneously. The simultaneous selection of all parameters was motivated by the need to seek convergence and stability of the solutions. All parameters were treated equally and a subset of parameters that may significantly affect a traffic model were not identified.

Most of the existing literature considers the entire set of links and parameters for calibration. In practice, only a subset of links and parameters can be used for calibration. For example, certain links of a network may be pre-calibrated and/or default or pre-specified values are required by the owner of the facilities or model. That is, development and calibration may be restricted to adjust only a subset of all the potentially available parameters in the traffic flow model. Based on local knowledge and experience, owners usually have preferences about what parameters to adjust for specific traffic facilities (S.J. Kim, 2006; Ciuffo, Punzo & Torrieri, 2008). If all parameters are calibrated simultaneously, less known parameters may yield values that are unexplainable or inconsistent with real-world traffic behavior.

#### <span id="page-17-0"></span>**Contribution**

This research does not aim to identify the parameters that most significantly affect a traffic model, but to analyze the process of selection of required parameters for calibration of a traffic model. Unlike the traditional approaches that either involve a sequential process or consider all parameters simultaneously, this research proposes a methodology that enables the simultaneous selection of specific links/facilities and parameters for calibration. That is, any combination of traffic facilities and model parameters within each facility can be selected simultaneously for calibration. Local and global calibration parameters are considered. The capability of selecting where and what to calibrate is motivated by the requirements to use local knowledge and constraints to define the parameters to calibrate.

#### <span id="page-17-1"></span>**Objectives**

The objectives of this study are:

- 1. To develop and propose a framework and solution algorithm that enables simultaneous selection of specific links and parameters to calibrate microscopic traffic simulation models.
- 2. To perform extensive sensitivity analysis using different parameters on multiple traffic models.

#### CHAPTER 2: METHODOLOGY

<span id="page-18-0"></span>The calibration methodology used in this study is a modified approach from Paz et al., (2015). The modified calibration approach has the capability to select links and model parameters. The calibration problem was formulated using a mathematical programming approach. The normalized root mean square error, which is the objective function (1) for this study, measures the relative difference between actual and simulated traffic volumes and speeds. Normalization allows multiple performance measures to be considered simultaneously (Paz et al., 2015).

#### <span id="page-18-1"></span>**Problem Formulation**

#### *Notation and Terms*

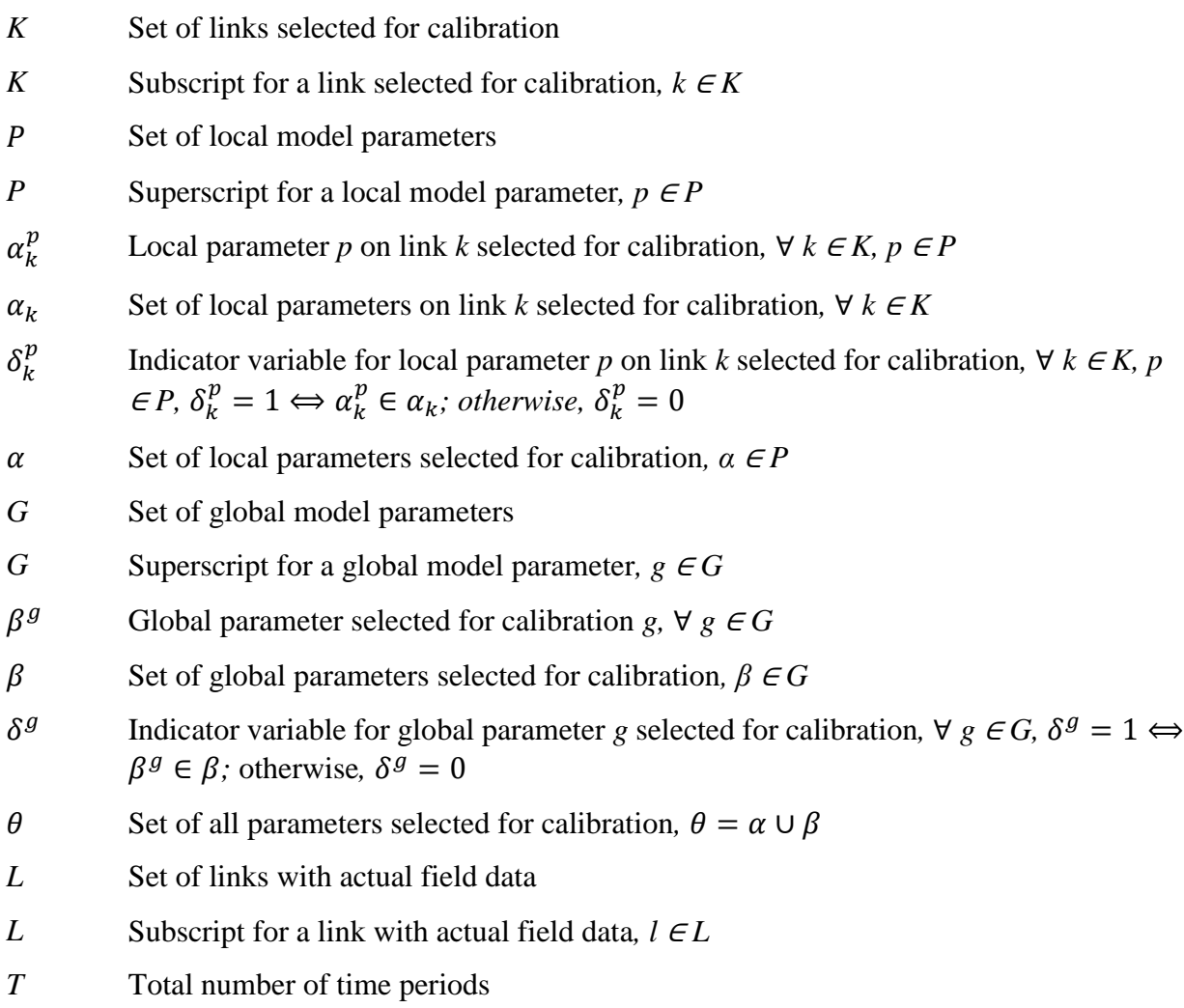

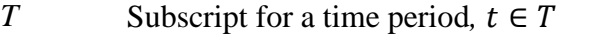

- *V*<sub>lt</sub> Actual volume for link *l* at time period *t*,  $\forall$  *t*  $\in$  *T*, *l*  $\in$  *L*
- S<sub>lt</sub> Actual speed for link *l* at time period *t*,  $\forall$  *t*  $\in$  *T*, *l*  $\in$  *L*
- $W_{\nu}$  Weigh factor for volumes
- $\widehat{V}(\theta)_{l,t}$  Simulated volume for link *l* at time period *t*,  $\forall t \in T, l \in L$
- $\hat{S}(\theta)_{l,t}$  Simulated speed for link *l* at time period *t*,  $\forall t \in T, l \in L$

In this study, any number and combination of local and global parameters can be selected for calibration. Indicator variables,  $\delta_k^p$  and  $\delta^g$ , are used to define which parameters are selected for calibration. The objective function and the calibration criteria are evaluated using links *L* with available actual field data.

#### *Objective Function*

The normalized root mean square error (NRMS) is calculated as follows:

#### Minimize NRMS

$$
= \frac{1}{\sqrt{|L|}} * \sum_{t=1}^{T} \left( W_v * \sqrt{\sum_{l}^{|L|} \left( \frac{V_{l,t} - \hat{V}(\theta)_{l,t}}{V_{l,t}} \right)^2} + (1 - W_v) * \sqrt{\sum_{l}^{|L|} \left( \frac{S_{l,t} - \hat{S}(\theta)_{l,t}}{S_{l,t}} \right)^2} \right)
$$
(1)

*Constraints*

$$
\alpha_k = \{ \alpha_k^p \mid \forall \delta_k^p = 1, k \in K, p \in P \}
$$
\n
$$
\alpha = \prod_{k \in \mathcal{N}} \alpha_k \tag{2.1}
$$

$$
\alpha = \bigcup_{k \in K} \alpha_k
$$
  
\n
$$
\beta = \{\beta^g | \forall \delta^g = 1, g \in G \}
$$
\n(2.2)

$$
\theta = \alpha \cup \beta \tag{2.4}
$$

Lower bound 
$$
\leq \alpha_k^p \leq
$$
 Upper bound  
Lower bound  $\leq \beta^g \leq$  Upper bound (2.6)

The Objective (1) is to minimize the normalized weighted root mean square error over *T*

number of time periods and links *L*.

Constraints (2.1) and (2.2) ensure that local parameters selected for calibration are included in vector  $\theta$ . Similarly, constraint (2.3) ensures that global parameters selected for calibration are included in vector  $\theta$ . Eq. (2.4) is a definitional constraint for calibration vector  $\theta$ . Constraints (2.5) and (2.6) provided lower and upper bounds for each parameter selected for calibration.

#### <span id="page-20-0"></span>**Calibration Criteria**

The criterion for calibration is based on guidelines provided by FHWA (Holm et al., 2007). For individual links, for more than 85% of cases, the difference between actual and simulated counts should be within 100 vehicles/hour for link volumes less than 700 vehicles/hour; within 15% of field flow for link volumes between 700 and 2700 vehicles/hour; and within 400 vehicles/hour for link volumes greater than 2700 vehicles/hour. The sum of all simulated link count errors should be within 5% of all actual link counts. The GEH statistic for individual link flows should be less than 5 for more than 85% of cases (Dowling et al., 2004; Holm et al., 2007). The GEH statistic is given by:

$$
GEH = \sqrt{\frac{2(V_l - \hat{V}(\theta)_l)^2}{V_l + \hat{V}(\theta)_l}}\tag{3}
$$

where,  $V_l$  is the actual traffic volume for link *l*, and  $\hat{V}(\theta)_l$  is the corresponding simulated traffic volume.

#### <span id="page-20-1"></span>**Solution Algorithm**

The proposed mathematical program,  $(Eq. 1 – 2.6)$ , is solved using a GA which was found to converge relatively quickly for CORSIM models with many parameters (Kim & Rilett, 2001). The GA searches solutions trying to avoid stopping at local optima and seeking to increase the probability of locating a global optimum (Cheu et al., 1998; Cunha et al., 2009; Gen & Cheng, 2000; Goldberg, 1989; Jha et al., 2004; Kim & Rilett, 2001; J. Ma et al., 2007; T. Ma & Abdulhai, 2002). In the context of GA, a population is generated at random initially. An individual in a population is represented by a set of calibration parameter values, which is a viable solution. The quality of the resulting solution is evaluated by a fitness or objective function as in (1). GA creates successive generations of individuals. The best individuals are stored to create a new population. The GA performs the following steps as described by Paz et.al (2015), and depicted by the flowchart in [Figure 1.](#page-22-0)

#### *Step 1 – Initialization*

An initial population of *θ*s is randomly generated but constrained by lower and upper bounds to maintain model realism.

#### *Step 2 – Parents selection*

The best 60% of parameter sets from the initial population are saved. Then, sets of *θ* that represent parents in the population are generated and paired using a 'roulette wheel selection'.

#### *Step 3 – Crossover*

A crossover is performed at 50%. This process combined parent *θ*s to generate new sets of calibration parameters (offsprings).

#### *Step 4 – Mutation*

Approximately 30% of the parameters of each offspring are subject to small perturbations  $(\pm 1\%)$ to investigate neighboring solutions.

*Step 5 – Population management strategy*

The new offspring *θ* replace the worst *θ*s when new *θ* provides a better fitness function than older *θ*s.

#### *Step 6 – Stopping Criteria*

If the stopping criterion is met, the best  $\theta$  is stored and the algorithm ends. Otherwise, it returns to Step 2. The stopping rule is determined by reaching a pre-specified maximum number of generations/iterations.

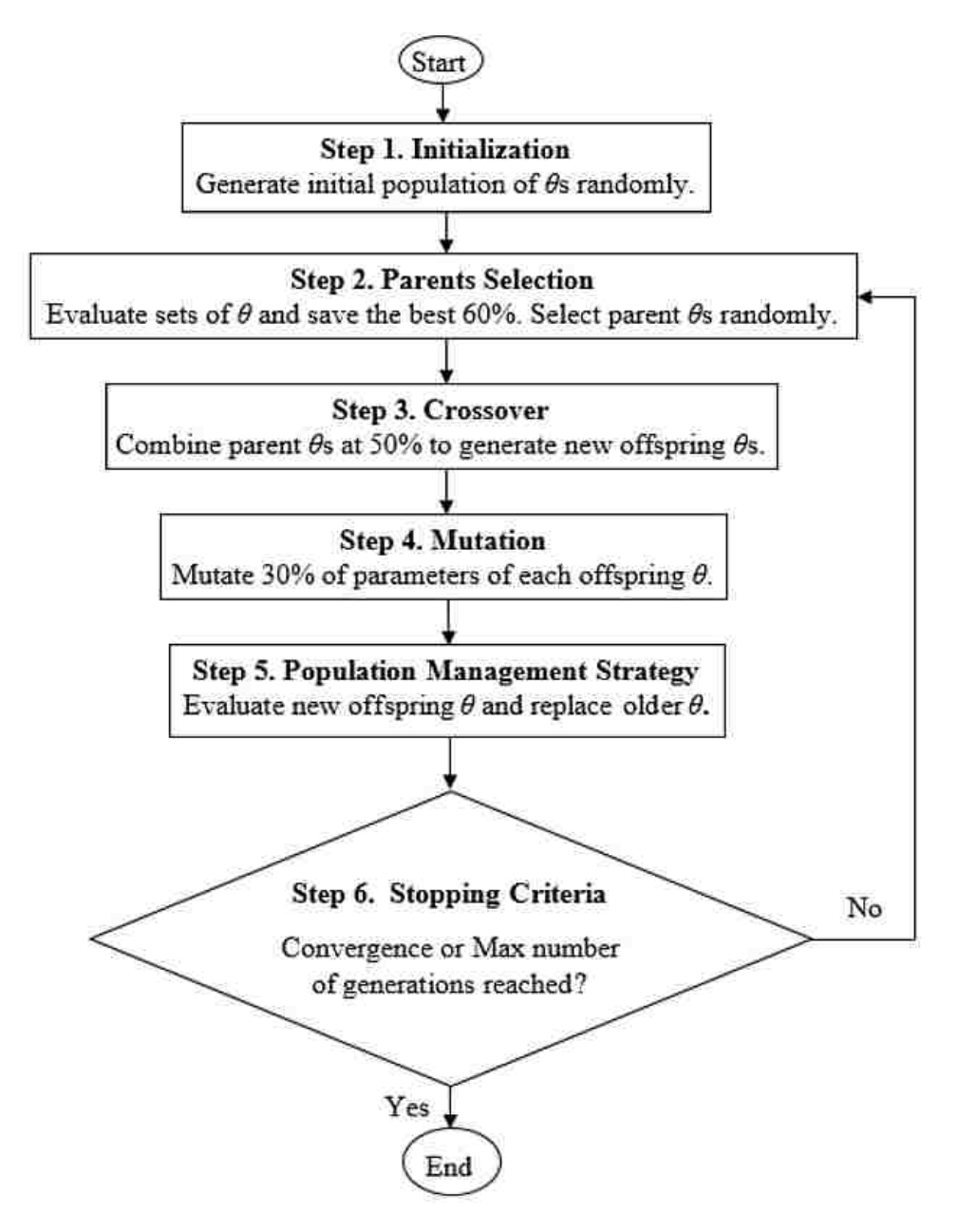

<span id="page-22-0"></span>Figure 1. Flowchart Illustrating the Proposed Solution Algorithm.

### <span id="page-23-0"></span>CHAPTER 3: EXPERIMENTS AND RESULTS

The proposed methodology and solution algorithm was tested using CORSIM models. CORSIM incorporates two microscopic simulation models, NETSIM and FRESIM, that together constitute a whole traffic environment. NETSIM is for surface street simulation, and FRESIM is for freeway simulation. CORSIM includes driver behavior and vehicle performance parameters (McTrans<sup>TM</sup> Center, 2017). [Table 1](#page-23-1) lists the various calibration parameters in CORSIM (Paz et al., 2015, p. 5)

<span id="page-23-1"></span>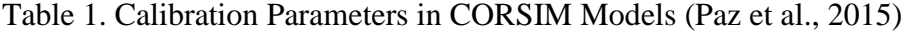

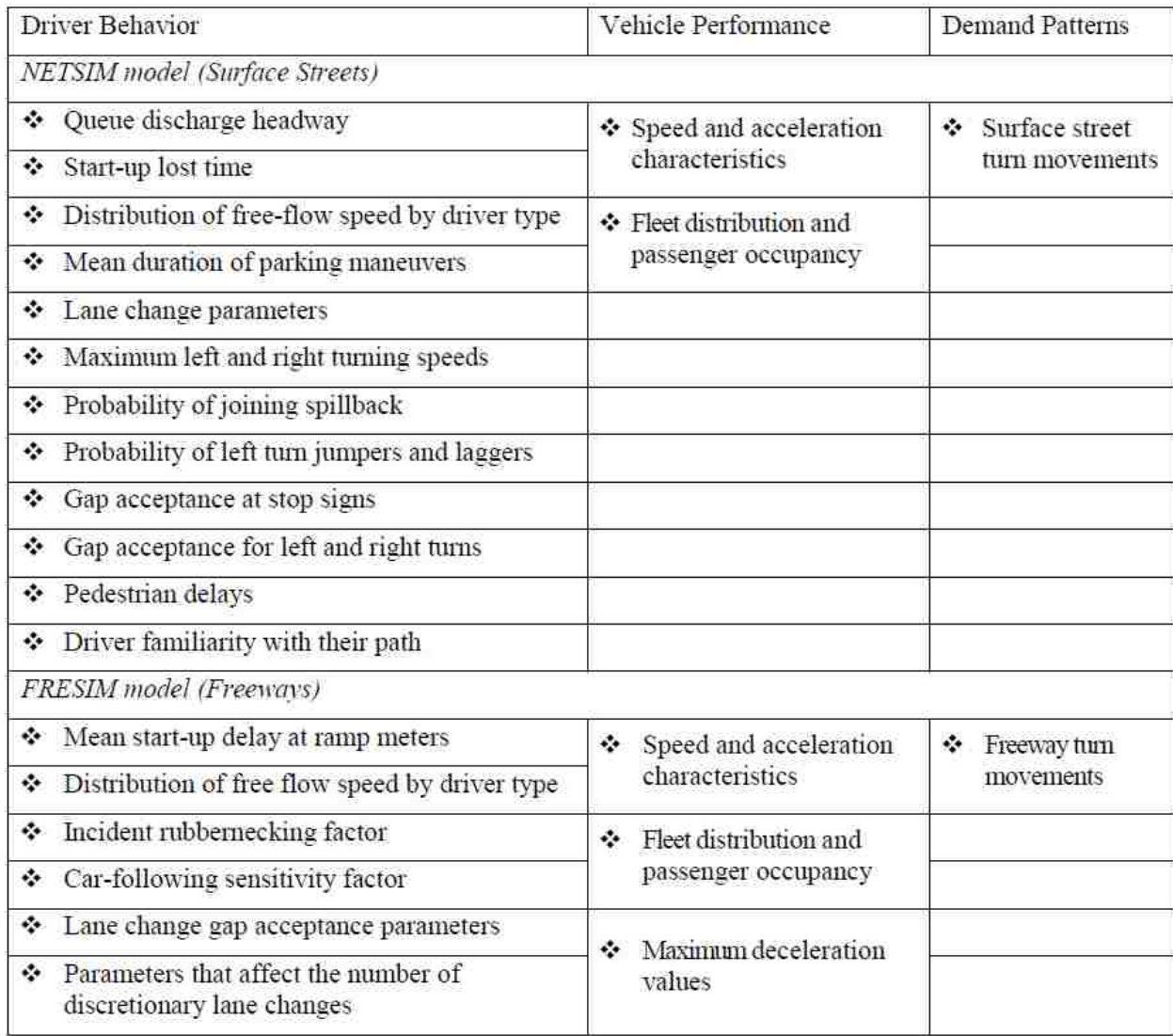

Two CORSIM models were used in the experiments. Both models include surface streets (arterials) with signalized intersections. For signal controlled intersections, one of the important parameters is the discharge headway of individual vehicles (Hung, Tian, and Tong, 2002; Holm et al., 2007).

#### <span id="page-24-0"></span>**Experimental Setup**

The proposed solution algorithm was implemented using Java, which is capable of handling complex data structures and mathematical functions. As mentioned in Paz et al., (2015), the implementation uses a basic layered architecture and each layer performs a group of related functions.

Volume and speed data were used for calibration. The CORSIM models were run for a simulation time period of 15 minutes. The first set of experiments incorporated selection of links in the network. The second set of experiments incorporated simultaneous selection of links and parameters.

#### <span id="page-24-1"></span>**First Set of Experiments: Selection of Links in the Network**

In the first set of experiments, links were selected for calibration randomly. All global and local parameters for the selected links were considered simultaneously for calibration.

The first group of experiments was completed using the Reno network, which is a CORSIM model of the Pyramid Highway in Reno, Nevada. [Figure 2](#page-25-0) illustrates this network. This model consists of 126 arterial links; 45 of them had calibration data. A link is a segment of a network that receives/exits traffic from/to adjoining subnetworks.

The local parameters included mean queue discharge headway and mean value of start-up lost time. The global parameters included lane change, acceptable gap in near-side cross traffic for vehicles at a sign, additional time for far-side cross traffic in acceptable gap for vehicles at a sign, and driver's familiarity with paths distribution.

When 70% of links were selected, the model was calibrated successfully. [Figure 3](#page-25-1) shows how the objective function converges when 70% of the links were selected for calibration. The NRMS shows improvement through the iterations of the calibration process. Initially, the value of NRMS was 0.22. After 845 iterations, the NRMS decreased by 63% to 0.08.

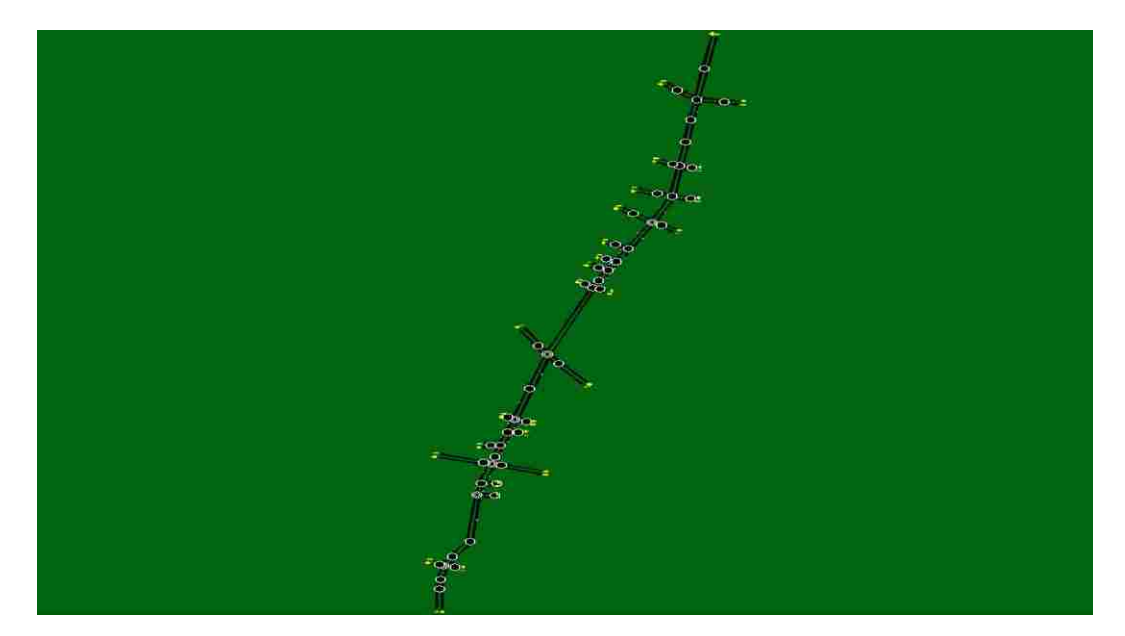

Figure 2. Reno Network

<span id="page-25-0"></span>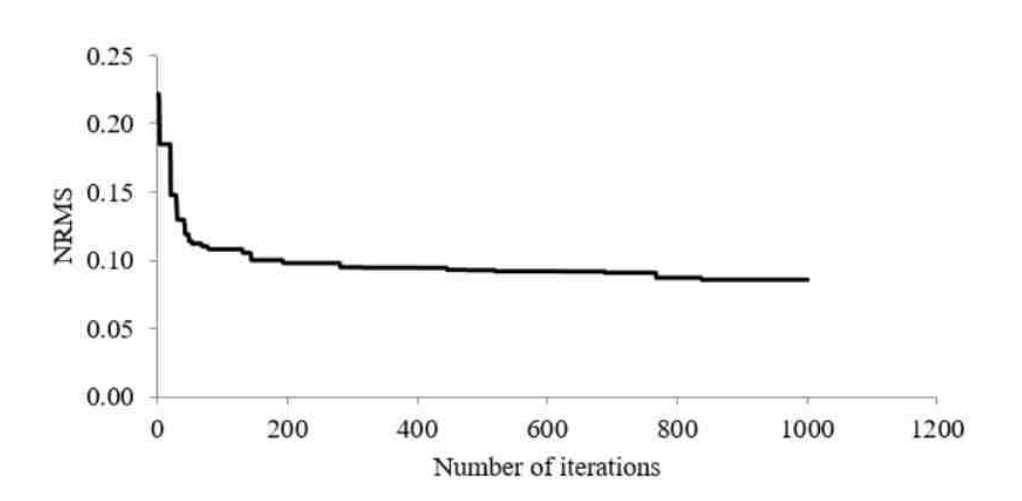

<span id="page-25-1"></span>Figure 3. Objective Function when All Parameters were Considered and 70% Links were Selected for Calibration of Reno Network.

[Figure 4](#page-26-0) shows vehicle counts before and after calibration. Before calibration, the actual and simulated counts do not match, especially for higher values. After calibration, the difference between actual and simulated counts is reduced as illustrated by their alignment along the 45º line in [Figure 4.](#page-26-0) [Figure 5](#page-27-0) shows the vehicle speeds before and after calibration. The speed data are scattered away from the 45º line more than the volume data. The reason could be that a higher weight was assigned to volume than speed data because of greater confidence in volume data. From the observation of [Figure 4](#page-26-0) and [Figure 5,](#page-27-0) higher volumes and lower speeds were calibrated better. This suggests that networks under congested conditions could be calibrated better than their counterparts. [Figure 6](#page-27-1) shows the GEH statistic for the model before and after calibration. Initially, the GEH value was less than 5 for 46% of the selected links. After calibration, the GEH value was less than 5 for 93% of the selected links.

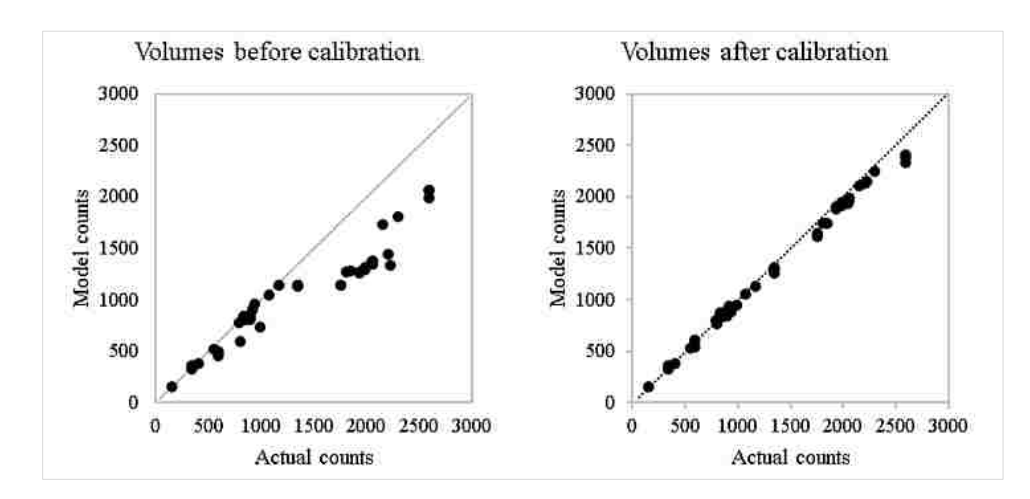

<span id="page-26-0"></span>Figure 4. Volumes Before and After Calibration when All Parameters were Considered and 70% Links were Selected in Reno Network.

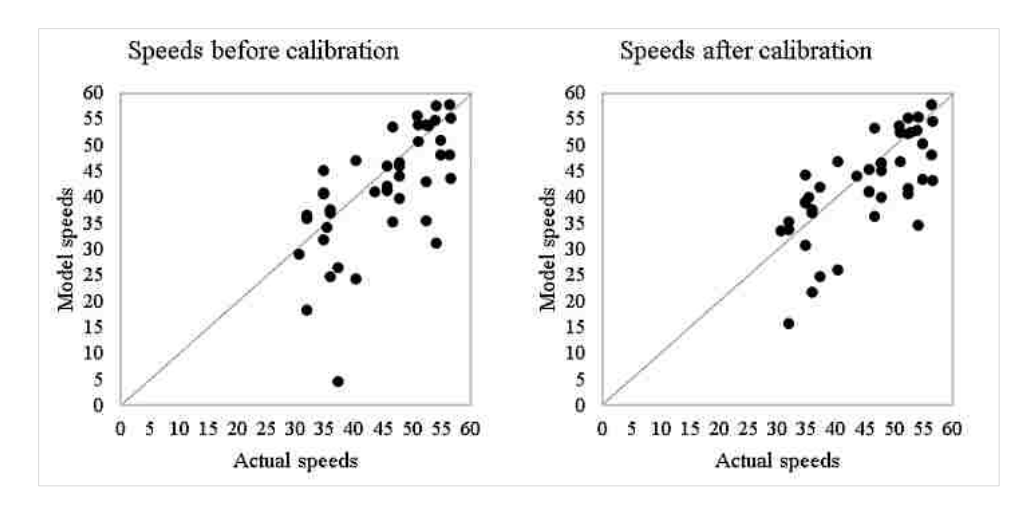

<span id="page-27-0"></span>Figure 5. Speeds Before and After Calibration when All Parameters were Considered and 70% Links were Selected in Reno Network.

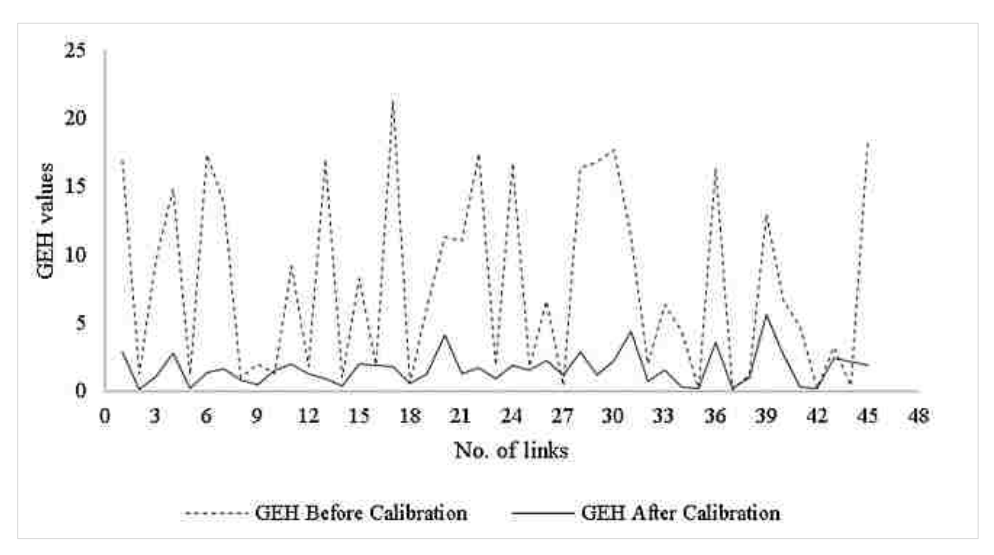

<span id="page-27-1"></span>Figure 6. GEH Statistics when All Parameters were Considered and 70% Links were Selected for Calibration in Reno Network.

[Table 2](#page-28-0) shows the percentage of selected links and the corresponding calibration results when all parameters were selected simultaneously for calibration. The network was successfully calibrated when at least 60 % of links were selected.

| Percentage<br>of links<br>selected<br>for<br>calibration | <b>NRMS</b> |                | Individual link flows    |                  | Relative<br>difference<br>between total<br>actual and<br>simulated counts | <b>GEH</b> statistic<br>for individual<br>link flows |
|----------------------------------------------------------|-------------|----------------|--------------------------|------------------|---------------------------------------------------------------------------|------------------------------------------------------|
|                                                          |             | <700<br>veh/hr | 700 to<br>2700<br>veh/hr | > 2700<br>veh/hr |                                                                           |                                                      |
| 100                                                      | 0.0751      | 100%           | 100%                     | N/A              | 1.20%                                                                     | $<$ for 100%                                         |
| 90                                                       | 0.0966      | 100%           | 100%                     | N/A              | 4.50%                                                                     | $\leq$ for 97%                                       |
| 80                                                       | 0.0845      | 100%           | 100%                     | N/A              | 3.30%                                                                     | $\leq$ for 100%                                      |
| 70                                                       | 0.0862      | 100%           | 100%                     | N/A              | 4.20%                                                                     | $<$ for 93%                                          |
| 60                                                       | 0.0919      | 100%           | 100%                     | N/A              | 4.50%                                                                     | $<$ for $100\%$                                      |
| 50                                                       | 0.1068      | 88.90%         | 100%                     | N/A              | 6.90%                                                                     | $\leq$ for 93%                                       |
| 40                                                       | 0.1119      | 100%           | 100%                     | N/A              | 7.30%                                                                     | $5$ for $88%$                                        |
| 30                                                       | 0.1285      | 90%            | 88.60%                   | N/A              | 10.20%                                                                    | $\leq$ for 73%                                       |
| 20                                                       | 0.1555      | 90%            | 57.10%                   | N/A              | 13.70%                                                                    | $\leq$ for 57%                                       |

<span id="page-28-0"></span>Table 2. Calibration Results for Reno Network when All Parameters were Considered

A second group of experiments was completed using another model illustrated in [Figure 7](#page-28-1) and provided by McTrans. This model consists of 20 arterial links. The default parameters were considered as calibrated conditions. The outputs from this model, vehicle counts and speed, were used as field data for the experiments. Model parameters were randomly modified to represent an uncalibrated model.

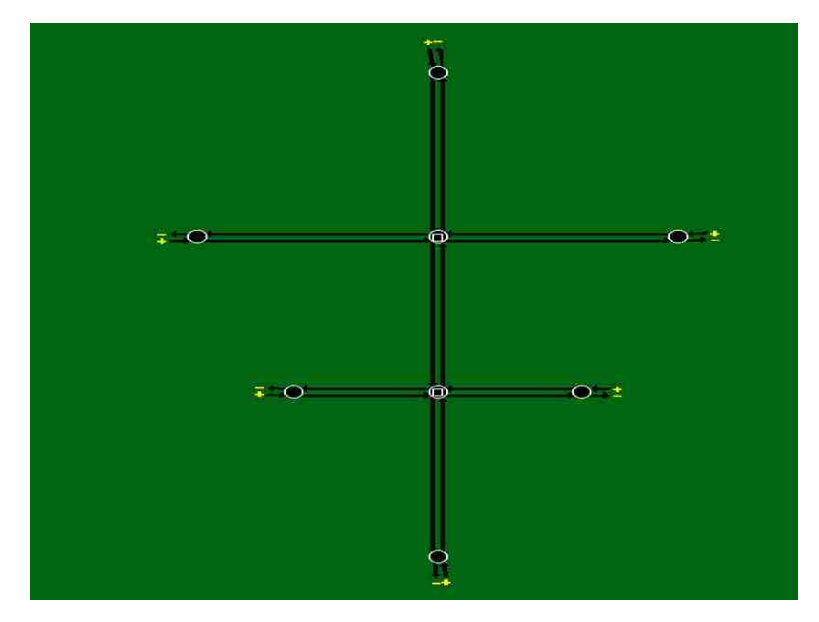

<span id="page-28-1"></span>Figure 7. McTrans Model.

Links were randomly selected for calibration. Local parameters included mean queue discharge headway and mean start-up lost time. Global parameters included driver's familiarity with paths distribution that included percentage of drivers that know only one turn movement and percentage of drivers that know two turn movements.

When 70% of links were selected, the network was calibrated successfully. [Figure 8](#page-29-0) shows the convergence of the objective function. The initial value of NRMS was 0.29. After 370 iterations, the NRMS decreased by 79% to 0.06.

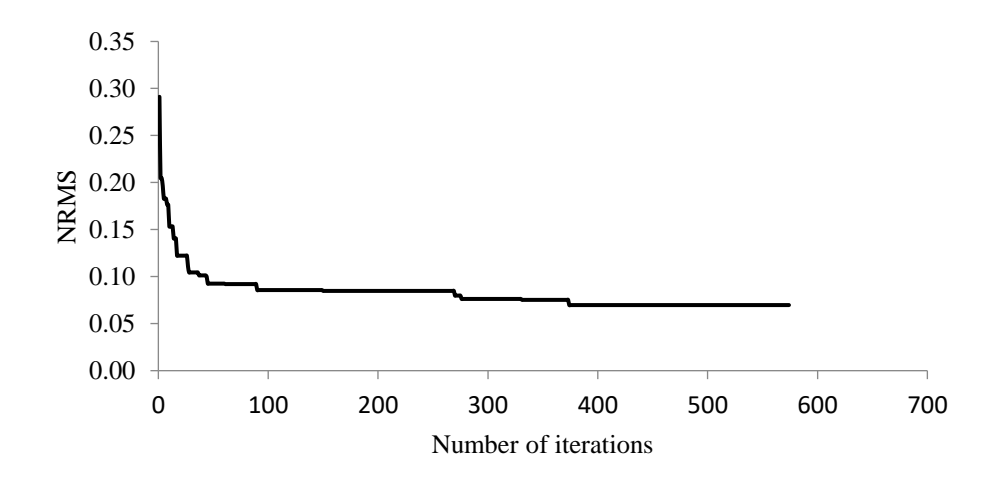

<span id="page-29-0"></span>Figure 8. Objective Function when All Parameters were Considered and 70% Links were Selected for Calibration of McTrans Model.

[Figure 9](#page-30-0) shows the vehicle counts before and after calibration. The difference between actual and simulated counts is minimized by the calibration process. This is illustrated by the alignment of results along the 45º line. [Figure 10](#page-30-1) shows the speeds before and after calibration. Lower speeds suggest congested conditions. After calibration, actual and simulated speeds align along the 45ºline. [Figure 11](#page-31-2) shows the GEH statistic for the model before and after calibration. The initial GEH value was less than 5 for 55% of the selected links. After calibration, the GEH value was less than 5 for 100% of links.

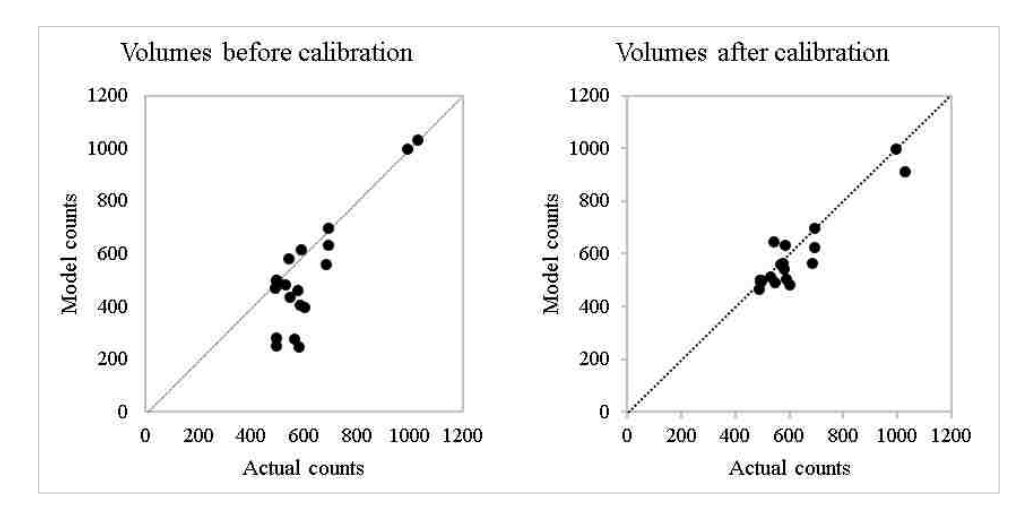

<span id="page-30-0"></span>Figure 9. Volumes Before and After Calibration when All Parameters were Considered and 70% Links were Selected in McTrans Model.

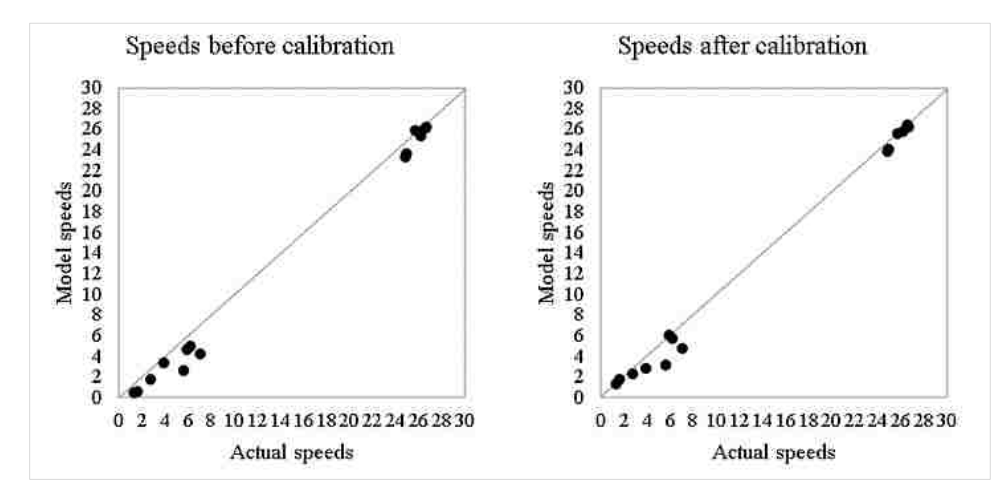

<span id="page-30-1"></span>Figure 10. Speeds Before and After Calibration when All Parameters were Considered and 70% Links were Selected in McTrans Model.

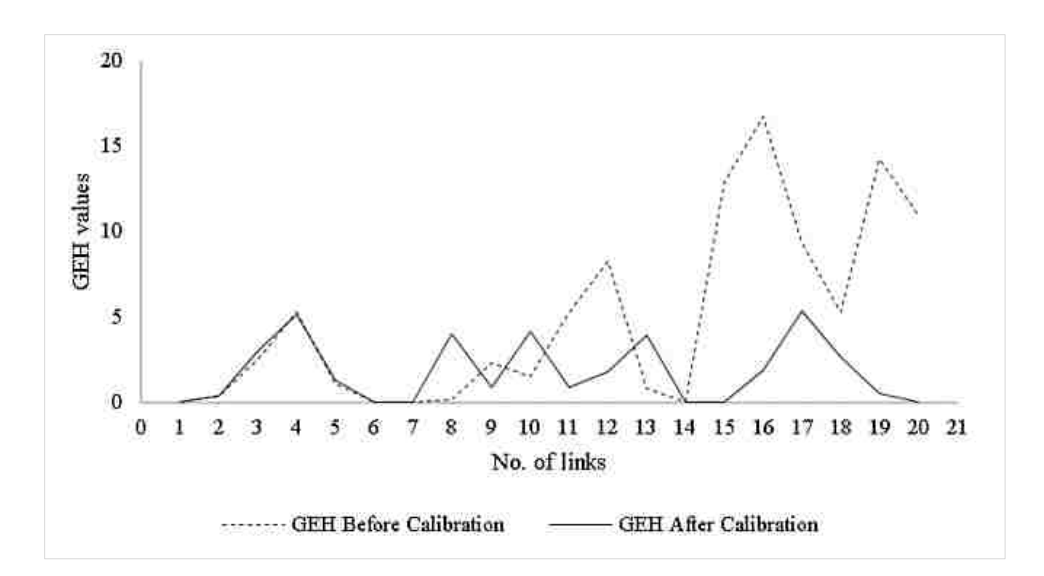

<span id="page-31-2"></span>Figure 11. GEH statistics when All Parameters were Considered and 70% Links were Selected for Calibration of McTrans Model.

[Table 3](#page-31-1) shows the percentage of links selected and their respective calibration criteria when all parameters were selected simultaneously for calibration. The network was successfully calibrated when at least 60 % of links were selected.

| Percentage<br>of links<br>selected<br>for<br>calibration | <b>NRMS</b> |                 | Individual link flows    |                  | Relative<br>difference<br>between total<br>actual and<br>simulated counts | <b>GEH</b> statistic<br>for individual<br>link flows |
|----------------------------------------------------------|-------------|-----------------|--------------------------|------------------|---------------------------------------------------------------------------|------------------------------------------------------|
|                                                          |             | < 700<br>veh/hr | 700 to<br>2700<br>veh/hr | > 2700<br>veh/hr |                                                                           |                                                      |
| 100                                                      | 0.0305      | 100%            | 100%                     | N/A              | $0.30\%$                                                                  | $\leq$ for 100%                                      |
| 90                                                       | 0.0463      | 100%            | 100%                     | N/A              | 0.20%                                                                     | $<$ for 100%                                         |
| 80                                                       | 0.0317      | 100%            | 100%                     | N/A              | 0.40%                                                                     | $<$ 5 for 100%                                       |
| 70                                                       | 0.0697      | 100%            | 100%                     | N/A              | 0.50%                                                                     | $\leq$ for 100%                                      |
| 60                                                       | 0.1366      | 89%             | 100%                     | N/A              | 2.60%                                                                     | $\leq$ for 95%                                       |
| 50                                                       | 0.1835      | 72%             | 100%                     | N/A              | 5.00%                                                                     | $<$ 5 for 85%                                        |
| 40                                                       | 0.1980      | 78%             | 100%                     | N/A              | 9.60%                                                                     | $<$ 5 for 80%                                        |

<span id="page-31-1"></span>Table 3. Calibration Results for McTrans Model when All Parameters were Considered

#### <span id="page-31-0"></span>**Second Set of Experiments: Simultaneous Selection of Links and Parameters**

In the second set of experiments, links and associated parameters were selected simultaneously.

These experiments were conducted using different combinations of parameters.

#### *First Combination*

First, local parameters were selected for every link while global parameters were set as default. [Table 4](#page-32-0) shows the selected percentage of links and the corresponding results when only local parameters were selected for calibration of the Reno network. The network was successfully calibrated when at least 70 % of links were selected for calibration.

| Percentage<br>of links<br>selected<br>for<br>calibration | <b>NRMS</b> |                 | Individual link flows |                  | Relative<br>difference<br>between total<br>actual and<br>simulated<br>counts | <b>GEH</b> statistic for<br>individual link<br>flows |
|----------------------------------------------------------|-------------|-----------------|-----------------------|------------------|------------------------------------------------------------------------------|------------------------------------------------------|
|                                                          |             | < 700<br>veh/hr | 700 to 2700<br>veh/hr | > 2700<br>veh/hr |                                                                              |                                                      |
| 100                                                      | 0.0884      | 100%            | 100%                  | N/A              | 4.00%                                                                        | $\leq$ for 100%                                      |
| 90                                                       | 0.0860      | 100%            | 100%                  | N/A              | 3.20%                                                                        | $\leq$ for 100%                                      |
| 80                                                       | 0.0873      | 100%            | 100%                  | N/A              | 3.10%                                                                        | $\leq$ for 100%                                      |
| 70                                                       | 0.0946      | 100%            | 100%                  | N/A              | 3.40%                                                                        | $<$ 5 for 95%                                        |
| 60                                                       | 0.1369      | 100%            | 71.4%                 | N/A              | 11%                                                                          | $<$ 5 for 64%                                        |

<span id="page-32-0"></span>Table 4. Calibration Results for Reno Network when Local Parameters were Considered

[Figure 12](#page-32-1) shows the convergence of the objective function when 70% of links were selected for calibration. The NRMS decreased from 0.22 to 0.09 after calibration.

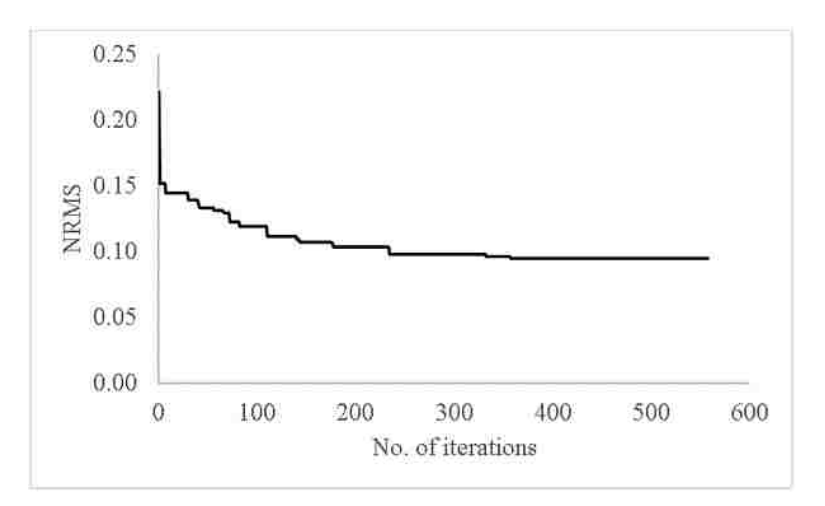

<span id="page-32-1"></span>Figure 12. Objective Function when Local Parameters were Considered and 70% Links were Selected for Calibration of Reno Network.

[Figure 13](#page-33-0) and [Figure 14](#page-33-1) shows the vehicle counts and speeds before and after calibration respectively. Both vehicle counts and speeds align closer to the 45º line after calibration.

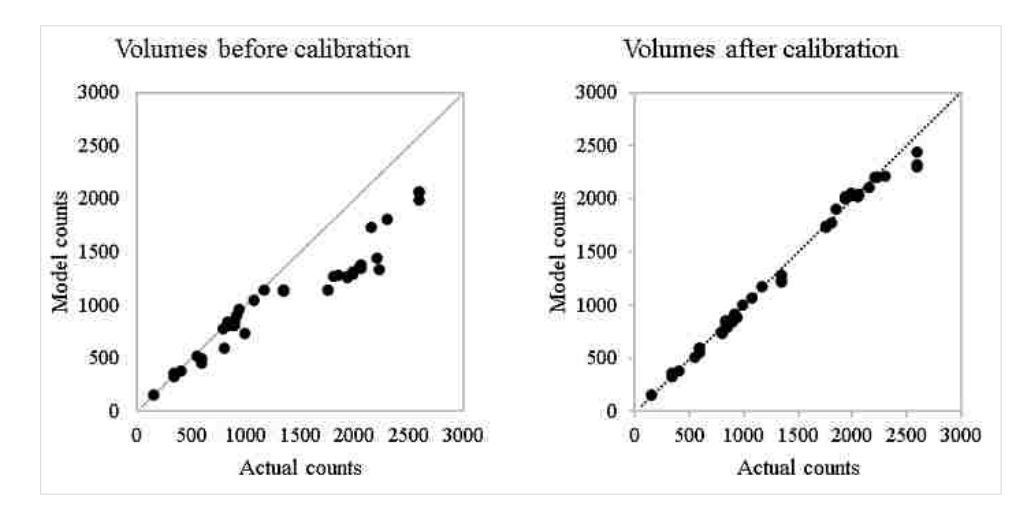

<span id="page-33-0"></span>Figure 13. Volumes Before and After Calibration when Local Parameters were Considered and 70% Links were Selected in Reno Network.

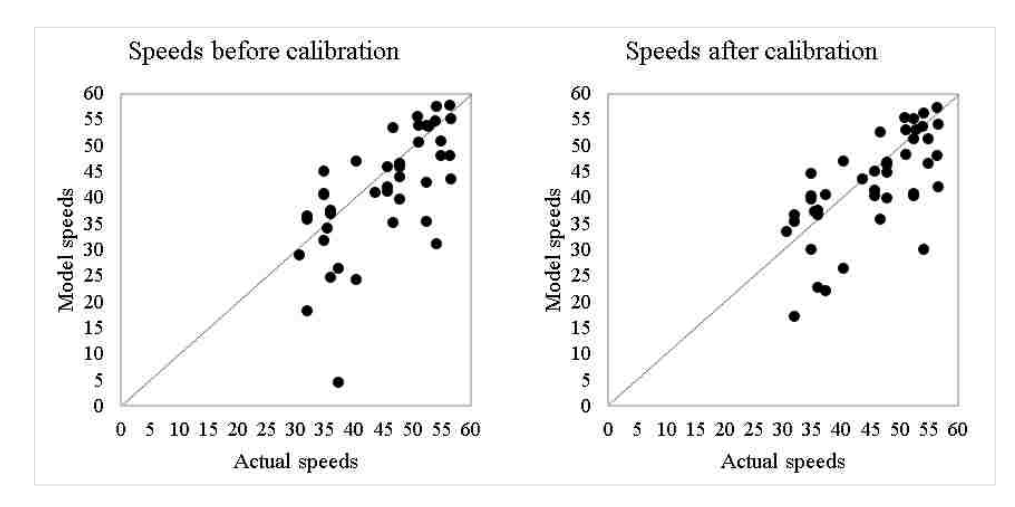

<span id="page-33-1"></span>Figure 14. Speeds Before and After Calibration when Local Parameters were Considered and 70% Links were Selected in Reno Network.

[Figure 15](#page-34-1) shows the GEH statistic for the model after calibration. The initial GEH value was less than 5 for 46% of the selected links. After calibration, the GEH value was less than 5 for 95% of links.

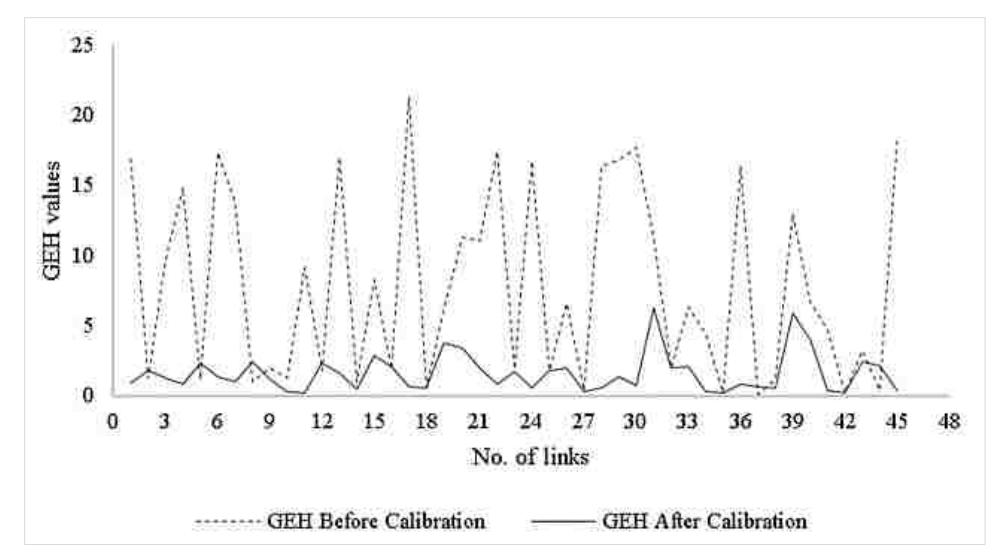

<span id="page-34-1"></span>Figure 15. GEH Statistics when Local Parameters were Considered and 70% Links were Selected for Calibration of Reno Network.

McTrans model. The model was successfully calibrated using at least 50% of the links for

[Table 5](#page-34-0) provides results when only local parameters were selected for calibration of the

calibration.

| Percentage<br>of links<br>selected<br>for<br>calibration | <b>NRMS</b> |                 | Individual link flows |                  | Relative<br>difference<br>between total<br>actual and<br>simulated counts | <b>GEH</b> statistic<br>for individual<br>link flows |
|----------------------------------------------------------|-------------|-----------------|-----------------------|------------------|---------------------------------------------------------------------------|------------------------------------------------------|
|                                                          |             | < 700<br>veh/hr | 700 to 2700<br>veh/hr | > 2700<br>veh/hr |                                                                           |                                                      |
| 100                                                      | 0.0480      | 100%            | 100%                  | N/A              | 0.60%                                                                     | $<$ 5 for 100%                                       |
| 90                                                       | 0.0421      | 100%            | 100%                  | N/A              | 0.40%                                                                     | $<$ for $100\%$                                      |
| 80                                                       | 0.1249      | 89%             | 100%                  | N/A              | 3.60%                                                                     | $<$ 5 for 100%                                       |
| 70                                                       | 0.0924      | 94.40%          | 100%                  | N/A              | 1.40%                                                                     | $<$ 5 for 100%                                       |
| 60                                                       | 0.0974      | 100%            | 100%                  | N/A              | 2.70%                                                                     | $<$ 5 for 100%                                       |
| 50                                                       | 0.0959      | 94.40%          | 100%                  | N/A              | $3\%$                                                                     | $<$ 5 for 100%                                       |
| 40                                                       | 0.1367      | 88.20%          | 66.70%                | N/A              | 2.70%                                                                     | $\leq$ for 90%                                       |

<span id="page-34-0"></span>Table 5. Calibration Results for Mctrans Model when Local Parameters were Considered

[Figure 16](#page-35-0) shows the convergence of the objective function when 70% of links were selected for calibration. The network was successfully calibrated. The NRMS decreased from 0.29 to 0.09 after calibration.

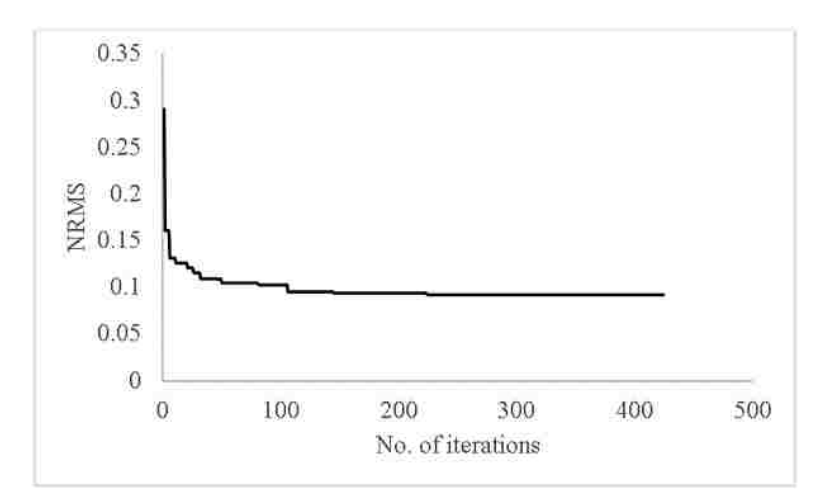

<span id="page-35-0"></span>Figure 16. Objective Function when Local Parameters were Considered and 70% Links were Selected for Calibration of McTrans Model.

[Figure 17](#page-35-1) and [Figure](#page-36-0) 18 shows the vehicle counts and speeds before and after calibration,

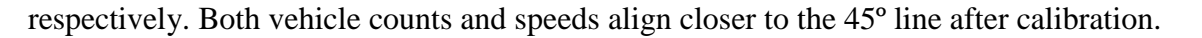

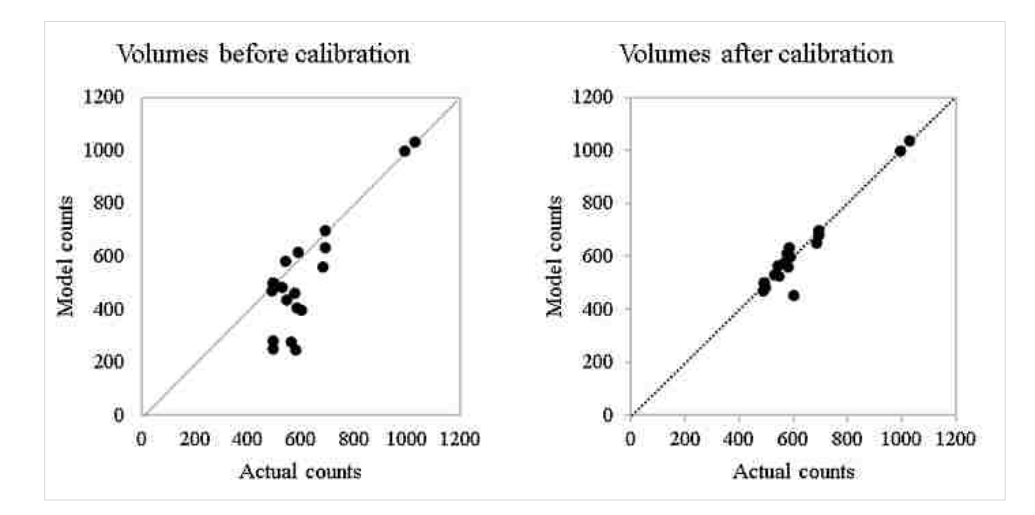

<span id="page-35-1"></span>Figure 17. Volumes Before and After Calibration when Local Parameters were Considered and 70% Links were Selected in McTrans Model.
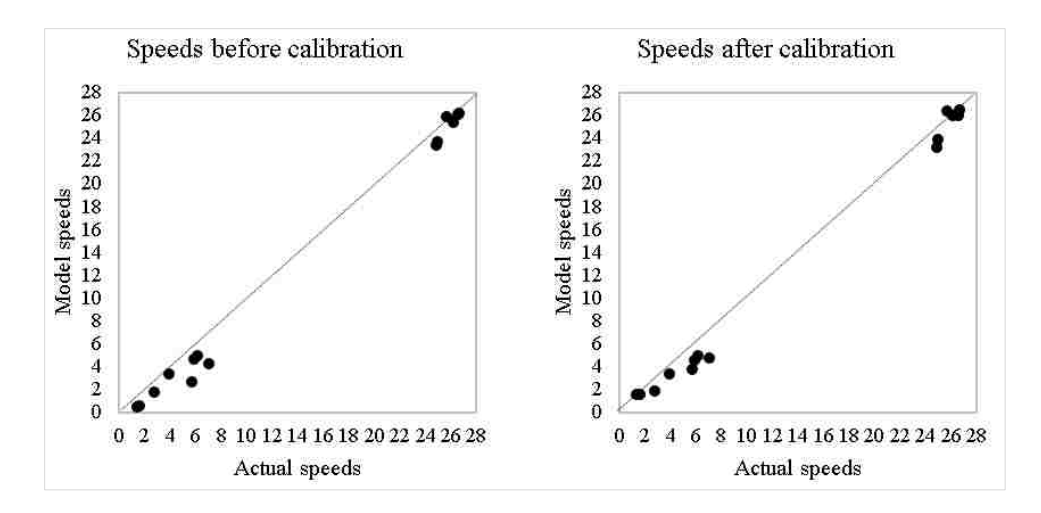

Figure 18. Speeds Before and After Calibration when Local Parameters were Considered and 70% Links were Selected in McTrans Model.

[Figure 19](#page-36-0) shows the GEH statistic for the model after calibration. The initial GEH value was less than 5 for 55% of the selected links. After calibration, the GEH value was less than 5 for 100% of links.

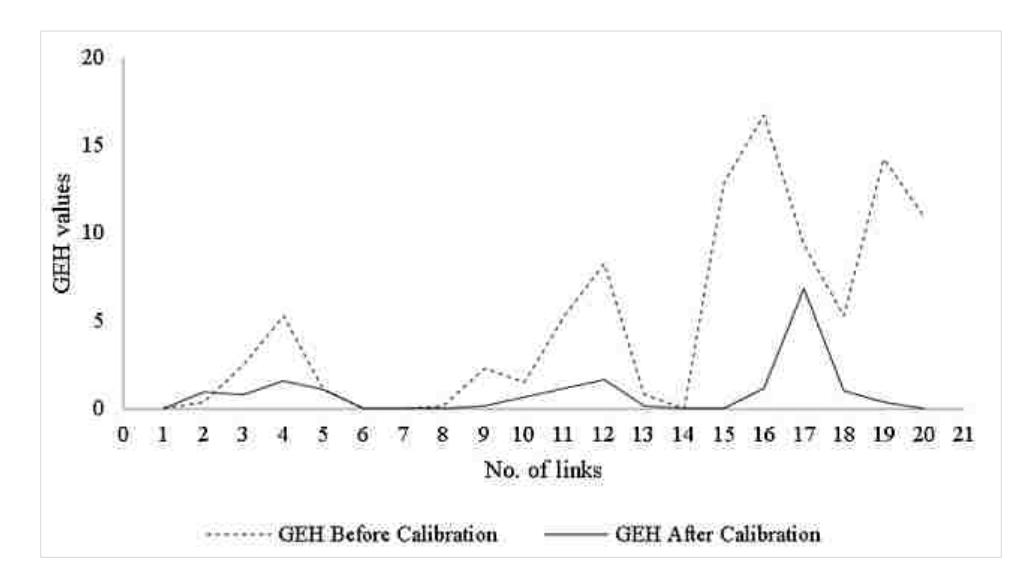

<span id="page-36-0"></span>Figure 19. GEH Statistics when Local Parameters were Considered and 70% Links were Selected for Calibration of McTrans Model.

#### *Second Combination*

Second, mean queue discharge headway was selected as the only local parameter for calibration; all global parameters were considered. [Table 6](#page-37-0) provides results when the mean queue discharge headway and all global parameters were selected for calibration of the Reno network. The network

was successfully calibrated when at least 60% of the links were selected for calibration.

| Percentage                                 |             |                 | Individual link flows    |                 | Relative                                                      |                                               |  |
|--------------------------------------------|-------------|-----------------|--------------------------|-----------------|---------------------------------------------------------------|-----------------------------------------------|--|
| of links<br>selected<br>for<br>calibration | <b>NRMS</b> | < 700<br>veh/hr | 700 to<br>2700<br>veh/hr | >2700<br>veh/hr | difference<br>between total<br>actual and<br>simulated counts | GEH statistic for<br>individual link<br>flows |  |
| 100                                        | 0.0872      | 100%            | 100%                     | N/A             | 2.70%                                                         | $<$ 5 for 100%                                |  |
| 90                                         | 0.0970      | 100%            | 100%                     | N/A             | 5.20%                                                         | $\leq$ for 93%                                |  |
| 80                                         | 0.0976      | 100%            | 100%                     | N/A             | $4.00\%$                                                      | $\leq$ for 97%                                |  |
| 70                                         | 0.0897      | 100%            | 100%                     | N/A             | 3.90%                                                         | $<$ 5 for 100%                                |  |
| 60                                         | 0.0916      | 100%            | 100%                     | N/A             | $5\%$                                                         | $<$ 5 for 100%                                |  |
| 50                                         | 0.1037      | 100%            | 100%                     | N/A             | 5.9%                                                          | $<$ for 93%                                   |  |

<span id="page-37-0"></span>Table 6. Calibration Results for Reno Network when All Global Parameters and Mean Queue Discharge Headway was Considered

[Figure 20](#page-37-1) shows the convergence of the objective function when 70% of links were selected for calibration. The NRMS decreased from 0.22 to 0.08 after calibration.

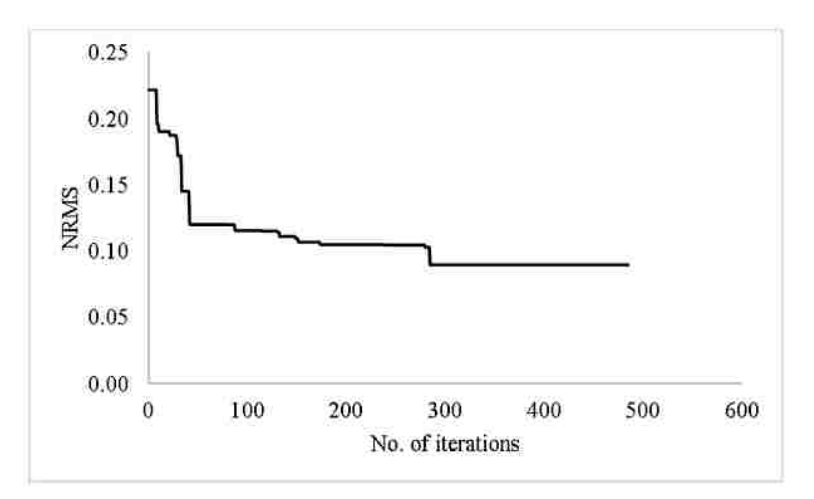

<span id="page-37-1"></span>Figure 20. Objective Function when All Global Parameters and Mean Queue Discharge Headway was Considered for Calibration with 70% Link Selection in Reno Network.

[Figure 21](#page-38-0) and [Figure 22](#page-38-1) shows the vehicle counts and speeds before and after calibration

respectively. Both vehicle counts and speeds align closer to the 45º line after calibration.

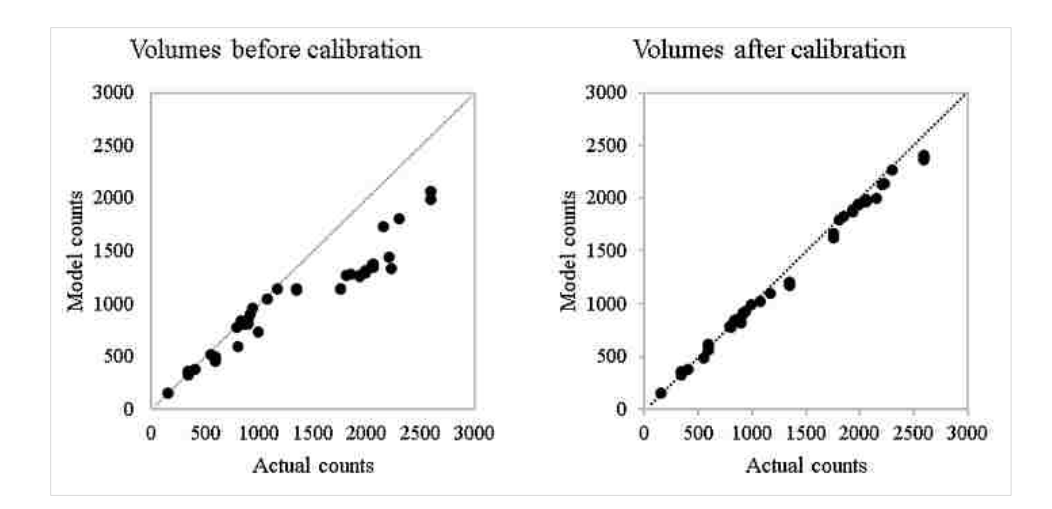

<span id="page-38-0"></span>Figure 21. Volumes Before and After Calibration when All Global Parameters and Mean Queue Discharge Headway was Considered with 70% Link Selection in Reno Network.

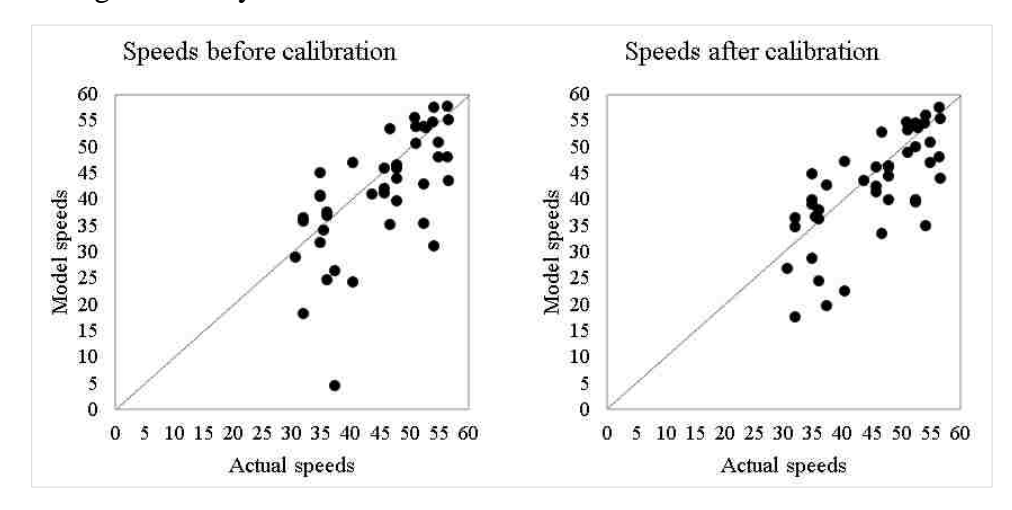

<span id="page-38-1"></span>Figure 22. Speeds Before and After Calibration when All Global Parameters and Mean Queue Discharge Headway was Considered with 70% Link Selection in Reno Network.

[Figure 23](#page-39-0) shows the GEH statistic for the model after calibration. The initial GEH value

was less than 5 for 46% of the selected links. After calibration, the GEH value was less than 5 for

100% of links.

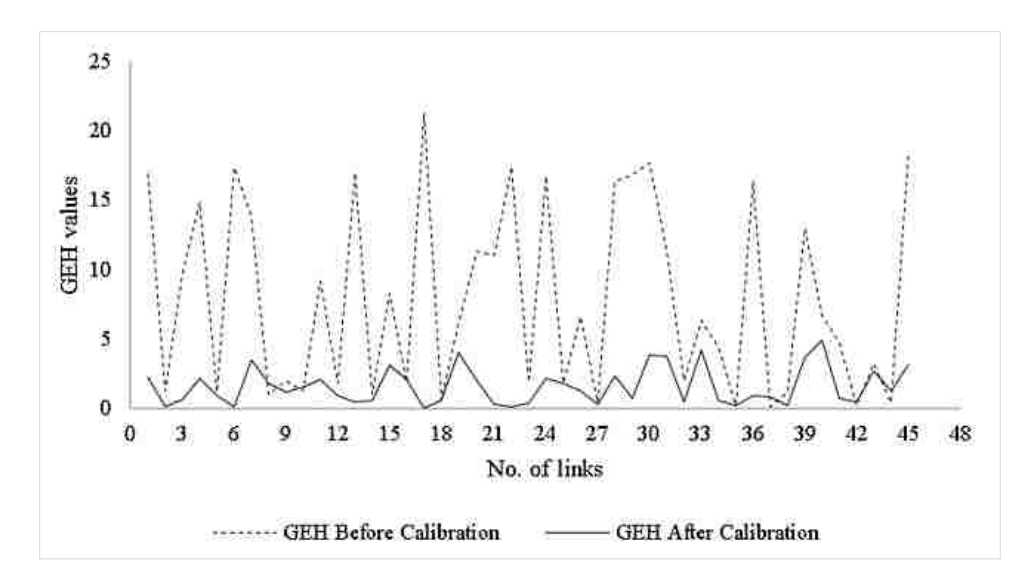

<span id="page-39-0"></span>Figure 23. GEH Statistics when All Global Parameters and Mean Queue Discharge Headway was Considered for Calibration with 70% Link Selection in Reno Network.

[Table 7](#page-39-1) provides results when mean queue discharge headway and all global parameters

were selected for calibration of the McTrans model. The network was successfully calibrated with

at least 60% of links selected for calibration.

<span id="page-39-1"></span>Table 7. Calibration Results for Mctrans Model when All Global Parameters and Mean Queue Discharge Headway was Considered

| Percentage                                 |             |                 | Individual link flows |                 | Relative                                                      | <b>GEH</b> statistic<br>for individual<br>link flows |  |
|--------------------------------------------|-------------|-----------------|-----------------------|-----------------|---------------------------------------------------------------|------------------------------------------------------|--|
| of links<br>selected<br>for<br>calibration | <b>NRMS</b> | < 700<br>veh/hr | 700 to 2700<br>veh/hr | >2700<br>veh/hr | difference<br>between total<br>actual and<br>simulated counts |                                                      |  |
| 100                                        | 0.0860      | 94.10%          | 100.00%               | N/A             | 1.30%                                                         | $<$ 5 for 95%                                        |  |
| 90                                         | 0.0588      | 100.00%         | 100.00%               | N/A             | 0.60%                                                         | $5$ for $100\%$                                      |  |
| 80                                         | 0.0980      | 94.40%          | 100.00%               | N/A             | 0.90%                                                         | $<$ 5 for 95%                                        |  |
| 70                                         | 0.1279      | 88.90%          | 100.00%               | N/A             | 2.20%                                                         | $<$ 5 for 95%                                        |  |
| 60                                         | 0.1257      | 94.1%%          | 100.00%               | N/A             | 2.70%                                                         | $<$ 5 for 95%                                        |  |
| 50                                         | 0.1737      | 77.80%          | 100.00%               | N/A             | 5.50%                                                         | $<$ 5 for 80%                                        |  |

[Figure 24](#page-40-0) shows the convergence of the objective function when 70% of links were selected for calibration. The NRMS decreased from 0.29 to 0.12 after calibration.

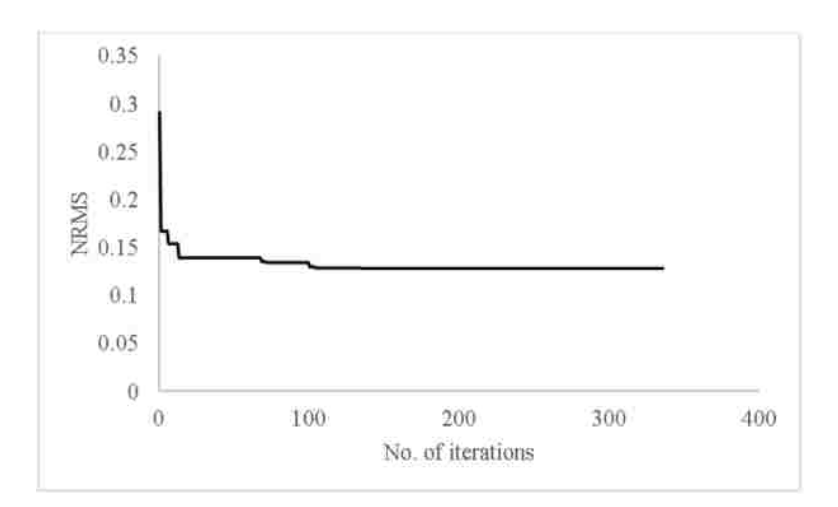

<span id="page-40-0"></span>Figure 24. Objective Function when All Global Parameters and Mean Queue Discharge Headway was Considered for Calibration with 70% Link Selection in McTrans Model.

[Figure 25](#page-40-1) and [Figure 26](#page-41-0) shows the vehicle counts and speeds before and after calibration

respectively. Both vehicle counts and speeds align closer to the 45º line after calibration.

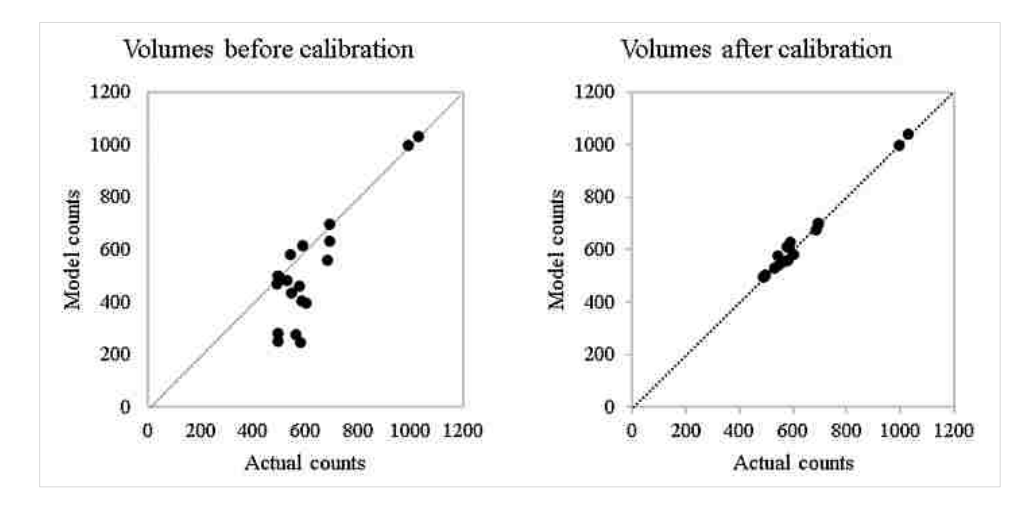

<span id="page-40-1"></span>Figure 25. Volumes Before and After Calibration when All Global Parameters and Mean Queue Discharge Headway was Considered with 70% Link Selection in McTrans Model.

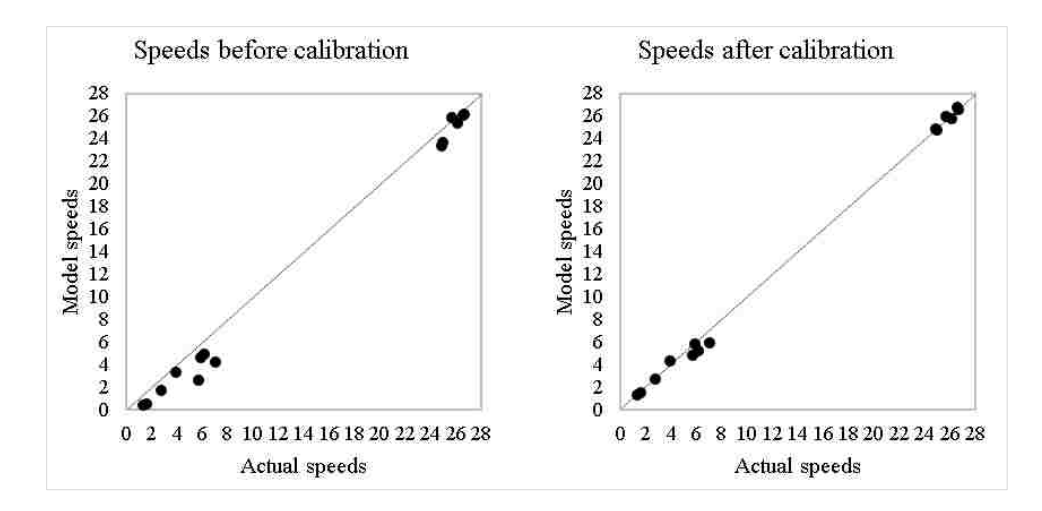

<span id="page-41-0"></span>Figure 26. Speeds Before and After Calibration when All Global Parameters and Mean Queue Discharge Headway was Considered with 70% Link Selection in McTrans Model.

[Figure 27](#page-41-1) shows the GEH statistic for the model after calibration. The initial GEH value was less than 5 for 55% of the selected links. After calibration, the GEH value was less than 5 for 95% of links.

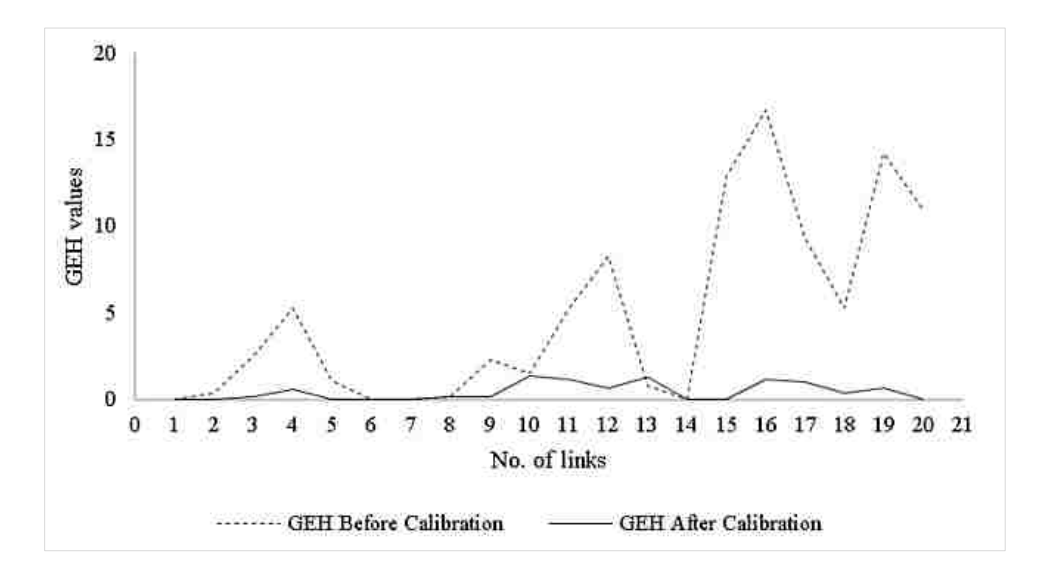

<span id="page-41-1"></span>Figure 27. GEH Statistics when All Global Parameters and Mean Queue Discharge Headway was Considered for Calibration with 70% Link Selection in McTrans Model.

#### *Third Combination*

Third, mean start-up lost time was selected as the only local parameter for calibration; all global parameters were considered. The results show that it was not possible to calibrate the model under this scenario. [Table 8](#page-42-0) provides results when mean start-up lost time and all global parameters were

selected for calibration of the Reno network.

<span id="page-42-0"></span>Table 8. Calibration Results for Reno Network when All Global Parameters and Mean Start-Up Lost Time was Considered

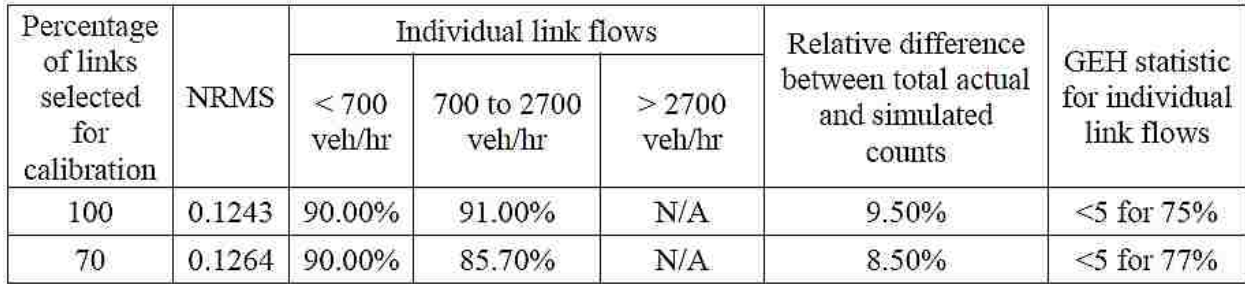

[Table 9](#page-42-1) provides results when mean start-up lost time and all global parameters were

selected for calibration of the McTrans model.

<span id="page-42-1"></span>Table 9. Calibration Results for Mctrans Model when All Global Parameters and Mean Start-Up Lost Time was Considered

| Percentage                                 |             |                 | Individual link flows |                  | Relative                                                         |                                               |
|--------------------------------------------|-------------|-----------------|-----------------------|------------------|------------------------------------------------------------------|-----------------------------------------------|
| of links<br>selected<br>for<br>calibration | <b>NRMS</b> | < 700<br>veh/hr | 700 to 2700<br>veh/hr | > 2700<br>veh/hr | difference<br>between total<br>actual and<br>simulated<br>counts | GEH statistic for<br>individual link<br>flows |
| 100                                        | 0.2022      | 72.20%          | 100.00%               | N/A              | 10.00%                                                           | $<$ 5 for 75%                                 |
| 70                                         | 0.2384      | 61.10%          | 100.00%               | N/A              | 12.70%                                                           | $<$ for 70%                                   |

#### *Fourth Combination*

Fourth, mean queue discharge headway and mean start-up lost time were selected as mutually exclusive while all global parameters were considered for calibration. [Table 10](#page-43-0) provides the results using different percentages of mean queue discharge headway and mean start-up lost time while all global parameters were considered for calibration of the Reno network. This network was successfully calibrated when mean queue discharge headway was selected for at least 80% of links and mean start-up lost time was selected for the remaining 20% of links.

<span id="page-43-0"></span>Table 10. Calibration Results for Reno Network when Selectin of Mean Queue Discharge Headway and Mean Start-Up Lost Time was Mutually Exclusive

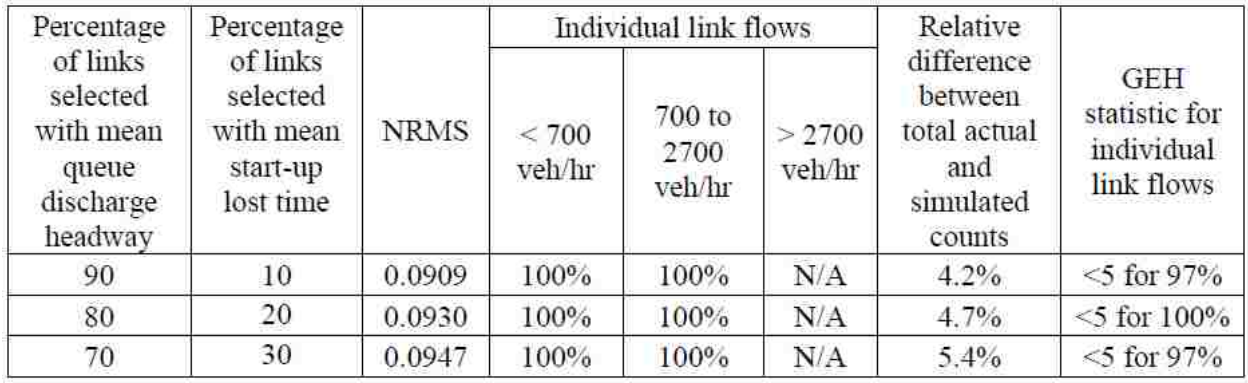

[Table 11](#page-43-1) provides the results using different percentages of mean queue discharge headway and mean start-up lost time while all global parameters were considered for calibration of the McTrans model. This network was successfully calibrated when mean queue discharge headway was selected for at least 90% of links and mean start-up lost time was selected for the remaining 10% of links.

<span id="page-43-1"></span>Table 11. Calibration Results for McTrans Model when Selection of Mean Queue Discharge Headway and Mean Start-Up Lost Time was Mutually Exclusive

| Percentage                                                         | Percentage                                                 |             | Relative<br>Individual link flows |                          |                  |                                                                     |                                                         |
|--------------------------------------------------------------------|------------------------------------------------------------|-------------|-----------------------------------|--------------------------|------------------|---------------------------------------------------------------------|---------------------------------------------------------|
| of links<br>selected<br>with mean<br>queue<br>discharge<br>headway | of links<br>selected<br>with mean<br>start-up<br>lost time | <b>NRMS</b> | < 700<br>veh/hr                   | 700 to<br>2700<br>veh/hr | > 2700<br>veh/hr | difference<br>between<br>total actual<br>and<br>simulated<br>counts | <b>GEH</b><br>statistic for<br>individual<br>link flows |
| 90                                                                 | 10                                                         | 0.0679      | 94.1%                             | 100.00%                  | N/A              | $0.7\%$                                                             | $\leq$ for 100%                                         |
| 80                                                                 | 20                                                         | 0.1827      | 72.2%                             | 100.00%                  | N/A              | 8.2%                                                                | $<$ 5 for 80%                                           |
| 70                                                                 | 30                                                         | 0.1746      | 82.4%                             | 66.7%                    | N/A              | $6.2\%$                                                             | $<$ 5 for 80%                                           |

#### CHAPTER 4: SENSITIVITY ANALYSIS

Various sensitivity analyses were conducted to observe the effects on NRMS of different percentage selection of links and different combination of parameters. The results are illustrated in [Figure 28](#page-44-0) and [Figure 29.](#page-45-0) [Figure 28](#page-44-0) shows the effects on NRMS due to various percentages of link selection for calibration.

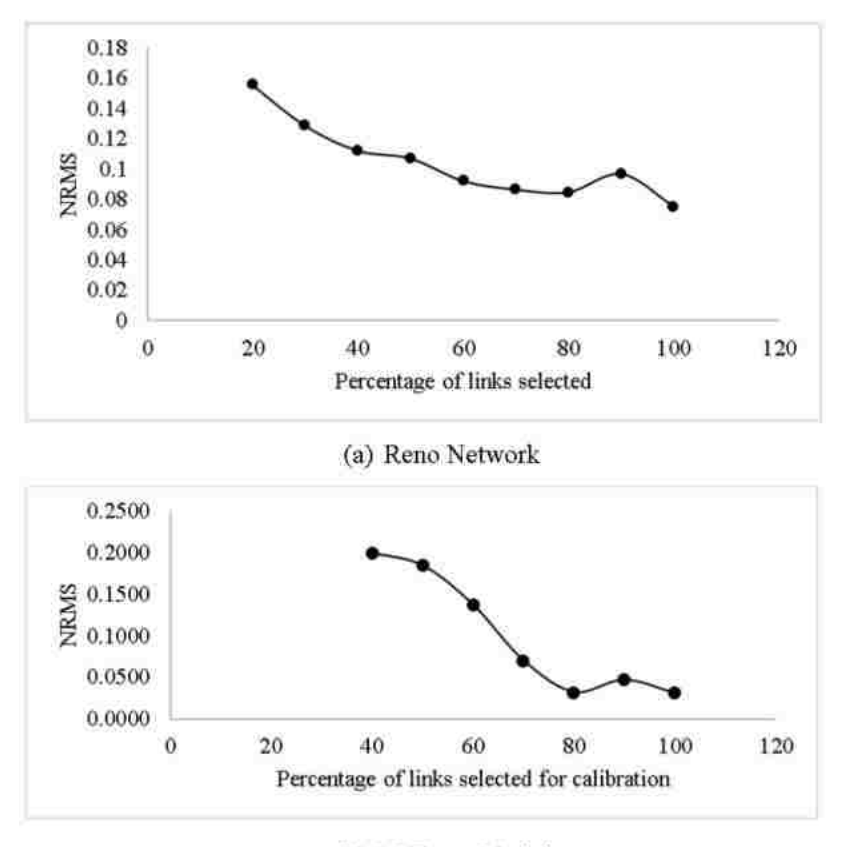

(b) McTrans Model

Figure 28. Effect on NRMS of Various Percentages of Link Selection for Calibration.

<span id="page-44-0"></span>In [Figure 29,](#page-45-0) set 1 includes all global and local parameters that were selected simultaneously for 70% of the links; set 2 includes global parameters set as default and all local parameters selected for 70% of the links; set 3 includes all global parameters and mean queue discharge headway selected for 70% of the links; set 4 includes all global parameters and mean start-up lost selected for 70% of the links; and set 5 includes all global parameters, and mutually exclusive mean queue discharge headway and mean start-up lost selected at 70% and 30% of the links respectively.

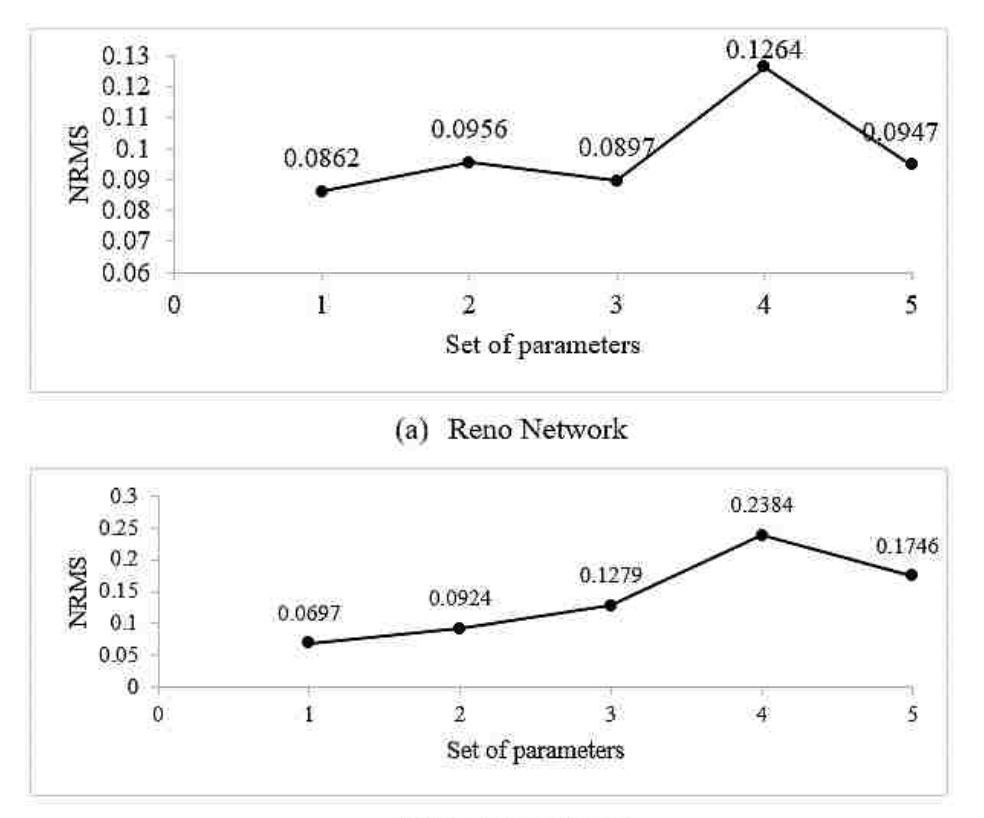

(b) McTrans Model

Figure 29. Effect on NRMS of Various Sets of Parameters for Calibration.

<span id="page-45-0"></span>As expected, the results show that most of the times the NRMS decreases with the increase in the percentage of selected links for calibration. The NRMS value changes for various sets of parameters for the same percentage of links selected for calibration. Similar values of NRMS between a calibrated and an uncalibrated condition do not suggest that all calibration criteria have been met in both cases.

#### CHAPTER 5: CONCLUSION

This study proposed a methodology that enables the selection of any combination of facilities and local and global parameters for the calibration of micro-simulation traffic flow models. A mathematical program and solution algorithm were proposed to implement the methodology. Results using two network models and various sensitivity analyses show the effectiveness of the methodology. The models were successfully calibrated for volumes and speeds subject to selection of a minimum number of links for calibration.

The percentage of links selected for calibration was varied from a minimum to a 100 percent. Similarly, various local parameters were selected for the corresponding links. Multiple experiments were performed varying the selection of global and local calibration parameters. Unselected parameters were assigned default values.

The experiments were tested using CORSIM models. However, the methodology was developed without considering the characteristics of a specific traffic flow model. Future work involves testing the methodology using other traffic flow models. New algorithms and methods could be developed and explored to reduce the number of links that are required to calibrate a traffic network. Similarly, a multi-objective optimization approach could be proposed (Cobos et al., 2016) in contrast to the single objective function used in this study to get superior results.

#### APPENDIX A: USER'S GUIDE TO THE CALIBRATION TOOL

The proposed methodology was implemented by developing a calibration tool that uses a Graphical User Interface (GUI). The calibration tool visualizes the process of calibration in a number of steps, which are as shown below.

#### **Step 1: Network Selection**

For CORSIM models, the input ("trf") file consists of Record Types (RT) that contain information on geometry, traffic flow and calibration parameters. From the main menu of the calibration tool, as shown in [Figure A1. Main Menu of the Calibration tool,](#page-47-0) go to the "Select a trf file" option, then find the input file to open. [Figure A2. Browse to Select the Input File of the Network](#page-48-0) shows the first step in which the input file of a network is located.

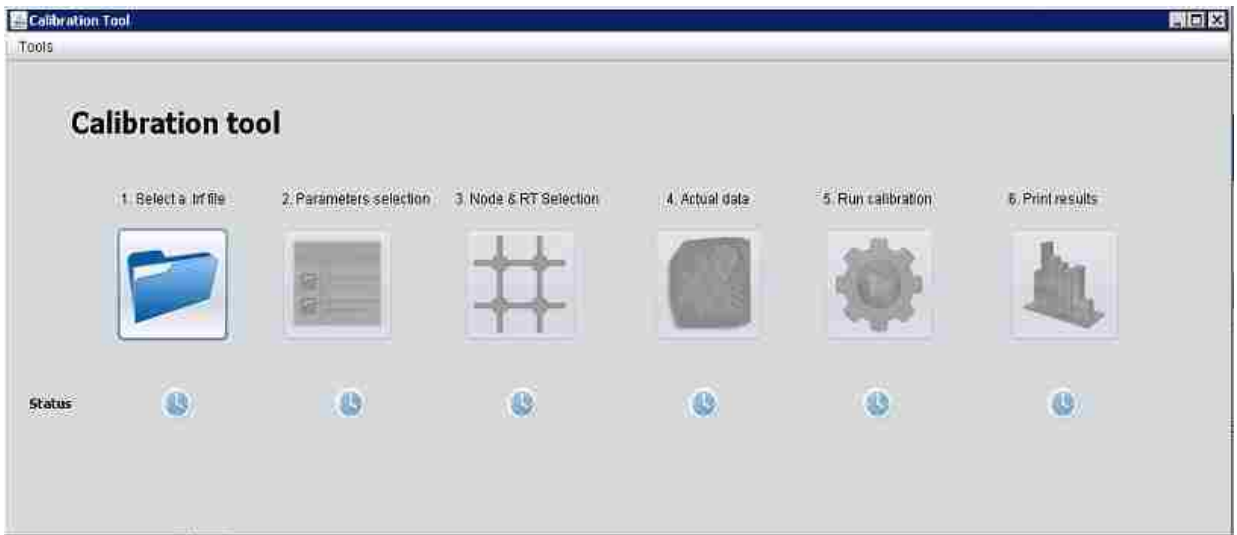

<span id="page-47-0"></span>Figure A1. Main Menu of the Calibration tool.

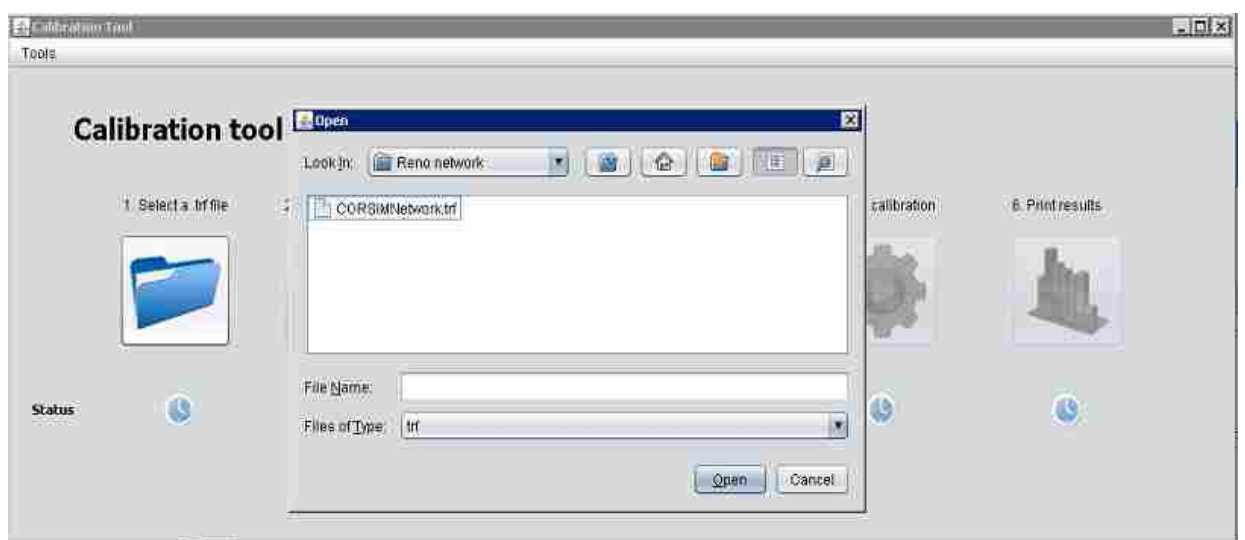

Figure A2. Browse to Select the Input File of the Network.

## <span id="page-48-0"></span>**Step 2: Parameter Selection**

In the second step, the calibration parameters along with their initial values are selected. Click on the "Use default parameters" button to load default values of the parameters. The users can enter a parameter of any record type as required and edit their minimum and maximum values by using the "Parameter Selection" menu, which is as shown in [Figure A3.](#page-48-1)

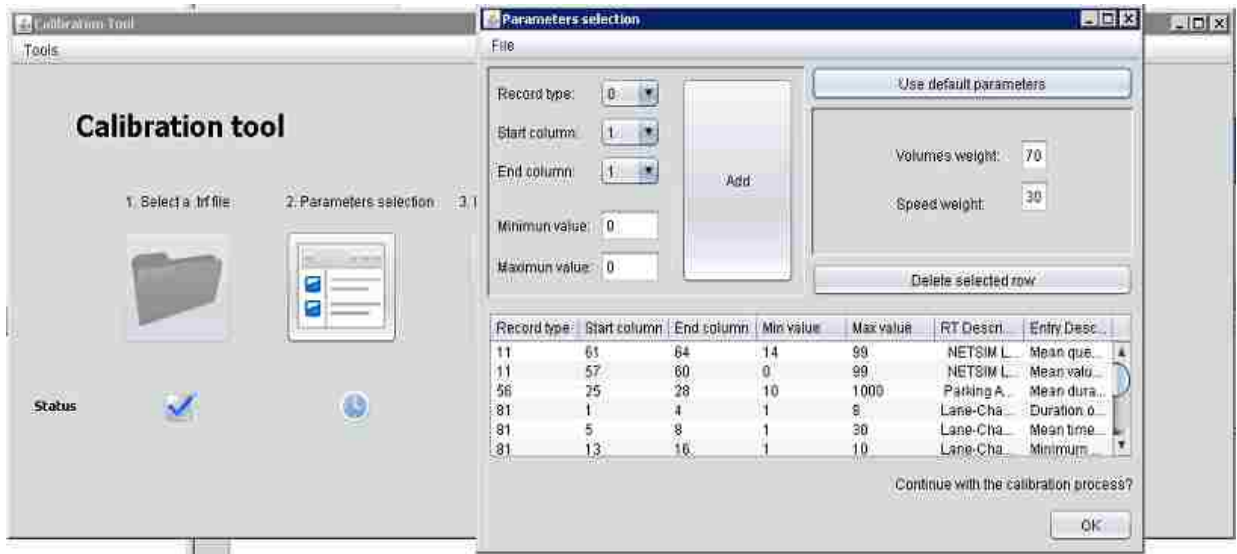

<span id="page-48-1"></span>Figure A3. Parameters Selection.

### **Step 3: Selection of Specific Links and Parameters**

In the third step, the tool allows users to select specific links and parameters as desired for calibration. The users have an option to check or uncheck any link or any record type or any of its entries (the parameters) within the tool, which is shown in Figures  $AA - A7$ . The unselected parameters have default values.

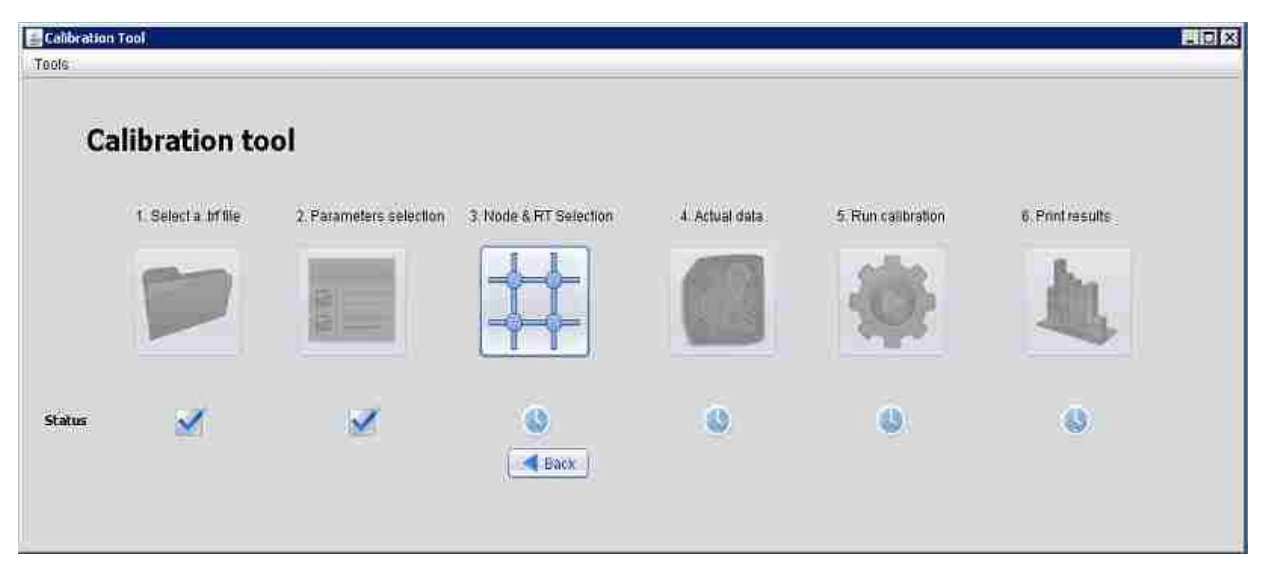

Figure A4. Interface for Specific Links and Parameters Selection.

| Link                 | All entries?  | Has entries to calibrate? | View-Edit             |
|----------------------|---------------|---------------------------|-----------------------|
| 30-9 Pyramid         | м             | yēš.                      | ListRT - Link 30-9    |
| 30-10 Pyramid        |               | no.                       | List RT - Link 30-10  |
| 46-15 Egyptian       | 区             | yes:                      | List RT - Link 46-15  |
| 33-4 Los Allos       | $\leq$        | yes.                      | ListRT - Link 33-4    |
| 47-15: Sunset Sprin  |               | yes.                      | Lint RT - Link 47-15  |
| 28-15 Pyramid        |               | yes                       | List RT - Link 28-15  |
| 35-4 Los Allos       |               | no                        | ListRT - Link 35-4    |
| 54-16 Pyramid        | ū             | yes                       | List RT - Link 54-16  |
| 49-16 Calle De La    | V             | yes                       | List RT - Link 49-16  |
| 39-13 : Eagle Caryon | ¥             | yes.                      | List RT - Link 39-13  |
| 55-7 Pyramid         |               | no                        | List RT - Link 55-7   |
| 40-13:La Posada      | $\frac{1}{2}$ | yes                       | List RT - Link 40-13. |
| 50-16 Calle De La    |               | yes.                      | List RT - Link 60-16  |
| 41-1 Queen           | $\frac{2}{3}$ | yes                       | List RT - Link 41-1   |
| 55-8 Pyramid         |               | yes.                      | List RT - Link 55-8   |
| 17.3 Shannoro        |               | nn                        | List PT. Link 77.2    |

Figure A5. Link Selection for Calibration.

|              | All entries of all links | Has entries to callor | Entries       | Links                            |
|--------------|--------------------------|-----------------------|---------------|----------------------------------|
| 11 (Unk)     |                          | yes.                  | Entries       | <b>Edmonton Library</b><br>Links |
| B1 (Olobal)  | J                        | Ves                   | Entries       | Links                            |
| 142 (Global) | V                        | yes.                  | Entries       | Links                            |
| 43 (Glebal)  | ⊻                        | yes.                  | <b>Enlies</b> | Links                            |
| 153 (Blobái) | J                        | VOS.                  | Entries       | Links                            |
|              |                          |                       |               |                                  |
|              |                          |                       |               |                                  |
|              |                          |                       |               |                                  |

Figure A6. Parameters Selection for Calibration.

| Entry                    | Min Value | Max Value | Calibrate for all links ? | Links        |
|--------------------------|-----------|-----------|---------------------------|--------------|
| 1: Duration of a lane-c  |           | 8         | M                         | Links        |
| 2: Mean time for a driv  |           | 30        | ⊽                         | Links        |
| 3: Minimum decelerati    |           | 10        | M                         | Links        |
| 4: Difference in maxim.  | б         | 15        | ⊽                         | <b>Links</b> |
| 5: Difference In maxim   | 5         | 15        | Y                         | Links        |
| 6 Deceleration rate of   | 10        | 15        | ¥                         | Links        |
| 7: Deceleration rate of  | 10        | 15        | V                         | Links.       |
| 8: Driver type factor us | 15        | 50        |                           | <b>Links</b> |
| 9: Urgency threshold     | D         | 5         |                           | Links        |
| 10: Safety factor x 10   | B         | 10        |                           | Links        |
| 11: Percentage of drive  | 10        | 100       |                           | <b>Links</b> |
| 12: Headway below w      |           | 30        |                           | Links        |
| 13. Headway above w      | 30        | 100       |                           | Links        |
| 14: Mean longitudinal    | 50        | 2500      |                           | Links.       |

Figure A7. List of Entries for Record Type.

### **Step 4: Loading of Actual Data**

In this step, the actual vehicle counts and/or speeds are loaded for calibration. Users can manually enter, save and modify data to an editable table. [Figure A8](#page-51-0) and [Figure A9](#page-52-0) show the process of loading actual data.

<span id="page-51-0"></span>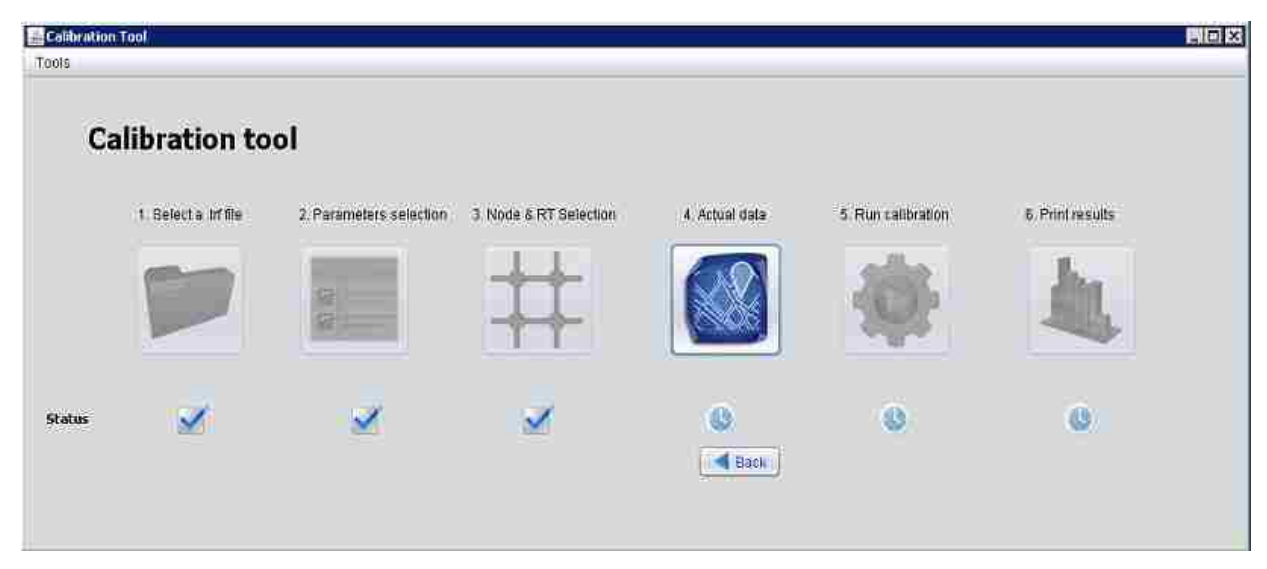

Figure A8. Loading of Actual Data.

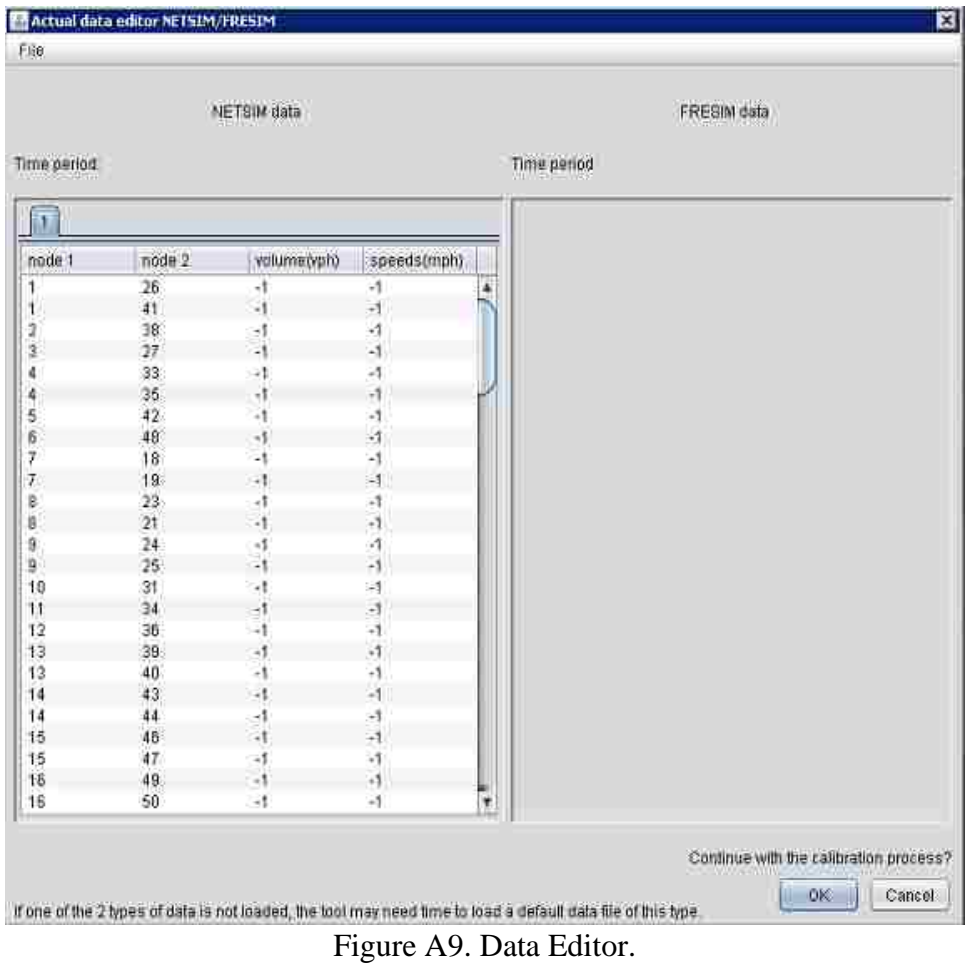

## <span id="page-52-0"></span>**Step 5: Search of Solution Set of Parameters**

In this step, the calibration is run by selecting an appropriate optimization algorithm for calibration,

which is shown in [Figure A10](#page-53-0) – A11.

| <b>Editoration Tool</b><br>Tools |                         |                         |                        |                |                     |                  | 图画图 |
|----------------------------------|-------------------------|-------------------------|------------------------|----------------|---------------------|------------------|-----|
|                                  | <b>Calibration tool</b> |                         |                        |                |                     |                  |     |
|                                  | 1. Belect a triftle     | 2. Parameters selection | 3. Node & RT Selection | 4. Actual data | 5. Run calibration  | 6. Print results |     |
|                                  |                         |                         |                        |                |                     |                  |     |
|                                  |                         |                         |                        |                |                     |                  |     |
| Status                           | ×                       |                         |                        | ×              |                     | O)               |     |
|                                  |                         |                         |                        |                | $\blacksquare$ Back |                  |     |

Figure A10. Run Calibration.

<span id="page-53-0"></span>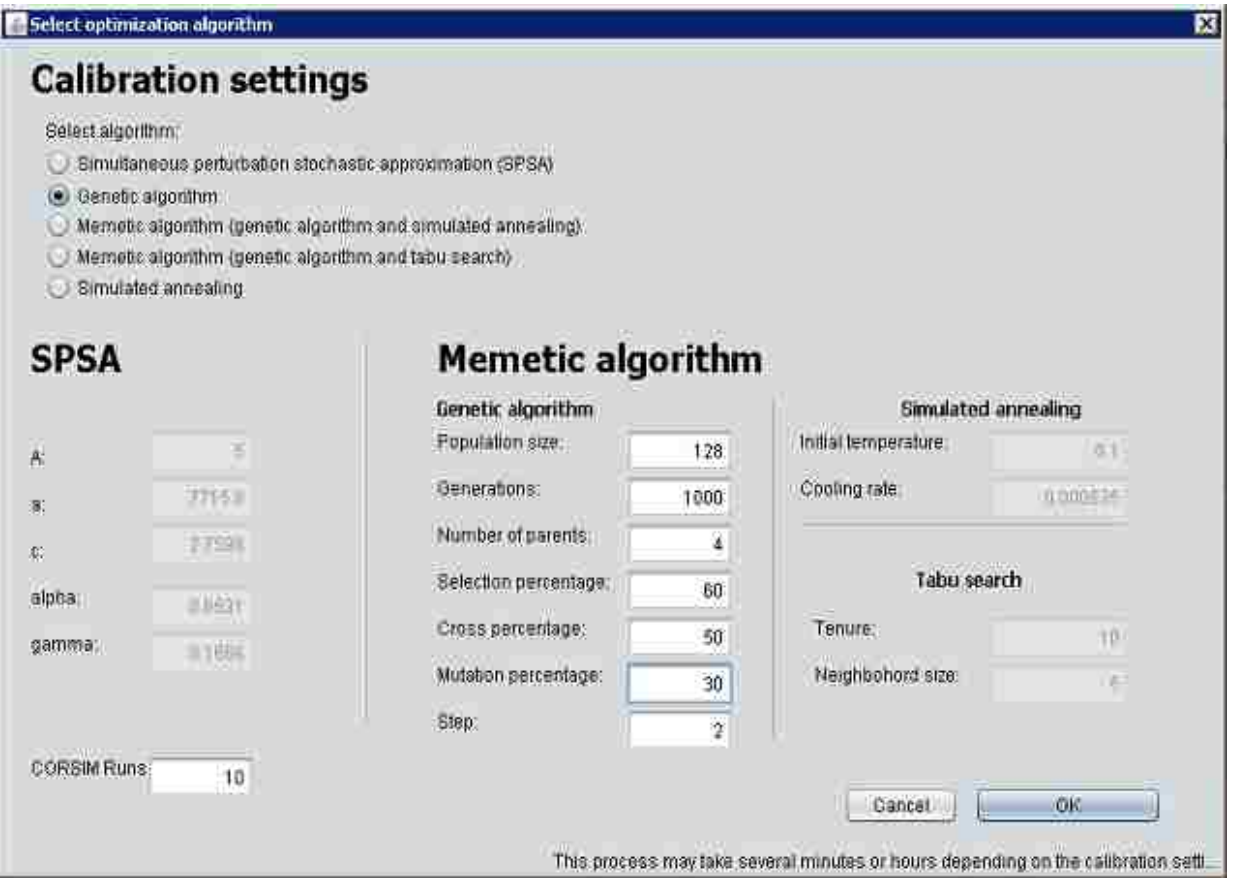

Figure A11. Algorithm Setup.

### **Step 6: Visualization of Results**

In this step, the tool provides the results of calibration. It generates graphs showing the GEH statistics, vehicle counts, and speeds before and after calibration, which are shown in Figures A12  $-$  A15. The input ("trf") file is replaced by the calibrated ("trf") file.

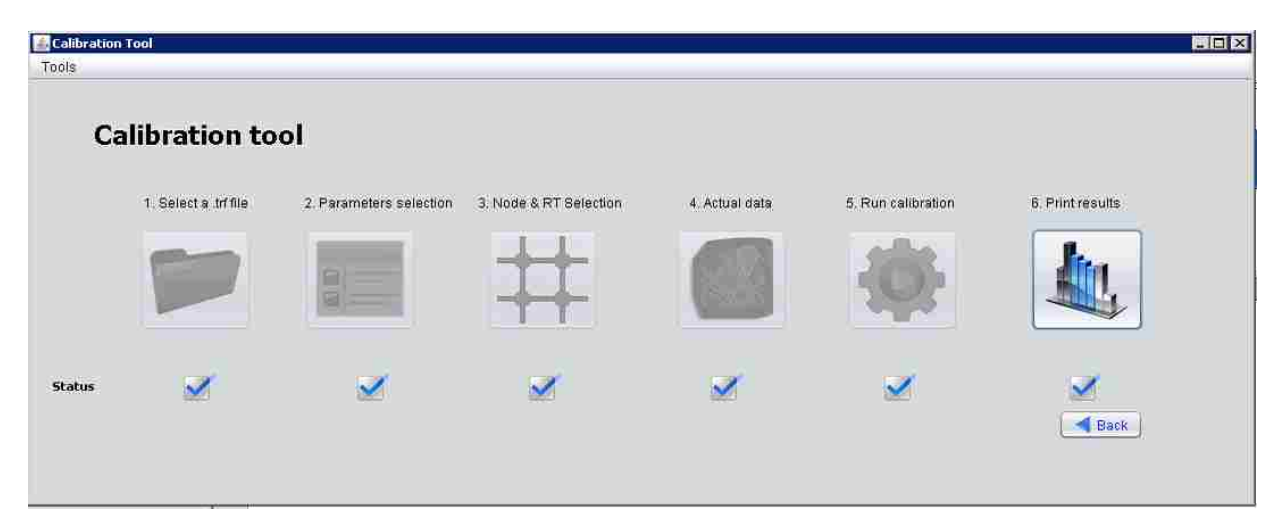

Figure A12. Visualization of Results.

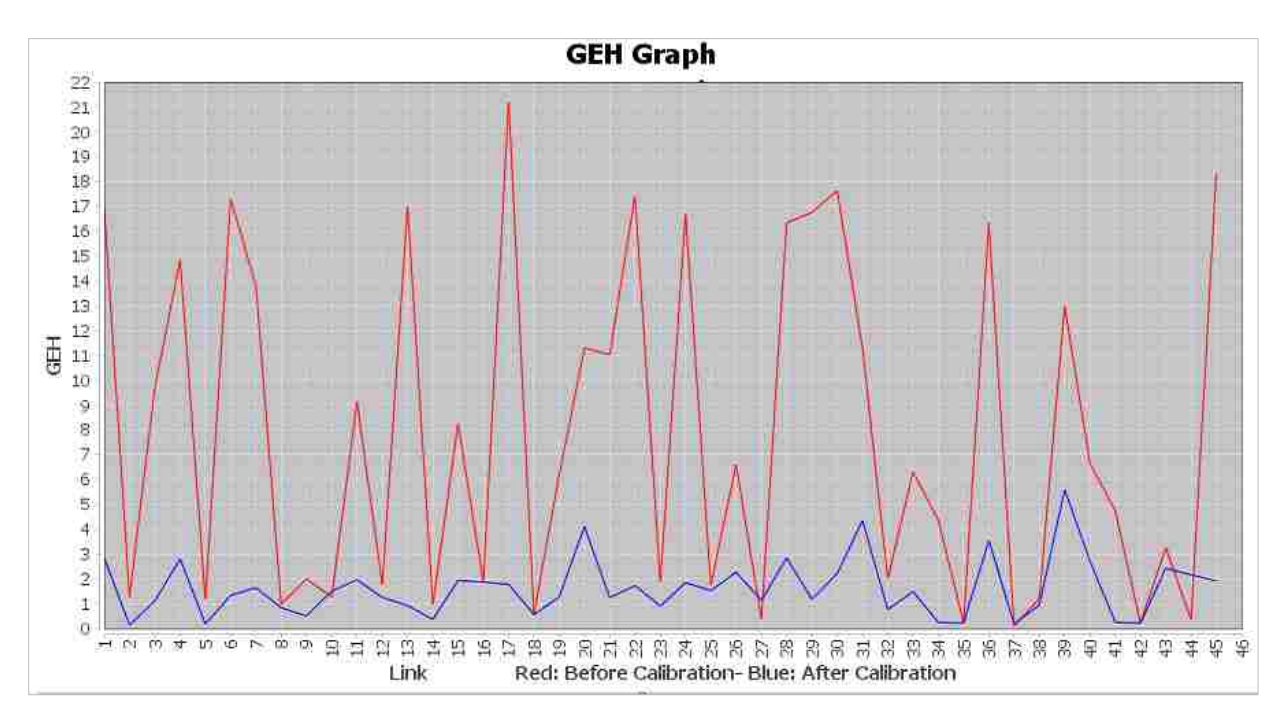

Figure A13. GEH Statistics.

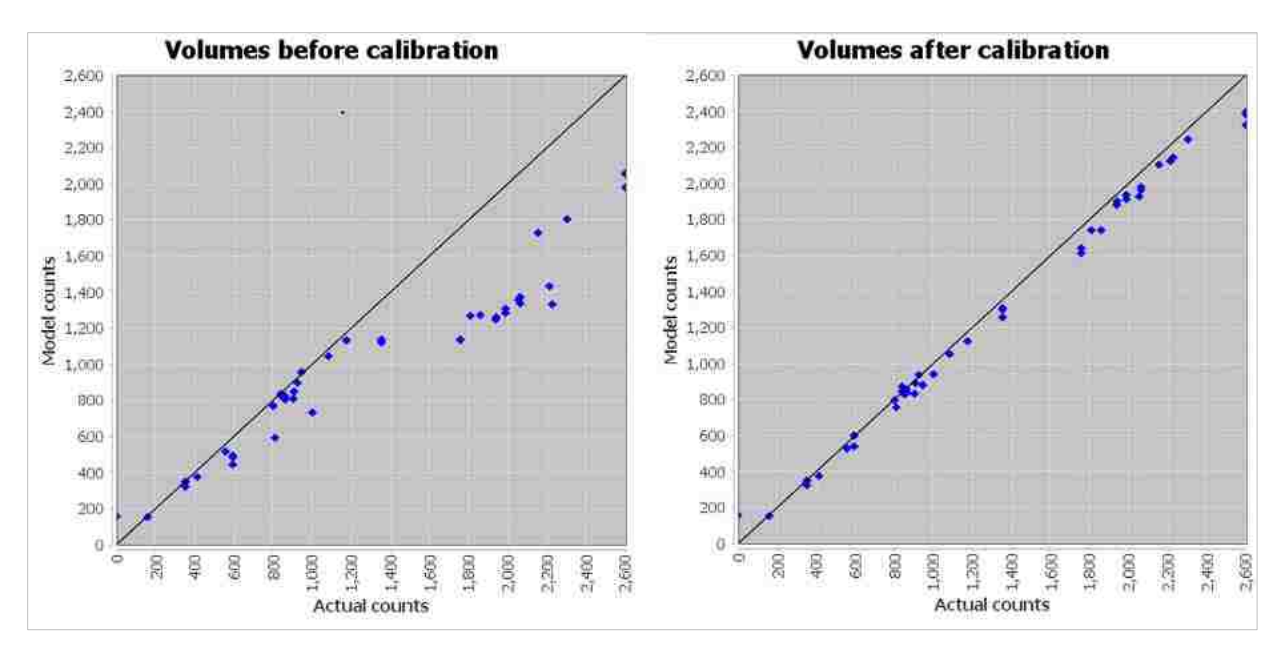

Figure A14. Volumes before and after Calibration.

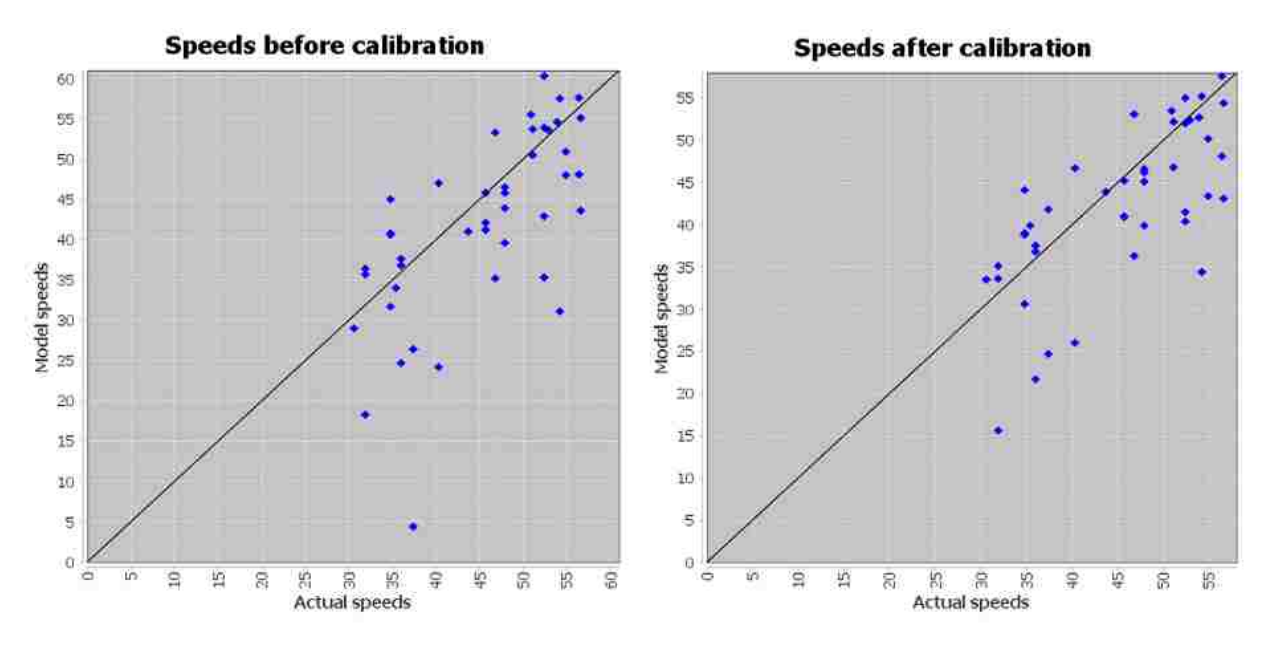

Figure A15. Speeds before and after Calibration.

## APPENDIX B: CALIBRATION PARAMETERS IN CORSIM MODELS

Table B1—B6 shows the calibration parameters used in the experiments performed with the CORSIM models in this study. A few experiments that selected 70% of links are included, which are as follows.

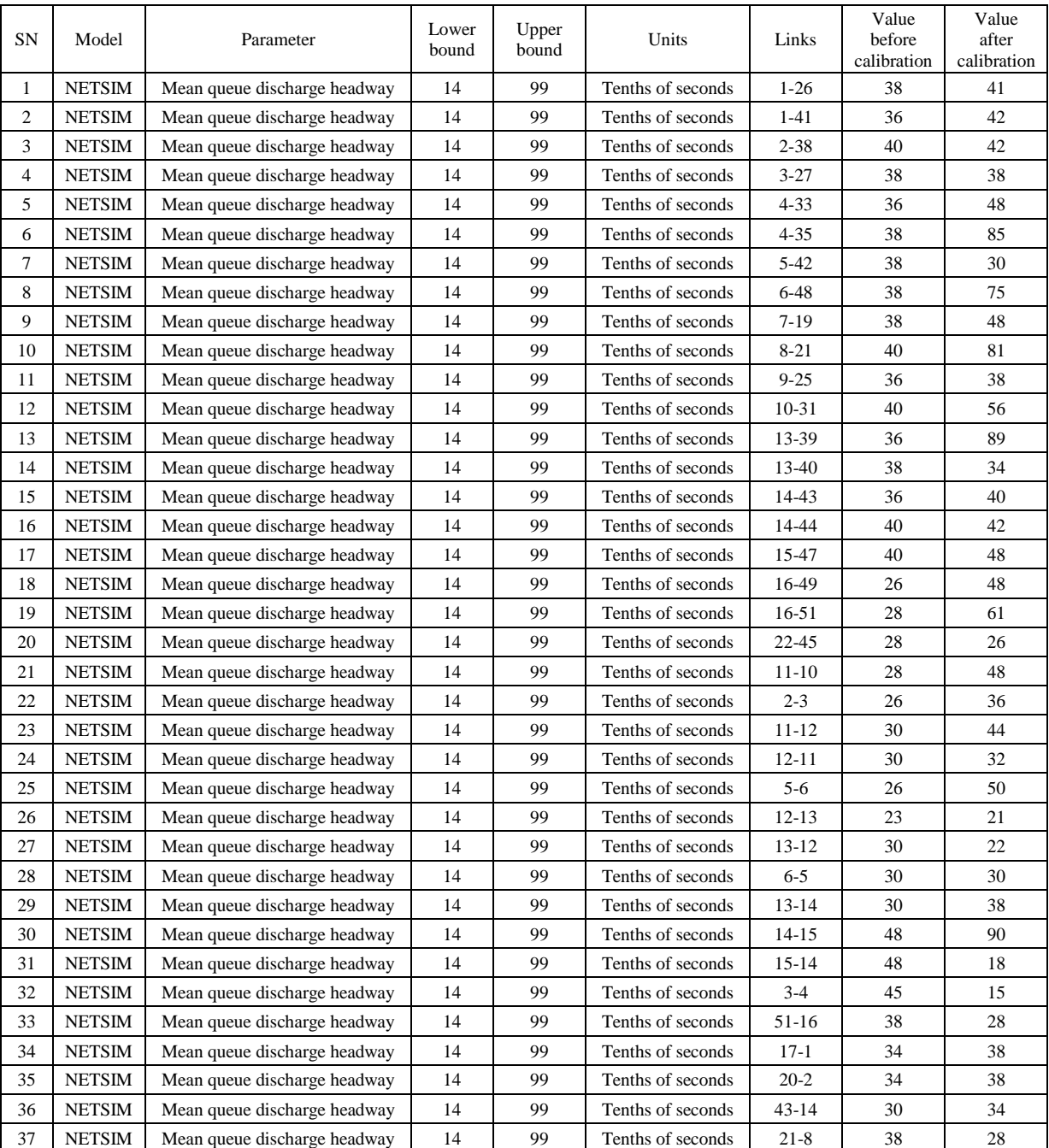

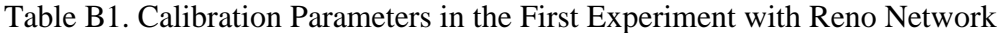

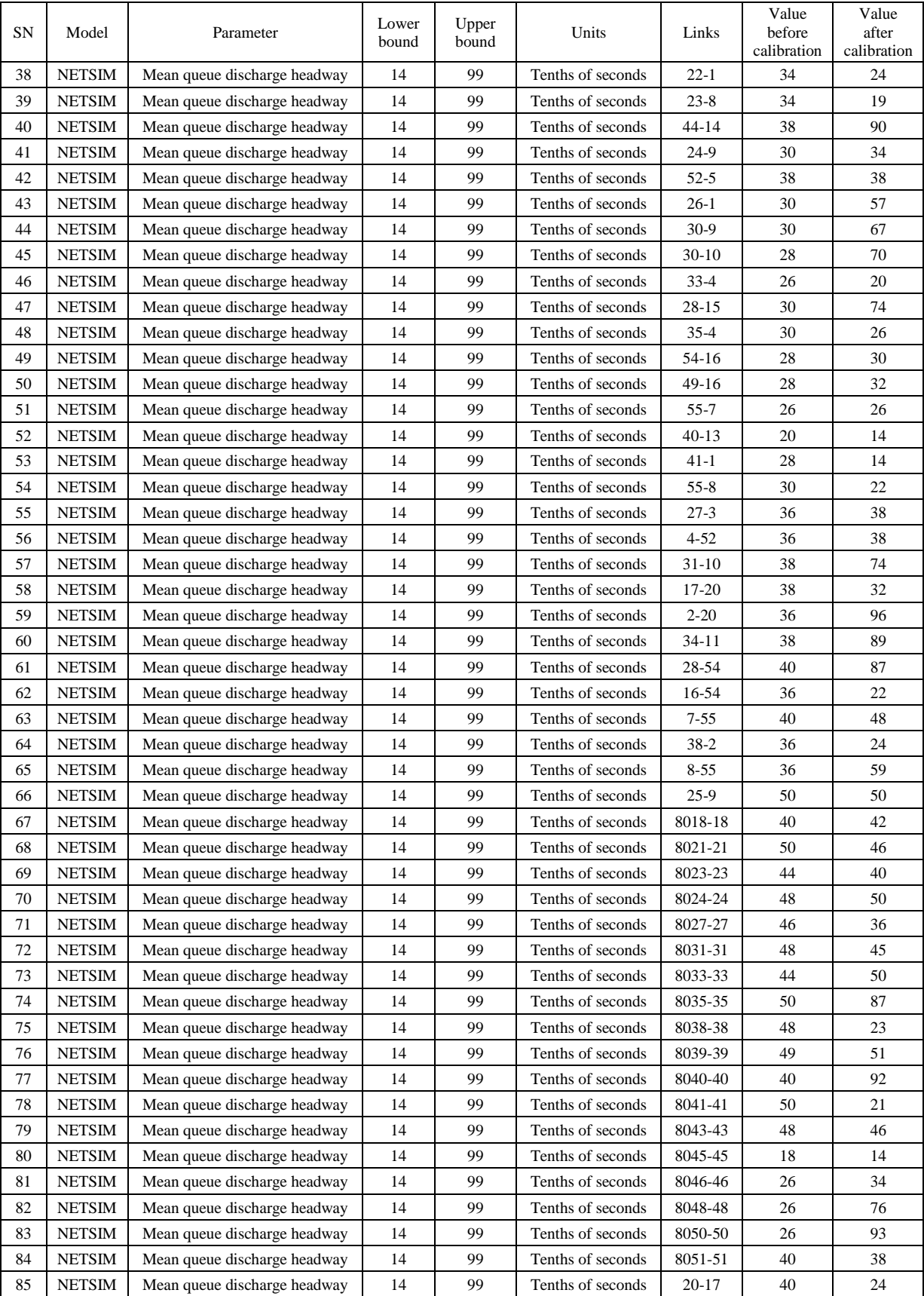

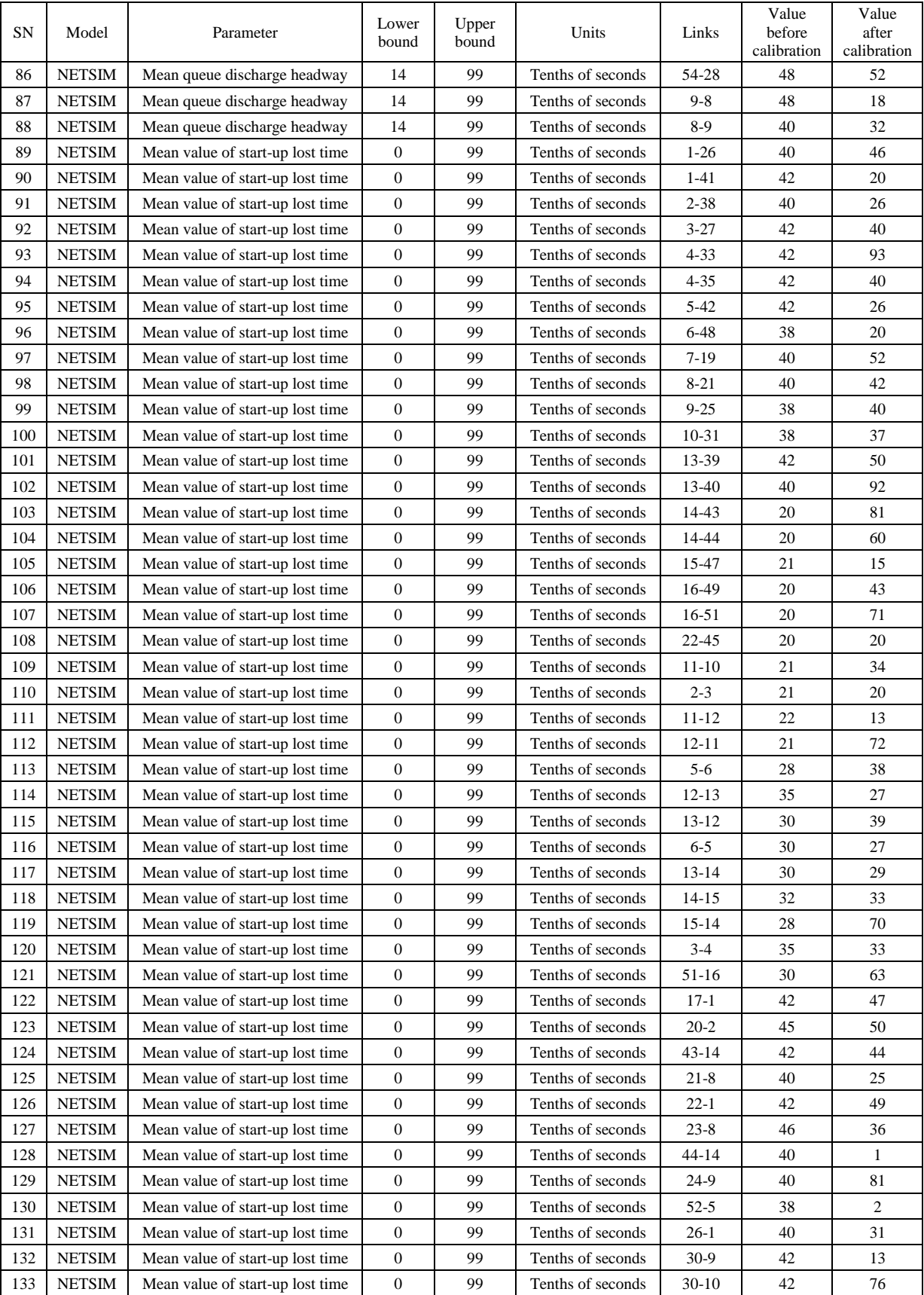

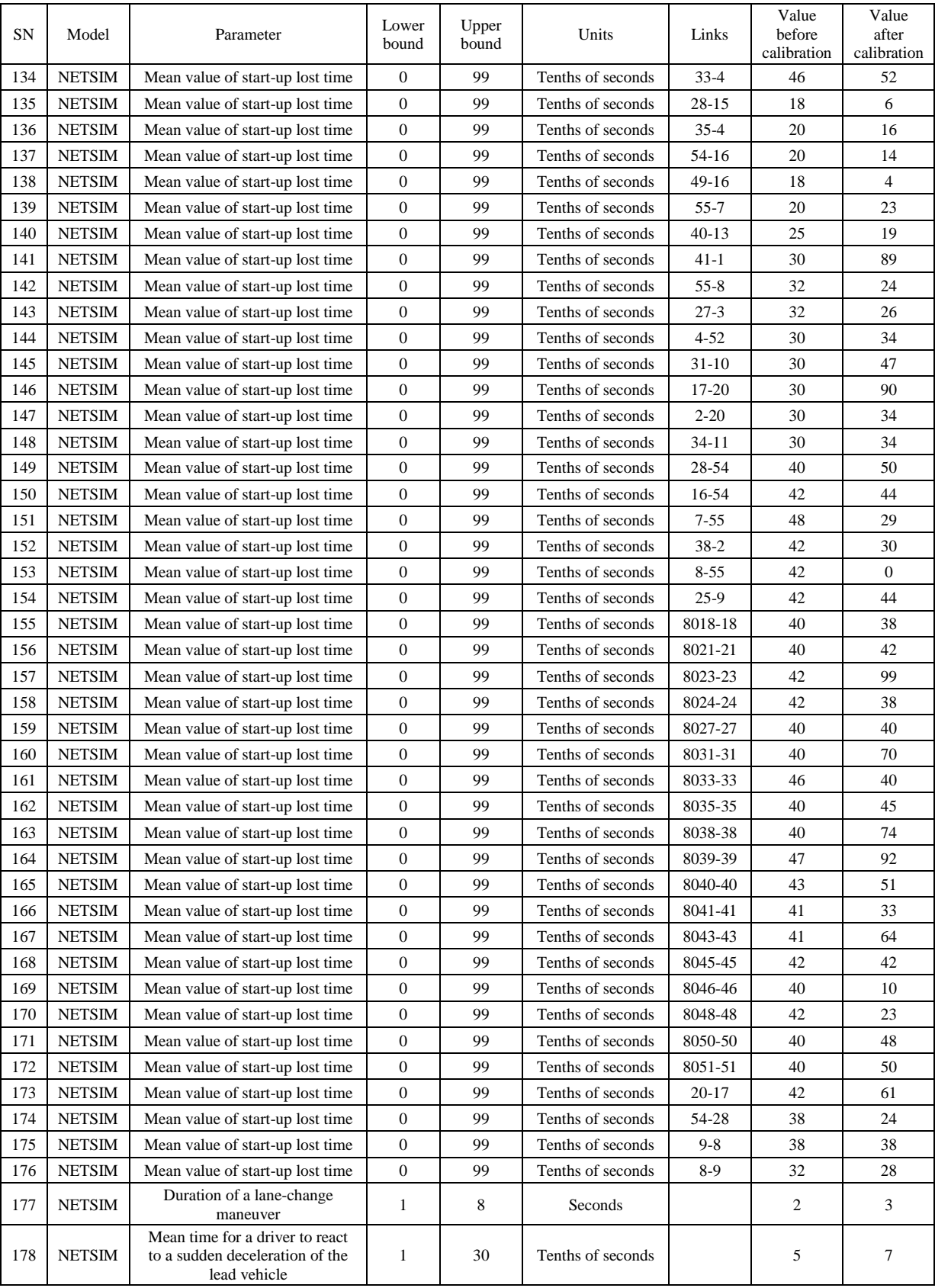

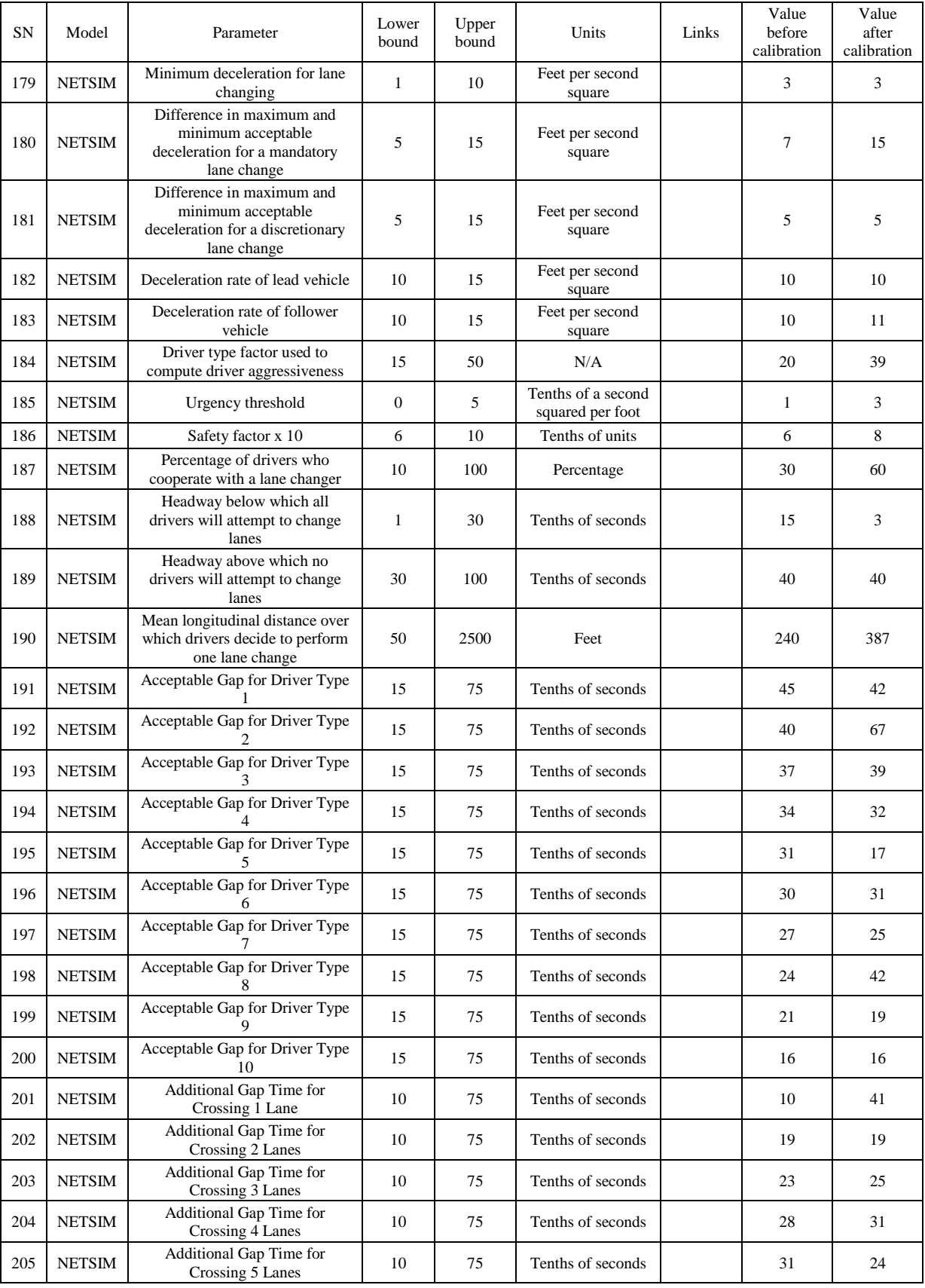

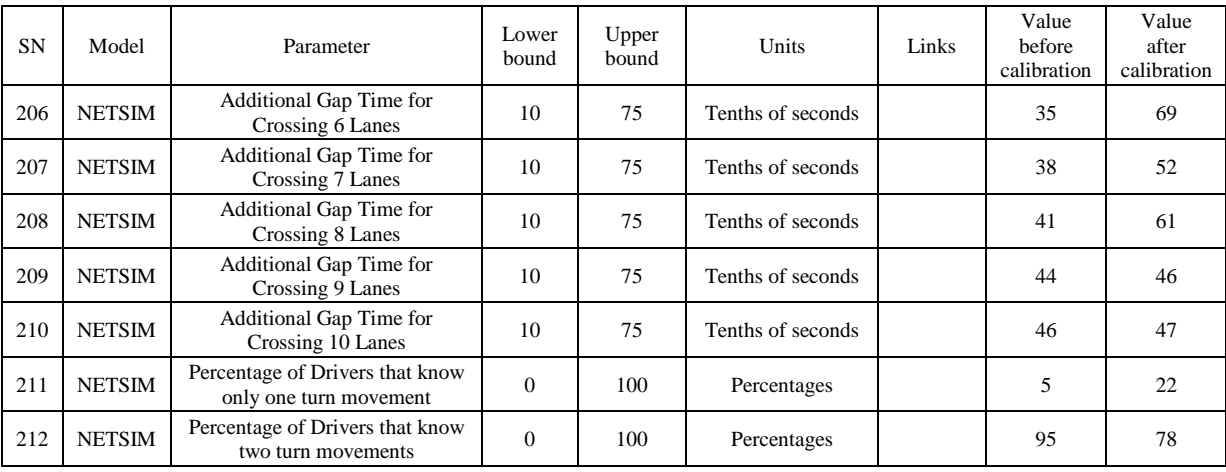

# Table B2. Calibration Parameters in the First Experiment with McTrans Model

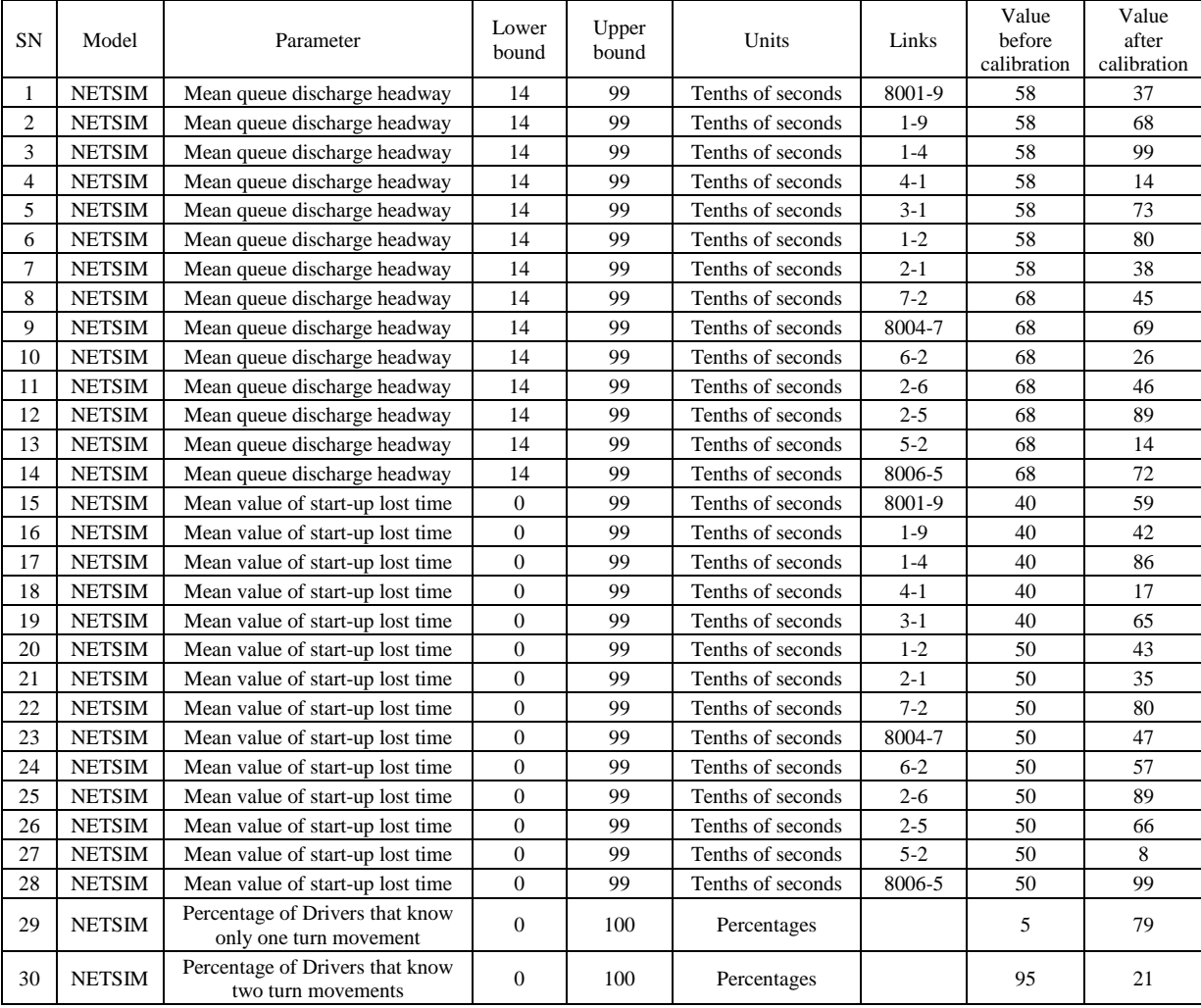

| SN             | Model         | Parameter                    | Lower<br>bound | Upper<br>bound | Units             | Links     | Value<br>before<br>calibration | Value after<br>calibration |
|----------------|---------------|------------------------------|----------------|----------------|-------------------|-----------|--------------------------------|----------------------------|
| 1              | <b>NETSIM</b> | Mean queue discharge headway | 14             | 99             | Tenths of seconds | $1-26$    | 38                             | 40                         |
| $\overline{c}$ | <b>NETSIM</b> | Mean queue discharge headway | 14             | 99             | Tenths of seconds | $1 - 41$  | 36                             | 23                         |
| 3              | <b>NETSIM</b> | Mean queue discharge headway | 14             | 99             | Tenths of seconds | $2 - 38$  | 40                             | 42                         |
| $\overline{4}$ | <b>NETSIM</b> | Mean queue discharge headway | 14             | 99             | Tenths of seconds | $3 - 27$  | 38                             | 42                         |
| 5              | <b>NETSIM</b> | Mean queue discharge headway | 14             | 99             | Tenths of seconds | 4-35      | 38                             | 43                         |
| 6              | <b>NETSIM</b> | Mean queue discharge headway | 14             | 99             | Tenths of seconds | $5-42$    | 38                             | 38                         |
| 7              | <b>NETSIM</b> | Mean queue discharge headway | 14             | 99             | Tenths of seconds | $6 - 48$  | 38                             | 32                         |
| 8              | <b>NETSIM</b> | Mean queue discharge headway | 14             | 99             | Tenths of seconds | $7-19$    | 38                             | 44                         |
| 9              | <b>NETSIM</b> | Mean queue discharge headway | 14             | 99             | Tenths of seconds | $8-23$    | 38                             | 38                         |
| 10             | <b>NETSIM</b> | Mean queue discharge headway | 14             | 99             | Tenths of seconds | $8 - 21$  | 40                             | 16                         |
| 11             | <b>NETSIM</b> | Mean queue discharge headway | 14             | 99             | Tenths of seconds | $9 - 24$  | 36                             | 34                         |
| 12             | <b>NETSIM</b> | Mean queue discharge headway | 14             | 99             | Tenths of seconds | $9 - 25$  | 36                             | 86                         |
| 13             | <b>NETSIM</b> | Mean queue discharge headway | 14             | 99             | Tenths of seconds | $12 - 36$ | 40                             | 42                         |
| 14             | <b>NETSIM</b> | Mean queue discharge headway | 14             | 99             | Tenths of seconds | 13-40     | 38                             | 38                         |
| 15             | <b>NETSIM</b> | Mean queue discharge headway | 14             | 99             | Tenths of seconds | 14-43     | 36                             | 42                         |
| 16             | <b>NETSIM</b> | Mean queue discharge headway | 14             | 99             | Tenths of seconds | 15-46     | 38                             | 40                         |
| 17             | <b>NETSIM</b> | Mean queue discharge headway | 14             | 99             | Tenths of seconds | 15-47     | 40                             | 42                         |
| 18             | <b>NETSIM</b> | Mean queue discharge headway | 14             | 99             | Tenths of seconds | 16-49     | 26                             | 18                         |
| 19             | <b>NETSIM</b> | Mean queue discharge headway | 14             | 99             | Tenths of seconds | $16 - 51$ | 28                             | 30                         |
| 20             | <b>NETSIM</b> | Mean queue discharge headway | 14             | 99             | Tenths of seconds | 22-45     | 28                             | 86                         |
| 21             | <b>NETSIM</b> | Mean queue discharge headway | 14             | 99             | Tenths of seconds | $1 - 22$  | 28                             | 28                         |
| 22             | <b>NETSIM</b> | Mean queue discharge headway | 14             | 99             | Tenths of seconds | $10 - 11$ | 30                             | 26                         |
| 23             | <b>NETSIM</b> | Mean queue discharge headway | 14             | 99             | Tenths of seconds | $11-10$   | 28                             | 38                         |
| 24             | <b>NETSIM</b> | Mean queue discharge headway | 14             | 99             | Tenths of seconds | $2 - 3$   | 26                             | 30                         |
| 25             | <b>NETSIM</b> | Mean queue discharge headway | 14             | 99             | Tenths of seconds | 11-12     | 30                             | 20                         |
| 26             | <b>NETSIM</b> | Mean queue discharge headway | 14             | 99             | Tenths of seconds | $5 - 6$   | 26                             | 49                         |
| 27             | <b>NETSIM</b> | Mean queue discharge headway | 14             | 99             | Tenths of seconds | $12 - 13$ | 23                             | 17                         |
| 28             | <b>NETSIM</b> | Mean queue discharge headway | 14             | 99             | Tenths of seconds | 13-12     | 30                             | 30                         |
| 29             | <b>NETSIM</b> | Mean queue discharge headway | 14             | 99             | Tenths of seconds | $3-2$     | 25                             | 27                         |
| 30             | <b>NETSIM</b> | Mean queue discharge headway | 14             | 99             | Tenths of seconds | $13 - 14$ | 30                             | 26                         |
| 31             | <b>NETSIM</b> | Mean queue discharge headway | 14             | 99             | Tenths of seconds | 14-13     | 22                             | 20                         |
| 32             | <b>NETSIM</b> | Mean queue discharge headway | 14             | 99             | Tenths of seconds | $6 - 7$   | 26                             | 24                         |
| 33             | <b>NETSIM</b> | Mean queue discharge headway | 14             | 99             | Tenths of seconds | 18-7      | 34                             | 30                         |
| 34             | <b>NETSIM</b> | Mean queue discharge headway | 14             | 99             | Tenths of seconds | $19-7$    | 38                             | 34                         |
| 35             | <b>NETSIM</b> | Mean queue discharge headway | 14             | 99             | Tenths of seconds | 17-1      | 34                             | 17                         |
| 36             | <b>NETSIM</b> | Mean queue discharge headway | 14             | 99             | Tenths of seconds | $20 - 2$  | 34                             | 32                         |
| 37             | <b>NETSIM</b> | Mean queue discharge headway | 14             | 99             | Tenths of seconds | $21 - 8$  | 38                             | 36                         |
| 38             | <b>NETSIM</b> | Mean queue discharge headway | 14             | 99             | Tenths of seconds | $23 - 8$  | 34                             | $28\,$                     |
| 39             | <b>NETSIM</b> | Mean queue discharge headway | 14             | 99             | Tenths of seconds | 44-14     | 38                             | 36                         |
| 40             | <b>NETSIM</b> | Mean queue discharge headway | 14             | 99             | Tenths of seconds | 24-9      | 30                             | 34                         |
| 41             | <b>NETSIM</b> | Mean queue discharge headway | 14             | 99             | Tenths of seconds | $52-5$    | 38                             | 50                         |
| 42             | <b>NETSIM</b> | Mean queue discharge headway | 14             | 99             | Tenths of seconds | 30-9      | 30                             | 34                         |
| 43             | <b>NETSIM</b> | Mean queue discharge headway | 14             | 99             | Tenths of seconds | 46-15     | 28                             | 28                         |
| 44             | <b>NETSIM</b> | Mean queue discharge headway | 14             | 99             | Tenths of seconds | $33-4$    | 26                             | 22                         |
| 45             | <b>NETSIM</b> | Mean queue discharge headway | 14             | 99             | Tenths of seconds | 28-15     | 30                             | 34                         |
| 46             | <b>NETSIM</b> | Mean queue discharge headway | 14             | 99             | Tenths of seconds | 35-4      | 30                             | 16                         |

Table B3. Calibration Parameters in the Second Experiment with Reno network

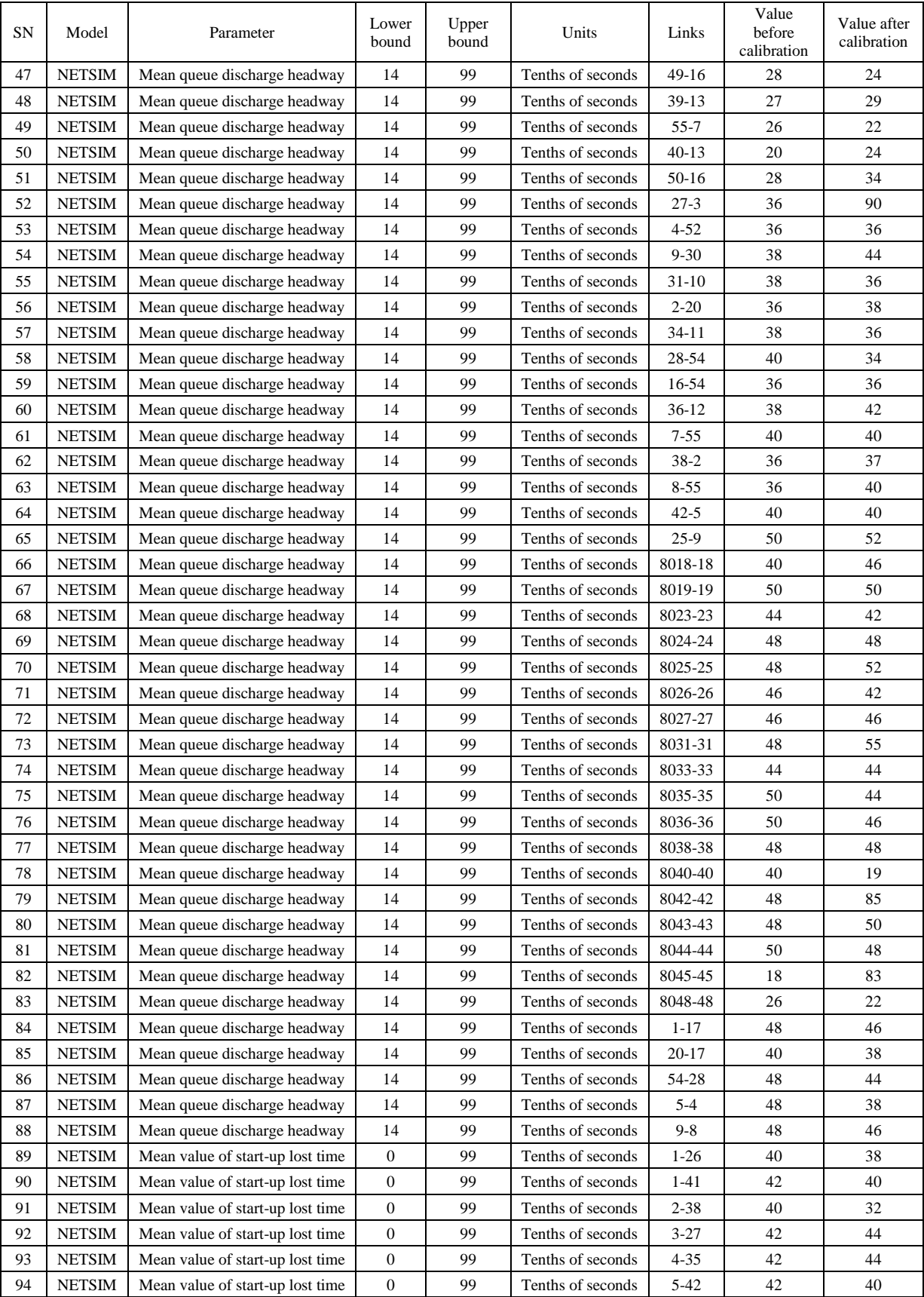

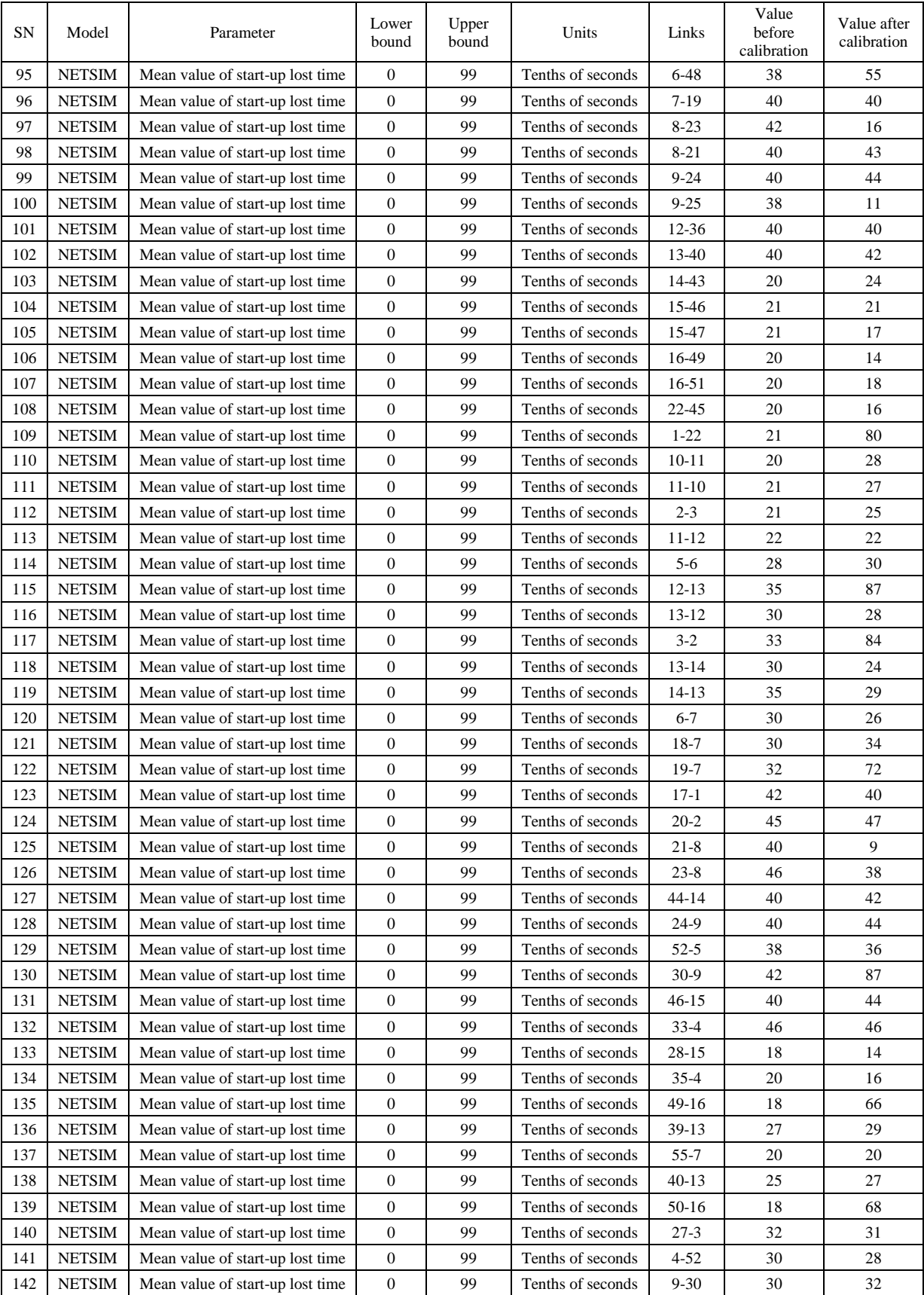

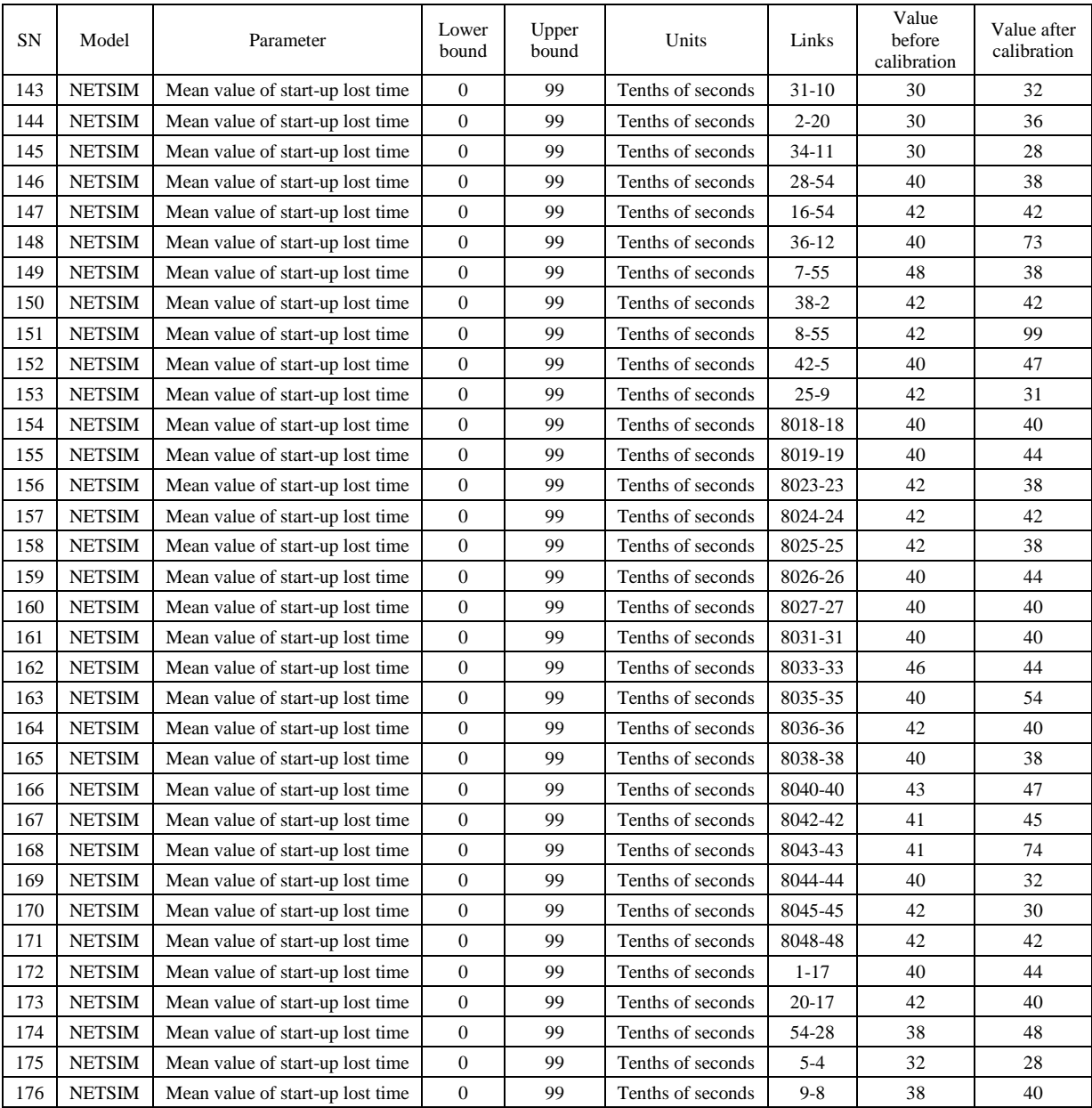

| SN             | Model         | Parameter                        | Lower<br>bound   | Upper<br>bound | Units             | Links   | Value<br>before<br>calibration | Value<br>after<br>calibration |
|----------------|---------------|----------------------------------|------------------|----------------|-------------------|---------|--------------------------------|-------------------------------|
| 1              | <b>NETSIM</b> | Mean queue discharge headway     | 14               | 99             | Tenths of seconds | 8001-9  | 58                             | 31                            |
| $\overline{c}$ | <b>NETSIM</b> | Mean queue discharge headway     | 14               | 99             | Tenths of seconds | $1-9$   | 58                             | 14                            |
| 3              | <b>NETSIM</b> | Mean queue discharge headway     | 14               | 99             | Tenths of seconds | $4 - 1$ | 58                             | 42                            |
| $\overline{4}$ | <b>NETSIM</b> | Mean queue discharge headway     | 14               | 99             | Tenths of seconds | 8003-3  | 58                             | 83                            |
| 5              | <b>NETSIM</b> | Mean queue discharge headway     | 14               | 99             | Tenths of seconds | $3-1$   | 58                             | 21                            |
| 6              | <b>NETSIM</b> | Mean queue discharge headway     | 14               | 99             | Tenths of seconds | $1 - 3$ | 58                             | 89                            |
| 7              | <b>NETSIM</b> | Mean queue discharge headway     | 14               | 99             | Tenths of seconds | $1 - 2$ | 58                             | 99                            |
| 8              | <b>NETSIM</b> | Mean queue discharge headway     | 14               | 99             | Tenths of seconds | $2 - 7$ | 68                             | 16                            |
| 9              | <b>NETSIM</b> | Mean queue discharge headway     | 14               | 99             | Tenths of seconds | 8004-7  | 68                             | 55                            |
| 10             | <b>NETSIM</b> | Mean queue discharge headway     | 14               | 99             | Tenths of seconds | 8005-6  | 68                             | 23                            |
| 11             | <b>NETSIM</b> | Mean queue discharge headway     | 14               | 99             | Tenths of seconds | $6 - 2$ | 68                             | 14                            |
| 12             | <b>NETSIM</b> | Mean queue discharge headway     | 14               | 99             | Tenths of seconds | $2 - 5$ | 68                             | 27                            |
| 13             | <b>NETSIM</b> | Mean queue discharge headway     | 14               | 99             | Tenths of seconds | $5 - 2$ | 68                             | 18                            |
| 14             | <b>NETSIM</b> | Mean queue discharge headway     | 14               | 99             | Tenths of seconds | 8006-5  | 68                             | 85                            |
| 15             | <b>NETSIM</b> | Mean value of start-up lost time | $\mathbf{0}$     | 99             | Tenths of seconds | 8001-9  | 40                             | 70                            |
| 16             | <b>NETSIM</b> | Mean value of start-up lost time | $\mathbf{0}$     | 99             | Tenths of seconds | $1-9$   | 40                             | 97                            |
| 17             | <b>NETSIM</b> | Mean value of start-up lost time | $\mathbf{0}$     | 99             | Tenths of seconds | $4 - 1$ | 40                             | 12                            |
| 18             | <b>NETSIM</b> | Mean value of start-up lost time | $\overline{0}$   | 99             | Tenths of seconds | 8003-3  | 40                             | 90                            |
| 19             | <b>NETSIM</b> | Mean value of start-up lost time | $\mathbf{0}$     | 99             | Tenths of seconds | $3-1$   | 40                             | $\overline{4}$                |
| 20             | <b>NETSIM</b> | Mean value of start-up lost time | $\mathbf{0}$     | 99             | Tenths of seconds | $1 - 3$ | 40                             | 43                            |
| 21             | <b>NETSIM</b> | Mean value of start-up lost time | $\boldsymbol{0}$ | 99             | Tenths of seconds | $1 - 2$ | 50                             | 45                            |
| 22             | <b>NETSIM</b> | Mean value of start-up lost time | $\Omega$         | 99             | Tenths of seconds | $2 - 7$ | 50                             | 61                            |
| 23             | <b>NETSIM</b> | Mean value of start-up lost time | $\Omega$         | 99             | Tenths of seconds | 8004-7  | 50                             | 25                            |
| 24             | <b>NETSIM</b> | Mean value of start-up lost time | $\mathbf{0}$     | 99             | Tenths of seconds | 8005-6  | 50                             | 26                            |
| 25             | <b>NETSIM</b> | Mean value of start-up lost time | $\boldsymbol{0}$ | 99             | Tenths of seconds | $6 - 2$ | 50                             | $\overline{3}$                |
| 26             | <b>NETSIM</b> | Mean value of start-up lost time | $\boldsymbol{0}$ | 99             | Tenths of seconds | $2 - 5$ | 50                             | 69                            |
| 27             | <b>NETSIM</b> | Mean value of start-up lost time | $\overline{0}$   | 99             | Tenths of seconds | $5 - 2$ | 50                             | 35                            |
| 28             | <b>NETSIM</b> | Mean value of start-up lost time | $\boldsymbol{0}$ | 99             | Tenths of seconds | 8006-5  | 50                             | 70                            |

Table B4. Calibration Parameters in the Second Experiment with McTrans Model

|    |               |                              | Lower | Upper |                   |           | Value                 | Value                |
|----|---------------|------------------------------|-------|-------|-------------------|-----------|-----------------------|----------------------|
| SN | Model         | Parameter                    | bound | bound | Units             | Links     | before<br>calibration | after<br>calibration |
| 1  | <b>NETSIM</b> | Mean queue discharge headway | 14    | 99    | Tenths of seconds | $1-26$    | 38                    | 89                   |
| 2  | NETSIM        | Mean queue discharge headway | 14    | 99    | Tenths of seconds | 2-38      | 40                    | 53                   |
| 3  | <b>NETSIM</b> | Mean queue discharge headway | 14    | 99    | Tenths of seconds | 4-33      | 36                    | 36                   |
| 4  | <b>NETSIM</b> | Mean queue discharge headway | 14    | 99    | Tenths of seconds | 4-35      | 38                    | 38                   |
| 5  | <b>NETSIM</b> | Mean queue discharge headway | 14    | 99    | Tenths of seconds | 5-42      | 38                    | 42                   |
| 6  | <b>NETSIM</b> | Mean queue discharge headway | 14    | 99    | Tenths of seconds | 6-48      | 38                    | 26                   |
| 7  | <b>NETSIM</b> | Mean queue discharge headway | 14    | 99    | Tenths of seconds | $7 - 18$  | 38                    | 63                   |
| 8  | <b>NETSIM</b> | Mean queue discharge headway | 14    | 99    | Tenths of seconds | $8-23$    | 38                    | 41                   |
| 9  | NETSIM        | Mean queue discharge headway | 14    | 99    | Tenths of seconds | 9-24      | 36                    | 62                   |
| 10 | <b>NETSIM</b> | Mean queue discharge headway | 14    | 99    | Tenths of seconds | $9-25$    | 36                    | 87                   |
| 11 | NETSIM        | Mean queue discharge headway | 14    | 99    | Tenths of seconds | 10-31     | 40                    | 44                   |
| 12 | <b>NETSIM</b> | Mean queue discharge headway | 14    | 99    | Tenths of seconds | 13-40     | 38                    | 94                   |
| 13 | NETSIM        | Mean queue discharge headway | 14    | 99    | Tenths of seconds | 14-43     | 36                    | 53                   |
| 14 | NETSIM        | Mean queue discharge headway | 14    | 99    | Tenths of seconds | 15-46     | 38                    | 34                   |
| 15 | NETSIM        | Mean queue discharge headway | 14    | 99    | Tenths of seconds | 16-49     | 26                    | 41                   |
| 16 | <b>NETSIM</b> | Mean queue discharge headway | 14    | 99    | Tenths of seconds | 16-50     | 26                    | 24                   |
| 17 | NETSIM        | Mean queue discharge headway | 14    | 99    | Tenths of seconds | 16-51     | 28                    | 20                   |
| 18 | <b>NETSIM</b> | Mean queue discharge headway | 14    | 99    | Tenths of seconds | 22-45     | 28                    | 80                   |
| 19 | <b>NETSIM</b> | Mean queue discharge headway | 14    | 99    | Tenths of seconds | 11-10     | 28                    | 64                   |
| 20 | <b>NETSIM</b> | Mean queue discharge headway | 14    | 99    | Tenths of seconds | $2 - 3$   | 26                    | 30                   |
| 21 | <b>NETSIM</b> | Mean queue discharge headway | 14    | 99    | Tenths of seconds | 11-12     | 30                    | 97                   |
| 22 | <b>NETSIM</b> | Mean queue discharge headway | 14    | 99    | Tenths of seconds | $12 - 13$ | 23                    | 27                   |
| 23 | <b>NETSIM</b> | Mean queue discharge headway | 14    | 99    | Tenths of seconds | $6 - 5$   | 30                    | 60                   |
| 24 | NETSIM        | Mean queue discharge headway | 14    | 99    | Tenths of seconds | $3-2$     | 25                    | 25                   |
| 25 | <b>NETSIM</b> | Mean queue discharge headway | 14    | 99    | Tenths of seconds | 15-14     | 48                    | 48                   |
| 26 | NETSIM        | Mean queue discharge headway | 14    | 99    | Tenths of seconds | $3-4$     | 45                    | 14                   |
| 27 | <b>NETSIM</b> | Mean queue discharge headway | 14    | 99    | Tenths of seconds | 18-7      | 34                    | 30                   |
| 28 | NETSIM        | Mean queue discharge headway | 14    | 99    | Tenths of seconds | 51-16     | 38                    | 40                   |
| 29 | NETSIM        | Mean queue discharge headway | 14    | 99    | Tenths of seconds | 19-7      | 38                    | 36                   |
| 30 | NETSIM        | Mean queue discharge headway | 14    | 99    | Tenths of seconds | 17-1      | 34                    | 30                   |
| 31 | <b>NETSIM</b> | Mean queue discharge headway | 14    | 99    | Tenths of seconds | $20 - 2$  | 34                    | 37                   |
| 32 | NETSIM        | Mean queue discharge headway | 14    | 99    | Tenths of seconds | 43-14     | 30                    | 26                   |
| 33 | <b>NETSIM</b> | Mean queue discharge headway | 14    | 99    | Tenths of seconds | 21-8      | 38                    | 36                   |
| 34 | <b>NETSIM</b> | Mean queue discharge headway | 14    | 99    | Tenths of seconds | $22 - 1$  | 34                    | 21                   |
| 35 | <b>NETSIM</b> | Mean queue discharge headway | 14    | 99    | Tenths of seconds | 23-8      | 34                    | 28                   |
| 36 | <b>NETSIM</b> | Mean queue discharge headway | 14    | 99    | Tenths of seconds | 44-14     | 38                    | 35                   |
| 37 | <b>NETSIM</b> | Mean queue discharge headway | 14    | 99    | Tenths of seconds | $30-9$    | 30                    | 14                   |
| 38 | <b>NETSIM</b> | Mean queue discharge headway | 14    | 99    | Tenths of seconds | $47 - 15$ | 26                    | 26                   |
| 39 | <b>NETSIM</b> | Mean queue discharge headway | 14    | 99    | Tenths of seconds | 28-15     | 30                    | 30                   |
| 40 | <b>NETSIM</b> | Mean queue discharge headway | 14    | 99    | Tenths of seconds | $35-4$    | 30                    | 26                   |
| 41 | <b>NETSIM</b> | Mean queue discharge headway | 14    | 99    | Tenths of seconds | 54-16     | 28                    | 31                   |
| 42 | <b>NETSIM</b> | Mean queue discharge headway | 14    | 99    | Tenths of seconds | 49-16     | 28                    | 30                   |
| 43 | <b>NETSIM</b> | Mean queue discharge headway | 14    | 99    | Tenths of seconds | $39-13$   | 27                    | 31                   |
| 44 | <b>NETSIM</b> | Mean queue discharge headway | 14    | 99    | Tenths of seconds | 55-7      | 26                    | 65                   |
| 45 | <b>NETSIM</b> | Mean queue discharge headway | 14    | 99    | Tenths of seconds | 50-16     | 28                    | 17                   |
| 46 | <b>NETSIM</b> | Mean queue discharge headway | 14    | 99    | Tenths of seconds | $55-8$    | 30                    | 30                   |

Table B5. Calibration Parameters in the Third Experiment with Reno network

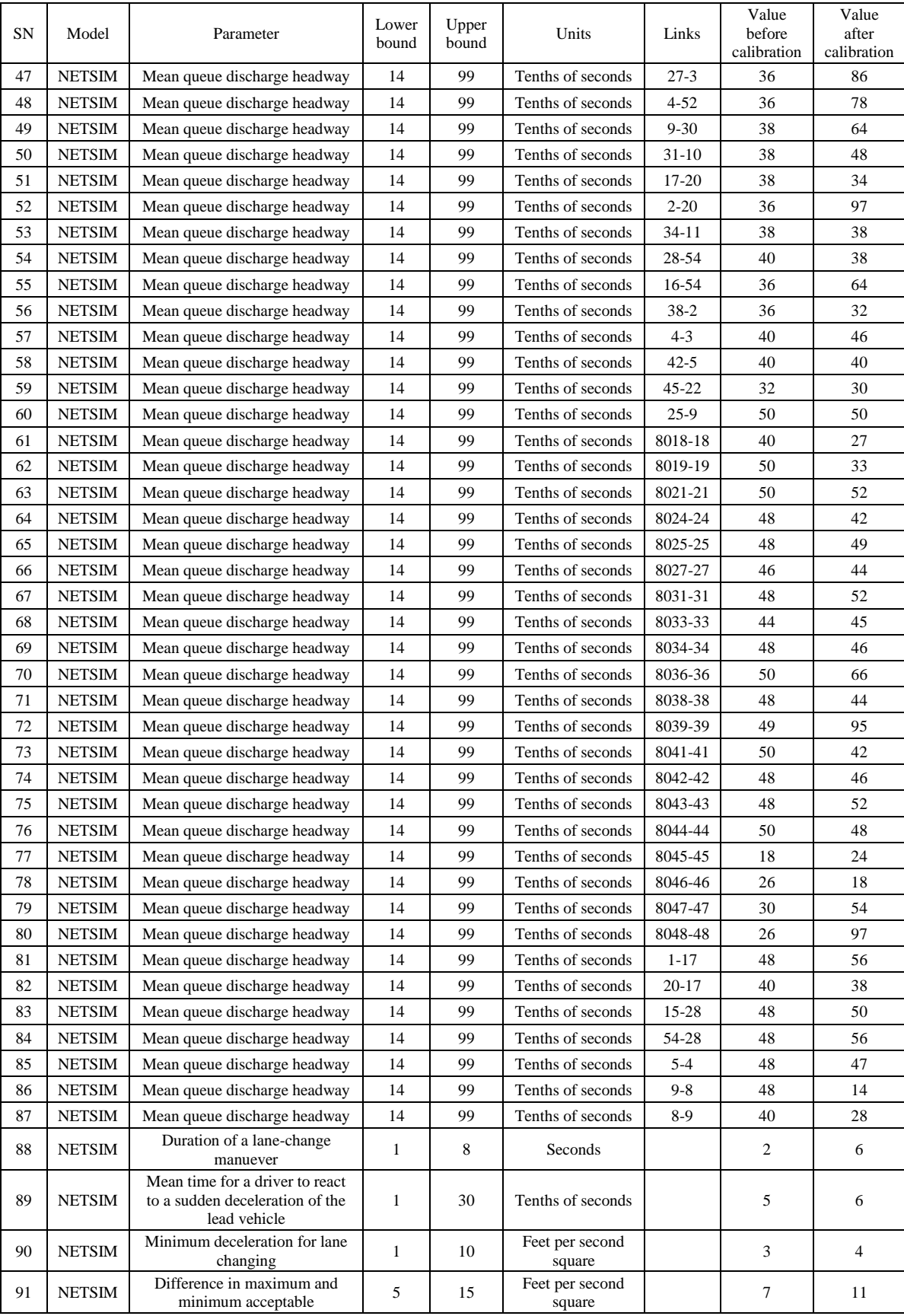

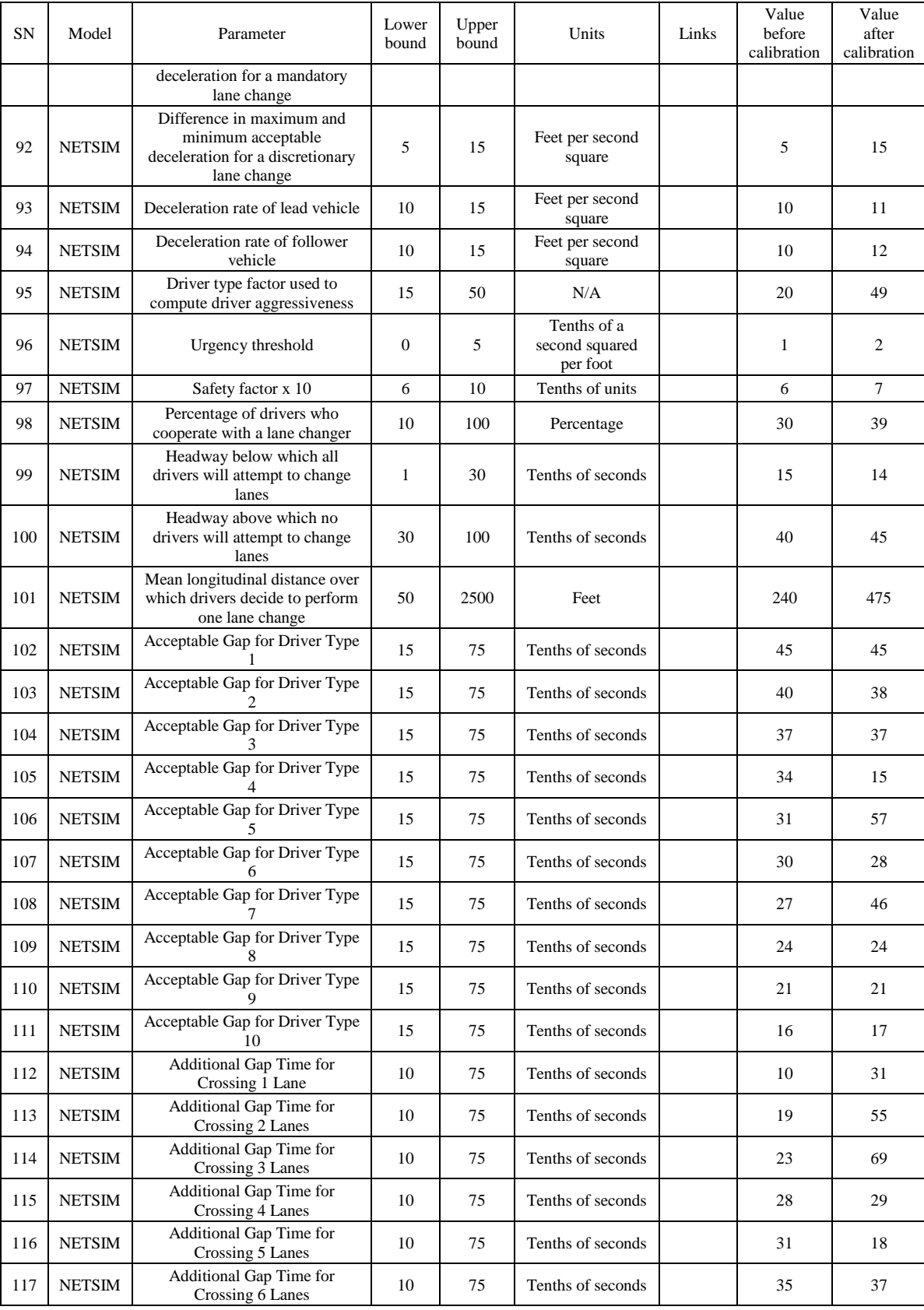

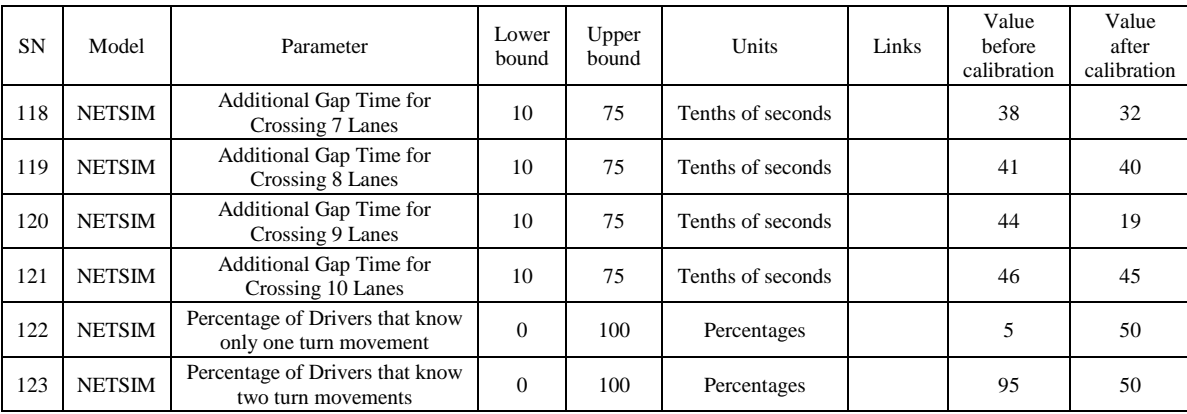

# Table B6. Calibration Parameters in the Third Experiment with McTrans Model

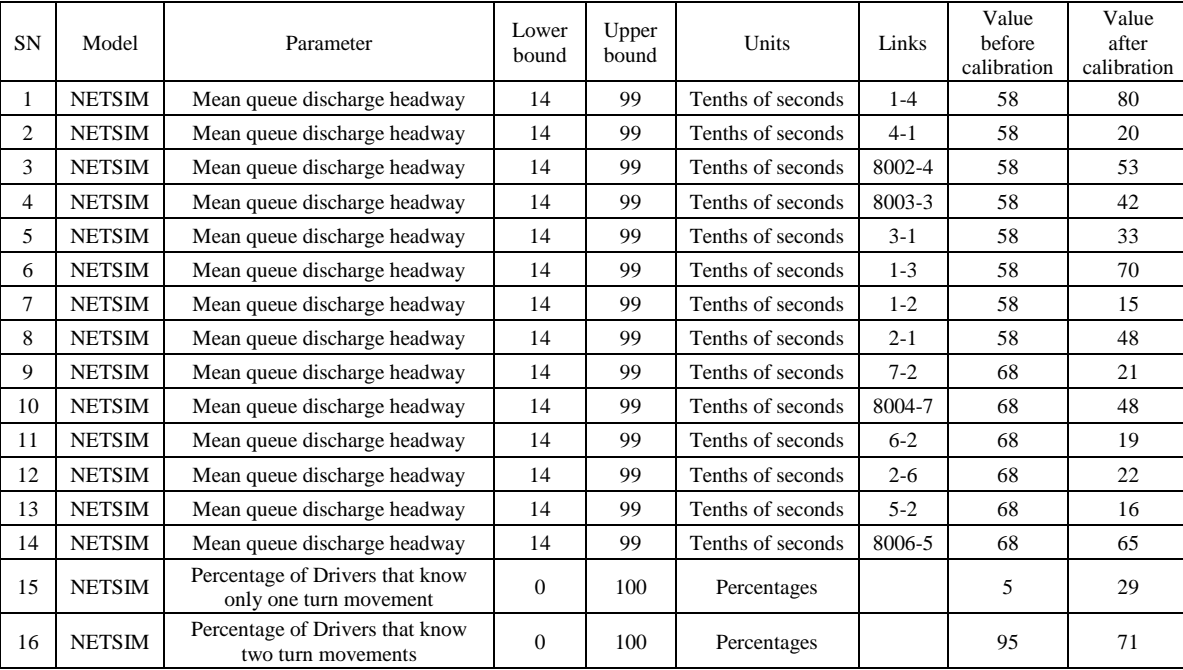

#### REFERENCES

- Balakrishna, R., Antoniou, C., Ben-Akiva, M., & Koutsopoulos, H. (2007). Calibration of Microscopic Traffic Simulation Models: Methods and Application. Transportation Research Board: Journal of the Transportation Research Board, 1999, 198–207. http://doi.org/10.3141/1999-21
- Cheu, R.-L., Jin, X., Ng, K. C., Ng, Y. L., & Srinivasan, D. (1998). Calibration of FRESIM for Singapore Expressway Using Genetic Algorithm. Journal of Transportation Engineering, 124(6), 526–535. http://doi.org/10.1061/(ASCE)0733-947X(1998)124:6(526)
- Cobos, C., Daza, C., Martínez, C., Mendoza, M., Gaviria, C., Arteaga, C., & Paz, A. (2016) . Calibration of Microscopic Traffic Flow Simulation Models using a Memetic Algorithm with Solis and Wets Local Search Chaining ( MA-SW-Chains ). In Ibero-American Conference on Artificial Intelligence, 365-375. Springer International Publishing.
- Cobos, C., Erazo, C., Luna, J., Mendoza, M., Gaviria, C., Arteaga, C., & Paz, A. (2016). Multiobjective Memetic Algorithm Based on NSGA-II and Simulated Annealing for Calibrating CORSIM Micro-Simulation Models of Vehicular Traffic Flow. Conference of the Spanish Association for Artificial Intelligence, 468–476. Springer International Publishing. http://doi.org/10.1007/978-3-319-44636-3\_44
- Cunha, A. L., Bessa Jr, J. E., & Setti, J. R. (2009). Genetic algorithm for the calibration of vehicle performance models of microscopic traffic simulators. In Portuguese Conference on Artificial Intelligence (pp. 3-14). Springer Berlin Heidelberg. http://doi.org/10.1007/978-3-642-04686- 5\_1
- Dowling, R., Skabardonis, A., Halkias, J., McHale, G., & Zammit, G. (2004). Guidelines for Calibration of Microsimulation Models: Framework and Applications. Transportation Research Record: Journal of the Transportation Research Board, 1876(1), 1–9. http://doi.org/10.3141/1876-01
- Holm, P., Tomich, D., Sloboden, J., & Lowrance, C. (2007). Traffic Analysis Toolbox Volume IV: Guidelines for Applying CORSIM Microsimulation Modeling Software. Report No. FHWA-HOP-07-079, IV(January), 1–349. ITT Industries. Retrieved from http://trid.trb.org/view.aspx?id=838485
- Gen, M., & Cheng, R. (2000). Genetic algorithms and engineering optimization (Vol. 7). John Wiley & Sons.
- Goldberg, D. E. (1989). Genetic Algorithms in Search, Optimization and Machine Learning. Addison-Wesley.
- Halati, A., Lieu, H., & Walker, S. (1997). CORSIM Corridor Traffic Simulation Model. In Traffic Congestion and Traffic Safety in the 21st Century: Challenges, Innovations, and Opportunities.
- Jha, M., Gopalan, G., Garms, A., Mahanti, B., Toledo, T., & Ben-Akiva, M. (2004). Development and Calibration of a Large-Scale Microscopic Traffic Simulation Model. Transportation Research Record: Journal of the Transportation Research Board, 1876, 121–131. http://doi.org/10.3141/1876-13
- Kim, K. O., & Rilett, L. (2003). Simplex-Based Calibration of Traffic Microsimulation Models with Intelligent Transportation Systems Data. Transportation Research Record: Journal of the Transportation Research Board, 1855, 80–89. http://doi.org/10.3141/1855-10
- Kim, K.-O., & Rilett, L. R. (2001). Genetic-algorithm based approach for calibrating microscopic Simulation models. In Intelligent Transportation Systems, 2001. Proceedings. 2001 IEEE (pp. 698-704). IEEE. http://doi.org/10.1109/ITSC.2001.948745
- Lee, J. B. (2008). Calibration of Traffic Simulation Models Using Simultaneous Perturbation Stochastic Approximation ( SPSA ) Method extended through Bayesian Sampling Methodology. Rutgers The State University of New Jersey-New Brunswick.
- Ma, J., Dong, H., & Zhang, H. M. (2007). Calibration of Microsimulation with Heuristic Optimization Methods. Transportation Research Record: Journal of the Transportation Research Board, 1999(1), 208–217. http://doi.org/10.3141/1999-22
- Ma, T., & Abdulhai, B. (2002). Genetic Algorithm-Based Optimization Approach and Generic Tool for Calibrating Traffic Microscopic Simulation Parameters. Transportation Research Record: Journal of the Transportation Research Board, 1800(1), 6–15. http://doi.org/10.3141/1800-02
- Paz, A., Molano, V., & Gaviria, C. (2012). Calibration of CORSIM models considering all model parameters simultaneously. In Intelligent Transportation Systems (ITSC), 2012 15th

International IEEE Conference on (pp. 1417-1422). http://doi.org/10.1109/ITSC.2012.6338841

- Paz, A., Molano, V., Martinez, E., Gaviria, C., & Arteaga, C. (2015). Calibration of traffic flow models using a memetic algorithm. Transportation Research Part C: Emerging Technologies, 55(4), 432–443. http://doi.org/10.1016/j.trc.2015.03.001
- McTrans<sup>TM</sup> Center. TSIS-CORSIM Overview. Retrieved from: https://mctrans.ce.ufl.edu/mct/index.php/tsis-corsim/ (Accessed April 20, 2017)
- Hung, W.T., Tian, F., and Tong, H.Y. (2003). Discharge Headway at Signalized Intersections in Hong Kong. Journal of Advanced Transportation, 37(1), 105-117.
- Kim, S. J. (2006). Simultaneous calibration of a microscopic traffic simulation model and OD matrix (Doctoral dissertation, Texas A&M University).
- Ciuffo, B., Punzo, V., & Torrieri, V. (2008). Comparison of simulation-based and model-based calibrations of traffic-flow microsimulation models. Transportation Research Record: Journal of the Transportation Research Board, (2088), 36-44.

## CURRICULUM VITAE

## Graduate College University of Nevada, Las Vegas

## Kul Prasad Shrestha

Degrees:

Bachelor in Civil Engineering, 2011

Tribhuwan University, Nepal

Thesis Title:

Calibration of Microscopic Traffic Flow Models Enabling Simultaneous Selection of

Specific Links and Parameters

Thesis Examination Committee:

Chairperson, Alexander Paz, Ph.D.

Committee Member, Pramen Shrestha, Ph.D.

Committee Member, Mohamed Kaseko, Ph.D.

Graduate College Representative, Brendan Morris, Ph.D.